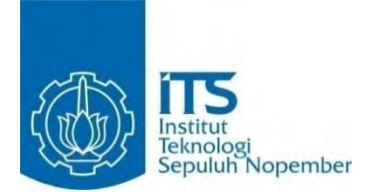

**TUGAS AKHIR – KS14 1501** 

# **PENERAPAN** *GOAL PROGRAMMING* **PADA OPTIMASI PENJADWALAN PROYEK PELEBARAN JALAN (STUDI KASUS: BALAI BESAR PELAKSANAAN JALAN NASIONAL V KEMENTRIAN PEKERJAAN UMUM DAN PERUMAHAN RAKYAT)**

TIAR ANINDYA PUTRI NRP 5212 100 086

Dosen Pembimbing I **WIWIK ANGGRAENI, S.Si, M.Kom**.

JURUSAN SISTEM INFORMASI Fakultas Teknologi Informasi Institut Teknologi Sepuluh Nopember

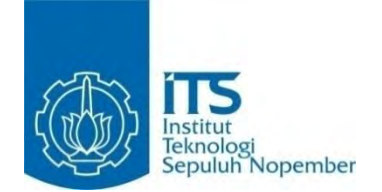

**TUGAS AKHIR – KS14 1501** 

# **IMPLEMENTATION OF GOAL PROGRAMMING IN OPTIMIZATION OF ROAD WIDENING SCHEDULLING PROJECT (CASE STUDY: BALAI BESAR PELAKSANAAN JALAN NASIONAL V KEMENTRIAN PEKERJAAN UMUM DAN PERUMAHAN RAKYAT)**

TIAR ANINDYA PUTRI NRP 5212 100 086

Academic Promotor **WIWIK ANGGRAENI, S.Si, M.Kom**.

INFORMATION SYSTEMS DEPARTMENT Information Technology Faculty Sepuluh Nopember Institute of Technology

# **LEMBAR PENGESAHAN**

PENERAPAN GOAL PROGRAMMING PADA **OPTIMASI PENJADWALAN PROYEK PELEBARAN JALAN (STUDI KASUS: BALAI BESAR** PELAKSANAAN JALAN NASIONAL V KEMENTRIAN PEKERJAAN UMUM DAN PERUMAHAN RAKYAT)

#### **TUGAS AKHIR**

Disusun untuk memenuhi salah satu syarat memperoleh gelar Sarjana Komputer pada Jurusan Sistem Informasi Fakultas Teknologi Informasi Institut Teknologi Sepuluh Nopember

> Oleh: **TIAR ANINDYA PUTRI NRP 5212100086**

Surabaya, 12 Mei 2016

**NOLOGI** 

Ketua Jurusan Sistem Informasi

**M.Kom** NIP.19650310 199102 1 001

Mar

#### **LEMBAR PENGESAHAN**

PENERAPAN GOAL PROGRAMMING PADA **OPTIMASI PENJADWALAN PROYEK PELEBARAN JALAN (STUDI KASUS: BALAI BESAR** PELAKSANAAN JALAN NASIONAL V KEMENTRIAN PEKERJAAN UMUM DAN PERUMAHAN RAKYAT)

**TUGAS AKHIR** 

Disusun untuk memenuhi salah satu syarat memperoleh gelar Sarjana Komputer

pada Jurusan Sistem Informasi Fakultas Teknologi Informasi Institut Teknologi Sepuluh Nopember

> Oleh: **TIAR ANINDYA PUTRI** NRP 5212100086

Disetujui Tim Penguji: Tanggal Ujian: 12 Mei 2016 Periode Wisuda: September 2016

1066-

(Pembimbing I)

Leeumi

**SYLS** 

Erma Suryani, S.T., M.T., Ph.D.

Wiwik Anggraeni, S.Si., M.Kom.

(Penguji I)

Amalia Utamima, S.Kom., MBA

(Penguji II)

#### **PENERAPAN** *GOAL PROGRAMMING* **PADA OPTIMASI PENJADWALAN PROYEK PELEBARAN JALAN (STUDI KASUS: BALAI BESAR PELAKSANAAN JALAN NASIONAL V KEMENTRIAN PEKERJAAN UMUM DAN PERUMAHAN RAKYAT)**

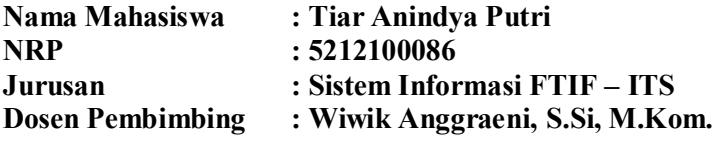

#### **ABSTRAK**

<span id="page-4-0"></span>*Beberapa teknik untuk melakukan optimasi pernjadwalan proyek telah dikembangkan dengan tujuan meminimalkan durasi proyek. Akan tetapi pada situasi sebenarnya, penjadwalan proyek memiliki beberapa tujuan yang bertentangan yang harus diatasi oleh seorang Project Manager (PM). Melalui tugas akhir, metode Goal Programming digunakan untuk menyelesaikan berbagai macam masalah optimasi, termasuk salah satunya adalah masalah penjadwalan proyek dengan tujuan yaitu meminimalkan durasi penyelesaian proyek, meminimalkan biaya total proyek, dan memaksimalkan capaian tiap-tiap aktivitas dengan acuan batasan anggaran yang telah di tetapkan.* 

*Penggunaan model Goal Programming untuk masalah-masalah penjadwalan proyek ini banyak digunakan dikarenakan oleh kemampuannya untuk bisa mengolah penyelesaian yang memiliki banyak obyektif secara bersamaan. Kemudian diterapkan pula metode PERT untuk mengukur tingkat ketepatan estimasi durasi penyelesaian suatu proyek. Hasil keluaran yang didapatkan yaitu berupa rekomendasi pengambilan keputusan terhadap kontrak penjadwalan berupa alternative penjadwalan sesuai durasi yang optimal dengan memperhatikan anggaran, waktu selesai, dan capaian tiap aktivitas. Hasil akhir yang didapatkan berupa jadwal optimal pengerjaan aktivitas proyek yang disajikan dalam bentuk Gantt Chart agar lebih mudah dipahamidengan penyajian aktivitas-aktivitas proyek dan durasi penyelesaian dengan urutan aktivitas yang dikerjakan sesuai dengan kontrak awal.* 

**Kata Kunci***: Proyek, Penjadwalan Proyek, Optimasi, Goal Programming, teknik PERT.* 

#### *IMPLEMENTATION OF GOAL PROGRAMMING IN OPTIMIZATION OF ROAD WIDENING SCHEDULLING PROJECT (CASE STUDY: BALAI BESAR PELAKSANAAN JALAN NASIONAL V KEMENTRIAN PEKERJAAN UMUM DAN PERUMAHAN RAKYAT)*

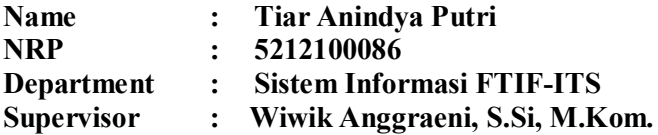

#### *ABSTRACT*

<span id="page-6-0"></span>*Some techniques for optimizing the scheduling of the project has been developed with the aim of minimizing the duration of the project [1]. in a real situation, project scheduling has several conflicting objectives that must be overcome by a Project Manager (PM). Through the final project, the method Goal Programming is used to solve a wide range of optimization problems, one of them is the problem of scheduling a project with the goal of minimizing the completion time of the project, minimizing the total cost of the project, and maximize the performance of each activity by reference to the budget constraint that has been set.* 

*The amount of use of this model for optimization problems scheduling the project, due to its ability to process the settlement has many objectives simultaneously. PERT is then applied on a method to measure the level of reliability of the estimated time of completion of a project.* 

*The output is expected in the form of recommendations to the decisionmaking contracts optimal scheduling by considering the budget, end time, and the outcomes of each activity. The output gained is an optimal schedull with total completion time of the project the most minimal presented in the form of Gantt Chart to make it more easily understood.*

#### *Keyword: Project, Project Scheduling, Optimization, Goal Programming, PERT technique.*

*Halaman ini sengaja dikosongkan* 

# **KATA PENGANTAR**

<span id="page-8-0"></span>Puji syukur ke hadirat Allah SWT, karena dengan ridho dan rahmat-Nya penulis dapat menyelesaikan laporan tugas akhir yang berjudul

#### **PENERAPAN** *GOAL PROGRAMMING* **PADA OPTIMASI PENJADWALAN PROYEK PELEBARAN JALAN (STUDI KASUS: BALAI BESAR PELAKSANAAN JALAN NASIONAL V KEMENTRIAN PEKERJAAN UMUM DAN PERUMAHAN RAKYAT)**

sebagai salah satu syarat kelulusan pada Jurusan Sistem Informasi, Fakultas Teknologi Informasi Institut Teknologi Sepuluh Nopember Surabaya.

Penulis dapat menyelesaikan Tugas Akhir tugas akhir hingga pembuatan laporan tugas akhir ini tidak luput dari dukungan dan bantuan berbagai pihak. Oleh karena itu, terima kasih kepada:

- 1) Allah SWT yang telah memberikan kesehatan dan kesempatan untuk bisa menyelesaikan tugas akhir ini.
- 2) Bapak Iskandar dan Ibu Sri Endah yang telah mencurahkan kasih sayang dan semangat yang tak ternilai, serta kepercayaan dan keyakinan yang diberikan kepada penulis.
- 3) Kakak-kakak penulis, Intan Yuanita dan Erlangga, yang telah menjadi teman berbagi dan bercerita banyak hal.
- 4) Pihak satuan kerja Pengawasan dan Perencanaan Jalan Nasional provinsi Jawa Timur, Balai Besar pelaksanaan Jalan Nasional V, Kementerian pekerjaan Umum dan Perumahan Rakyat, terutama Ibu Intan yang telah membantu mengumpulkan data dan informasi terkait keperluan Tugas Akhir ini.
- 5) Bapak Nisfu Asrul Sani, S.Kom, M.Sc selakupimpinan program studi S1.
- 6) Ibu Wiwik Anggraeni, S.Si., M.Kom. selaku dosen pembimbing yang telah membantu dan membimbing penulis dalam tugas akhir ini.
- 7) Bapak Faisal Johan Atletiko selaku dosen wali yang memberikan nasihat dan dukungan untuk segera menyelesaikan tugas akhir.
- 8) Sahabat terkasih, Rizkia, Ariesa, Nadia, Ajeng, Rieza, Nida, Fita, dan Mazaya, yang sama-sama berjuang di jalan masing-masing. Kalian adalah bagian dari "rumah" yang selalu menjadi tempat rehat yang menyenangkan.
- 9) Sahabat sekaligus teman seperjuangan dari SOLA12IS yang selalu spesial dengan caranya masing-masing. Ardian, Yohanda, Ari, Adit, Dea, Niken, Alan, Giga, Aricahaya, Adi dan teman-teman lain yang penulis sungguh menyesal tidak dapat menuliskannya satupersatu. Kalian yang terbaik.
- 10) Bapak ibu dosen Jurusan Sistem Informasi yang telah berbagi ilmu dan pengalaman selama masa studi S1 ini, serta selalu menginspirasi.
- 11) Seluruh karyawan Jurusan Sistem Informasi, mulai dari bagian akademik sampai keamanan parkir. Terima kasih atas senyum dan pelayanan yang baik sehingga penulis tidak bosan untuk hadir di kampus tercinta ini.

# **DAFTAR ISI**

<span id="page-10-0"></span>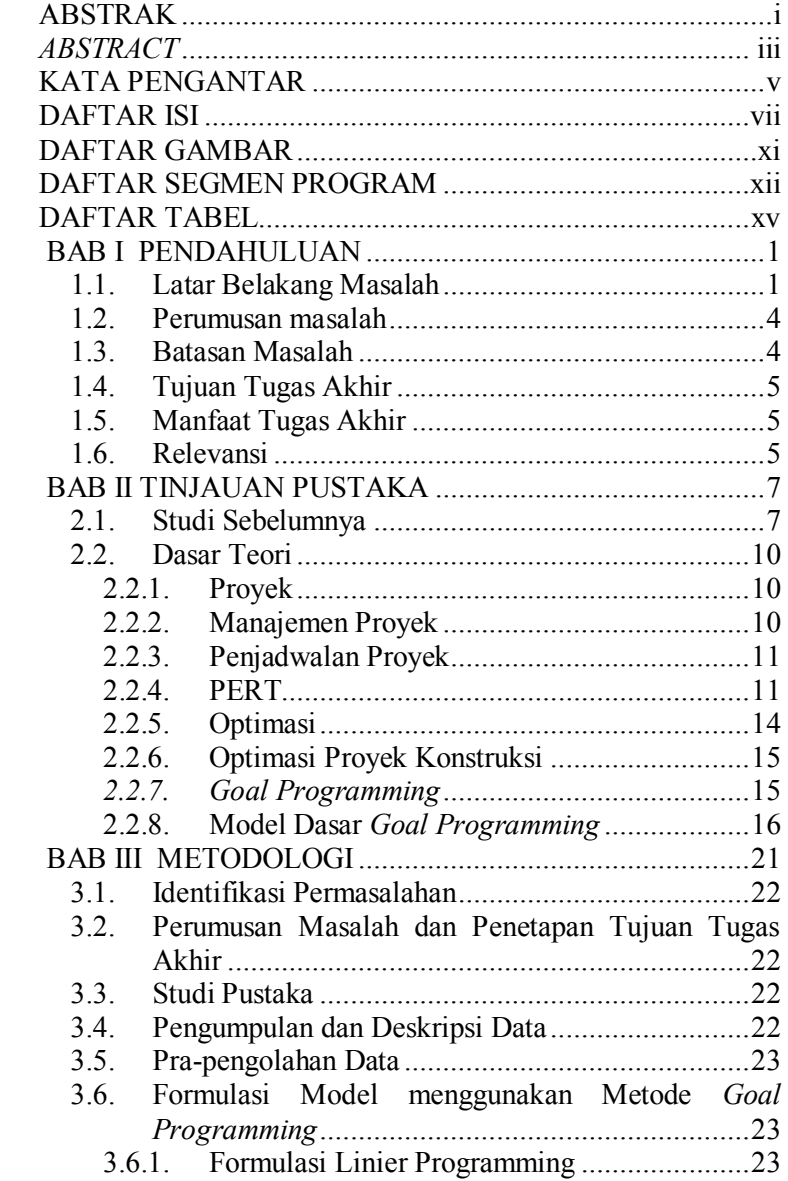

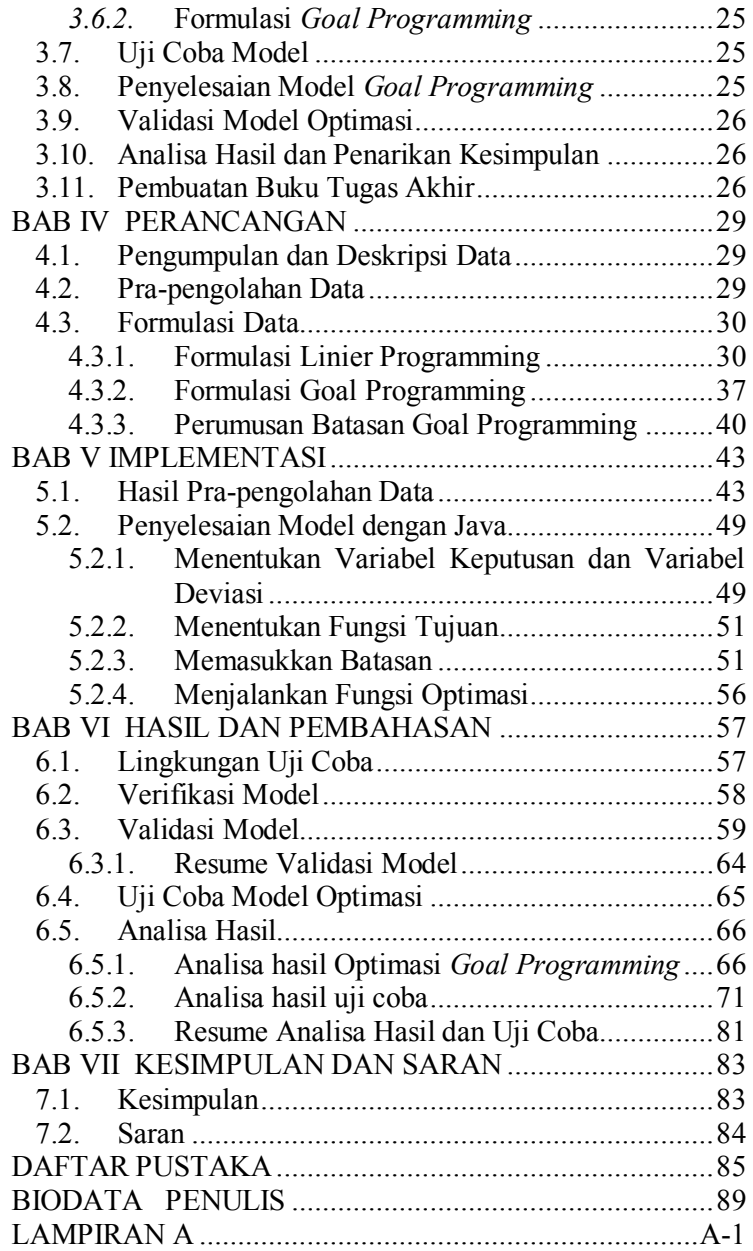

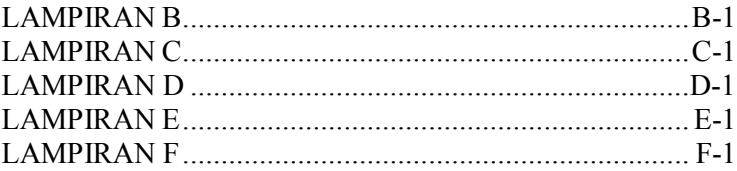

<span id="page-13-0"></span>*Halaman ini sengaja dikosongkan.* 

# **DAFTAR GAMBAR**

<span id="page-14-0"></span>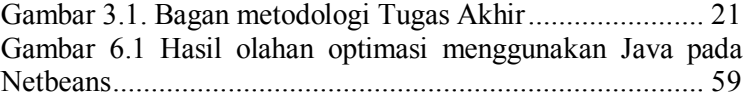

*Halaman ini sengaja dikosongkan.*

# **DAFTAR SEGMEN PROGRAM**

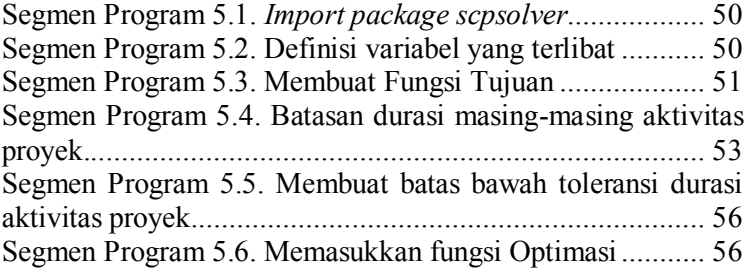

<span id="page-17-0"></span>*Halaman ini sengaja dikosongkan.* 

# **DAFTAR TABEL**

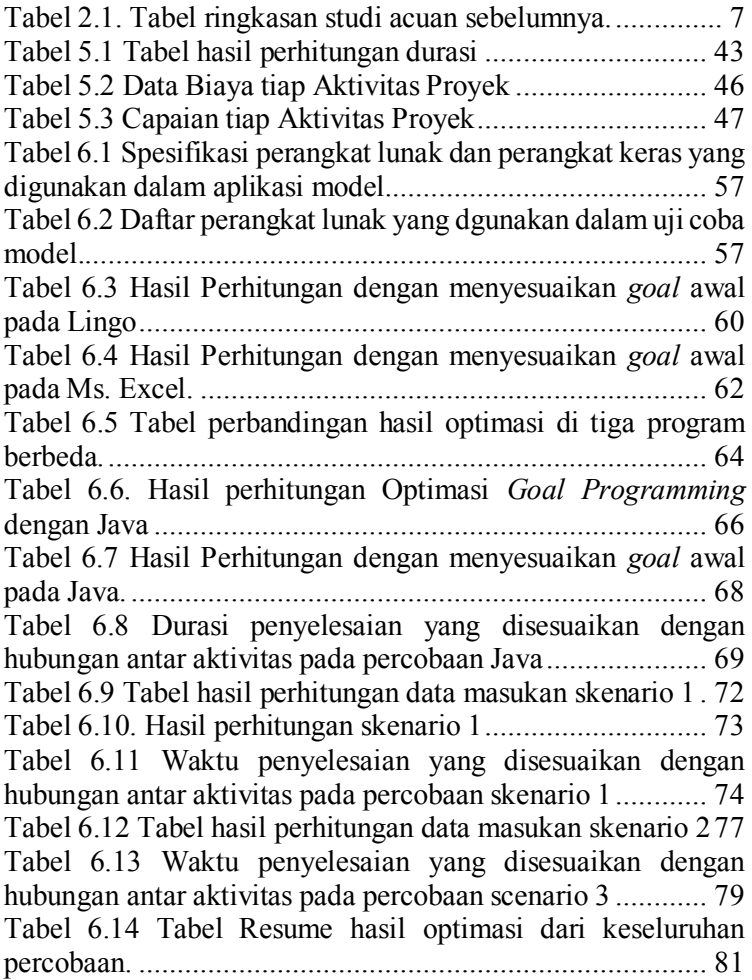

*Halaman ini sengaja dikosongkan.* 

#### **BAB I PENDAHULUAN**

Pada bab pendahuluan akan diuraikan proses indentifikasi masalah Tugas Akhir yang meliputi latar belakang masalah, perumusan masalah, batasan masalah, tujuan tugas akhir, dan manfaat kegiatan tugas akhir. Berdasarkan uraian pada bab ini, diharapkan gambaran umum permasalahan dan pemecahan masalah pada tugas akhir dapat dipahami.

#### **1.1. Latar Belakang Masalah**

Sebuah proyek memiliki beberapa tujuan yang ingin dicapai yaitu waktu penyelesaian, anggaran, tenaga kerja dan biaya material [1]. Sekumpulan kegiatan yang saling terkait merupakan bagian dalam manajemen proyek dimana masingmasing memberikan kontribusi secara bersamaan atau berurutan untuk pemenuhan tujuan tersebut. Dalam proses pengerjaannya, sering kali terdapat beberapa faktor yang menimbulkan keterlambatan dalam pengerjaan proyek [2]. Keputusan untuk pembiayaan proyek juga menjadi tolak ukur yang biasa muncul dalam manajemen proyek ketika mengalokasikan waktu dan biaya untuk menyelesaikan proyek tertentu. Ketentuan mengenai biaya, mutu dan waktu penyelesaian pekerjaan konstruksi sudah terikat di dalam kontrak dan ditetapkan sebelum pelaksanaan pekerjaan konstruksi dikerjakan. Waktu penyelesaian yang dibutuhkan untuk proses pekerjaan konstruksi selalu dicantumkan dalam dokumen kontrak karena akan berpengaruh penting terhadap nilai pelelangan dan pembiayaan pekerjaannya sendiri.

Semenjak pengembangan PERT dan metode jalur kritis (*Critical Path Metode*) pada tahun 1950-an, masalah keputusan manajemen proyek telah lama menarik minat dari praktisi dan akademisi [3]. Banyak teknik termasuk pemrograman matematika, algoritma dan heuristik juga telah digunakan untuk

menentukan keputusan yang tepat pada suatu manajemen proyek. Model konvensional telah banyak digunakan untuk memecahkan masalah keputusan manajemen proyek, akan tetapi sering kali tujuan dan parameter terkait rumit untuk diasumsikan.

Optimasi dalam suatu proses digunakan untuk memberikan solusi yang paling optimal, efiesiensi dan efektif. Hal ini juga dapat dimanfaatkan untuk penyelesaian permasalaah penjadwalan proyek. Penjadwalan proyek membutuhkan penugasan sumber daya dalam hal ini yaitu pekerja, material, dan alat yang tepat guna meminimalisir durasi dari tiap-tiap aktivitas proyek. Durasi dan biaya proyek dihitung berdasarkan durasi dan biaya setiap kegiatan tanpa mempertimbangkan keragaman yang bisa terjadi. Permasalahan tersebut banyak timbul di berbagai bidang termasuk bidang konstruksi [4].

Jadwal kerja proyek harus disusun agar menghasilkan durasi optimal yang berdampak pada biaya total proyek. Perhitungan kebutuhan sumber daya berupa material, tenaga kerja dan alat harus didasarkan atas jadwal kerja proyek. Sumber daya yang tersedia bersifat terbatas dimana jumlah kebutuhan tidak boleh melebihi ketersediaan. Sehingga, tidak dikehendaki adanya lonjakan kebutuhan sumber daya secara berlebihan. Jika jumlah kebutuhan melebihi ketersediaan atau aliran kas tidak sesuai dengan yang dikehendaki, maka akan mengakibatkan kegiatan-kegiatan yang keterlambatan penyelesaian suatu proyek.

Pada umumnya, beberapa teknik untuk melakukan optimasi pernjadwalan proyek telah dikembangkan dengan tujuan meminimalkan durasi proyek [3]. Akan tetapi pada situasi sebenarnya, penjadwalan proyek memiliki beberapa tujuan yang bertentangan yang harus diatasi oleh seorang *Project Manager* (PM). Optimasi penjadwalan yang dilakukan dalam menangani sebuah proyek pada studi kasus yang diambil pada pengerjaan buku Tugas Akhir ini memiliki beberapa tujuan

yaitu untuk untuk mengoptimalisasikan waktu penyelesaian proyek dengan biaya terendah yang diterapkan pada proyek dengan meminimalkan durasi penyelesaian proyek, meminimalkan biaya total proyek, dan memaksimalkan capaian tiap-tiap aktivitas dengan acuan batasan aktivitas dan anggaran yang telah di tetapkan.

Penggunaan *Goal Programming* untuk untuk mengalokasikan waktu dan biaya dalam manajemen proyek di sebuah perusahaan SEROR telah diterapkan dengan kondisi tiga proyek dimulai pada waktu yang sama [1]. Literatur ini memberikan saran bahwa penerapan metode *Goal Programming* pada penjadwalan suatu proyek diperlukan batasan tambahan untuk model dengan menentukan batas bawah untuk setiap waktu yang dialokasikan untuk perencanaan, penjadwalan, dan pengendalian. Kemudian metode *Goal Programming* juga digunakan untuk meminimalkan deviasi yang telah diberi bobot dari setiap tujuan-tujuan penjadwalan perawat [4]. Penyajian model *Goal Programming* untuk masalah proyek-*crashing* untuk mengurangi durasi proyek dan meminimalkan biaya *crash* telah dilakukan sebelumnya [5]*.* Oleh karena itu, melalui tugas akhir ini akan dilakukan Tugas Akhir dengan tujuan mendapatkan hasil optimal yang dapat dilakukan pada sebuah penjadwalan proyek dengan menggunakan metode *Goal Programming*. Penggunaan model ini cocok diterapkan untuk masalahmasalah optimasi seperti penjadwalan proyek ini dikarenakan kemampuannya untuk bisa mengolah penyelesaian yang memiliki banyak tujuan secara bersamaan. Selain itu dalam metode ini terdapat kejelasan terhadap penentuan asumsi tujuan dan parameter terkait.

Melalui tugas akhir, metode *Goal Programming* digunakan untuk menyelesaikan masalah penjadwalan proyek dengan tujuan yaitu meminimalkan durasi penyelesaian proyek, meminimalkan biaya total proyek, dan memaksimalkan capaian tiap-tiap aktivitas dengan acuan batasan anggaran yang telah di

tetapkan. Dalam prosesnya, tingkat ketepatan estimasi durasi penyelesaian suatu proyek ditentukan oleh tingkat ketepatan perkiraan durasi setiap kegiatan di dalam proyek [5]. Sehingga metode PERT digunakan dengan mempertimbangkan aspek probabilitas dari durasi penyelesaian sebuah proyek untuk kegiatan-kegiatan yang akan dijadwalkan.

Setelah perhitungan dilakukan, didapatkan rekomendasi pengambilan keputusan terhadap kontrak penjadwalan yang optimal dengan memperhatikan anggaran, waktu selesai, dan capaian tiap aktivitas. Rekomendasi tersebut diambil dari hasil optimasi yang berupa alternative penjadwalan sesuai durasi yang optimal. Durasi yang optimal disajikan dalam bentuk *Gantt Chart* agar lebih mudah dipahami.

# **1.2. Perumusan masalah**

Perumusan masalah yang diangkat pada tugas akhir ini adalah bagaimanakah cara mengatasi permasalahan keterlambatan proyek Pelebaran Jalan Mlirip – Krian secara optimal dengan menggunakan *Goal Programming*?

### **1.3. Batasan Masalah**

Batasan dalam pengerjaan tugas akhir ini adalah:

- 1. Data yang digunakan pada tahap implementasi diambil dari salah satu proyek Dinas Pekerjaan Umum Waru yang difokuskan pada proyek Pelebaran Jalan Mlirip - Krian (Mlirip - By Pass Krian) Pelebaran dengan Sheet Pile.
- 2. Optimasi dilakukan dengan memperhatikan durasi, biaya, dan capaian aktivitas dalam proyek.
- 3. Optimasi yang dilakukan menggunakan metode *Goal Programming* khususnya *Preemptive Goal Programming.*
- 4. Pendekatan waktu yang digunakan adalah distribusi waktu **PERT.**
- 5. Hubungan antar aktivitas yang menjadi model di dalam optimasi dinyatakan tetap seperti penjadwalan kontrak.
- 6. Wilayah dalam proses optimasi dilakukan di Mlirip Krian.
- 7. Data aktivitas yang digunakan adalah data kontrak tanpa memperhatikan perubahan kontrak pada Addendum 01 (perubahan jadwal pelaksanaan pekerjaan).
- 8. Tidak membahas jumlah pekerja yang terlibat dalam setiap aktivitas.

# **1.4. Tujuan Tugas Akhir**

Tujuan penulisan tugas akhir ini adalah mengatasi permasalahan keterlambatan proyek pada studi kasus Pelebaran Jalan Mlirip – Krian dengan mengoptimalkan waktu penyelesaian proyek dengan durasi minimal pada setiap aktifitas proyek, dan capaian maksimal tiap-tiap aktivitas dengan acuan batasan anggaran yang telah di tetapkan. Adapun penyelesaian permasalahan tersebut menggunakan *Goal Programming* agar dapat diselesaikan dengan optimal.

# **1.5. Manfaat Tugas Akhir**

Berikut ini adalah manfaat yang didapatkan dari Tugas Akhir tugas akhir ini.

- a. Bagi akademisi, dapat digunakan sebagai referensi pengembangan ilmu khususnya dibidang pengambilan keputusan yang berhubungan dengan penjadwalan sebuah proyek.
- b. Bagi perusahaan, dapat digunakan sebagai acuan dalam menyediakan kerangka kerja pengambilan keputusan yang sistematis yang memfasilitasi pembuat keputusan dalam perencanaan penjadwalan yang efisien untuk menyelesaikan proyek konstruksi.

# **1.6. Relevansi**

Dalam suatu proyek konstruksi, terutama salah satu proyek Dinas Pekerjaan Umum Waru yang difokuskan pada proyek Pelebaran Jalan Mlirip - Krian (Mlirip - By Pass Krian), penjadwalan yang optimal sangat dibutuhkan agar medapatkan anggaran, waktu selesai, dan capaian tiap aktivitas yang optimal sesuai dengan kontrak kerja yang ada. Oleh karena itu dibutuhkan suatu rekomendasi pengambilan keputusan untuk

menyelesaikan permasalahan penjadwalan proyek dengan menggunakan metode *Goal Programming* yang dapat mengolah penyelesaian dengan banyak tujuan secara bersamaan. Tugas akhir ini menyediakan kerangka kerja pengambilan keputusan yang sistematis yang memfasilitasi pembuat keputusan untuk secara interaktif menyesuaikan arah pencarian sampai solusi yang efisien yang sesuai dapat dieroleh.

#### **BAB II TINJAUAN PUSTAKA**

Tinjauan pustaka merupakan penjelasan mengenai teori terkait studi kasus yang disarikan dari buku, jurnal, artikel cetak dan elektronik, atau tugas akhir terdahulu. Berdasarkan uraian pada bab ini, diharapkan gambaran umum permasalahan dan pemecahan masalah pada tugas akhir dapat dipahami.

#### **2.1. Studi Sebelumnya**

Beberapa studi sebelumnya yang dijadikan penulis sebagai acuan dan pendukung dalam pengerjaan tugas akhir ini tertera pada [Tabel 2.1.](#page-26-0)

<span id="page-26-0"></span>

| No.              | Judul, Penulis,<br>Tahun      | Metodologi                                | Keterkaitan<br>dengan Tugas<br>Akhir                                                          |
|------------------|-------------------------------|-------------------------------------------|-----------------------------------------------------------------------------------------------|
| $\mathbf{1}$ .   | Optimasi                      | Algoritma                                 | Penerapan                                                                                     |
|                  | Penjadwalan                   | genetika                                  | Algoritma                                                                                     |
|                  | Proyek                        | digunakan untuk                           | Genetika pada                                                                                 |
|                  | Menggunakan                   | memeriksa urutan                          | proses optimasi                                                                               |
|                  | Metode                        | aktivitas yang                            | berlangsung                                                                                   |
|                  | Algoritma                     | akan dikerjakan                           | lama untuk                                                                                    |
|                  | Genetika, Khairil             | dibandingkan                              | memunculkan                                                                                   |
|                  | Juhdi Siregar,<br>$2014$ [1]. | dengan metode<br>terdahulu yaitu<br>PERT. | hasil optimasi.<br>Dalam hal ini<br>Optimasi<br>penjadwalan<br>telah dilakukan<br>sebelumnya. |
| $\overline{2}$ . | Application Of                | Penggunaan Goal                           | Literatur ini                                                                                 |
|                  | Goal                          | Programming                               | memberikan                                                                                    |
|                  | Programming                   | untuk untuk                               | saran bahwa                                                                                   |
|                  | Model For                     | mengalokasikan                            | untuk penerapan                                                                               |
|                  | <b>Allocating Time</b>        | waktu dan biaya                           | metode Goal                                                                                   |

**Tabel 2.1. Tabel ringkasan studi acuan sebelumnya.** 

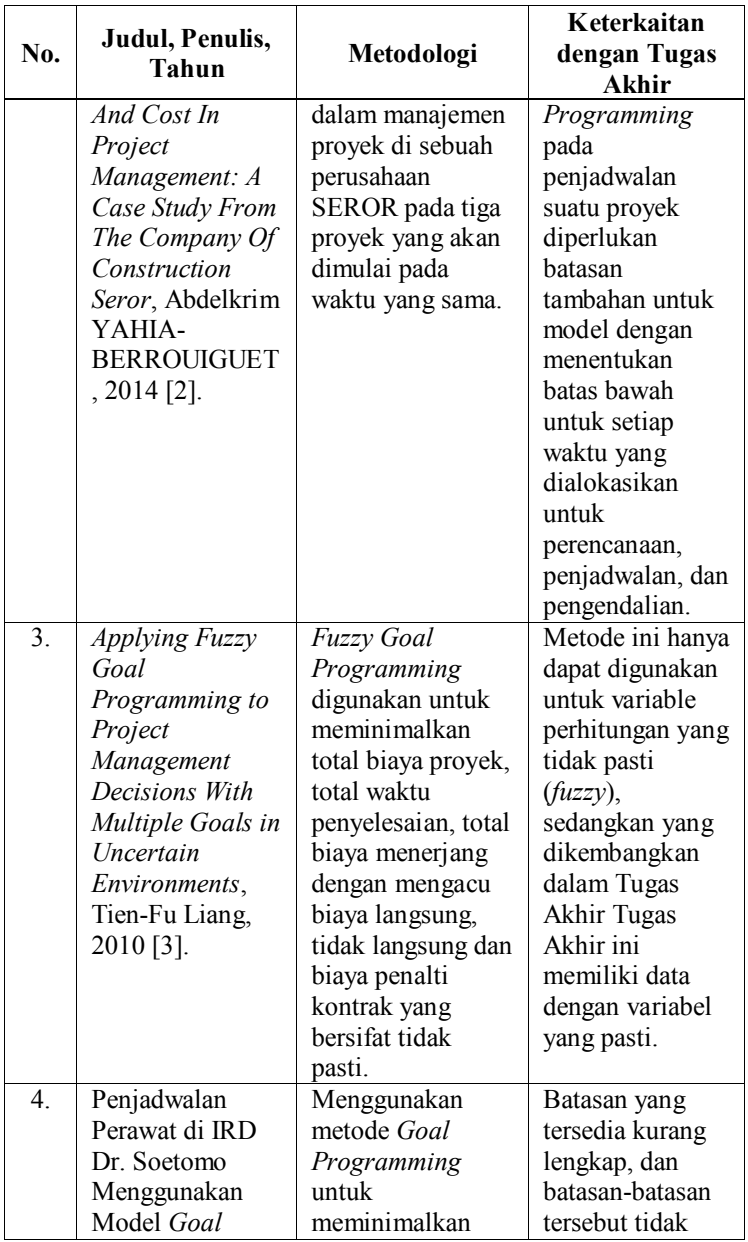

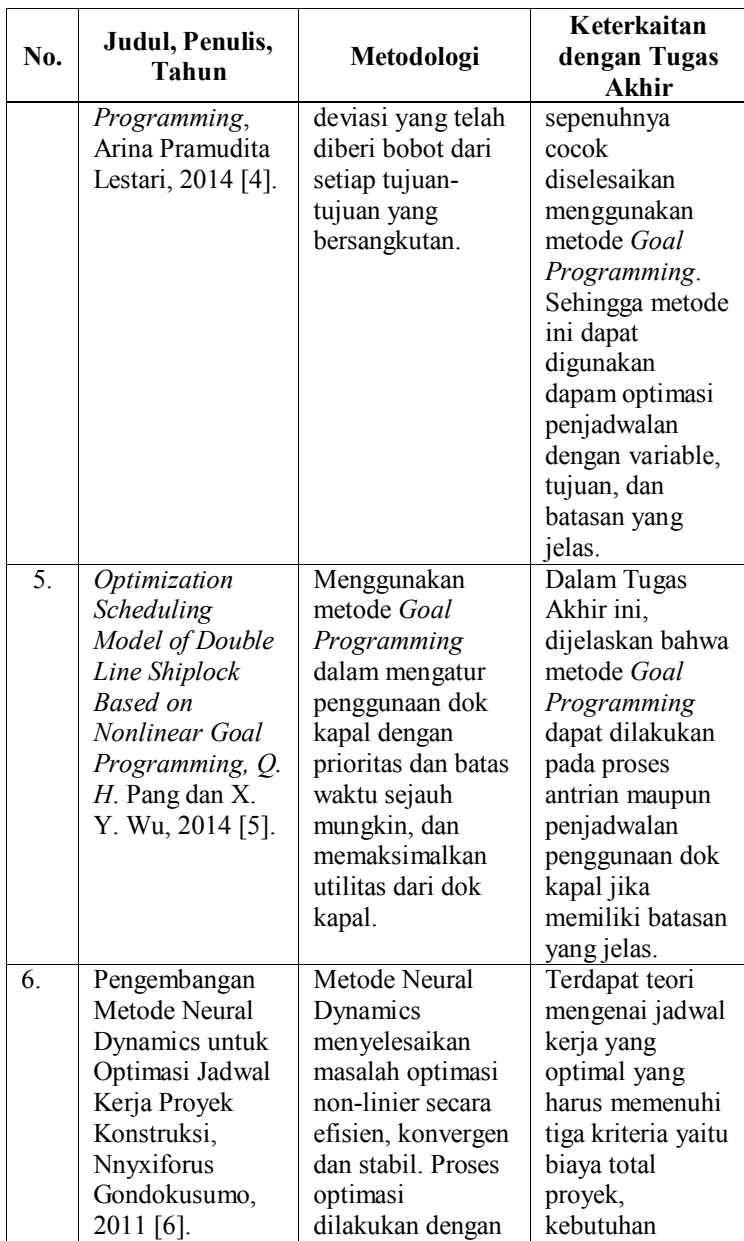

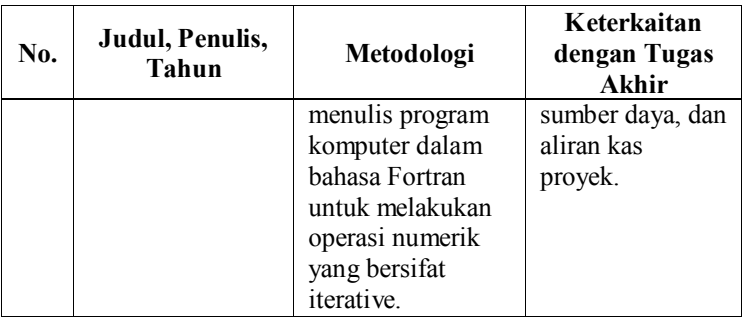

# **2.2. Dasar Teori**

Dasar teori menjelaskan konsep-konsep atau teori yang sekiranya dibutuhkan untuk lebih memahami Tugas Akhir ini.

### **2.2.1. Proyek**

Proyek merupakan suatu rencana pekerjaan dengan sasaran khusus dan dengan waktu penyelesaian yang tegas [7]. Pengertian yang lebih mendalam terhadap proyek dapat diartikan sebagai kumpulan dari beragam atribut yang menyusunnya [8]. Atribut tersebut pada setiap proyek harus memiliki sebuah tujuan atau lebih yang bersifat unik dalam arti walaupun jenis proyek dapat serupa tetapi sumber daya dan posisi dilakukannya sebuah proyek dapat berbeda, kemudian terdapat hubungan antar tugas-tugas yang terdapat pada sebuah proyek, memiliki unsur ketidakpastian terhadap lingkungan yang mempengaruhi perencanaan proyek.

### **2.2.2. Manajemen Proyek**

Manajemen proyek merupakan penerapan proses, metode, pengetahuan, keterampilan dan pengalaman untuk mencapai suatu tujuan proyek [9]. Terdapat studi Tugas Akhir yang telah menyelidiki alasan mengapa suau proyek gagal dengan memberikan daftar faktor yang diyakini berkontribusi pada keberhasilan atau kegagalan manajemen proyek. Faktor –faktor tersebut tiga hal utama yang paling penting untuk sebuah proyek yang sukses: (1) proyek harus memenuhi kebutuhan

pelanggan, (2) itu harus dalam anggaran, dan (3) proyek harus selesai tepat waktu. Ketiga kriteria tersebut sering disebut sebagai *The Triangle Iron* [10].

Dalam penerpannya, masalah keputusan manajemen proyek telah lama menarik minat dari praktisi dan akademisi. Masalah tersebut meliputi proses perencanaan, penjadwalan dan pengendalian proyek [2]. Tahap perencanaan melibatkan tujuan dan sasaran proyek yang jelas, fase penjadwalan melibatkan penentuan waktu dan urutan saling ketergantungan antara kegiatan proyek, dan fase kontrol melibatkan kejadian tak terduga untuk mempertahankan waktu dan anggaran persyaratan.

### **2.2.3. Penjadwalan Proyek**

Alokasi sumber daya yang terbatas hingga alokasi dari berbagai tugas dari waktu ke waktu menjadi perhatian dasar dalam setiap penjadwalan poyek. Sumber daya dan tugas-tugas tersebut dapat diartikan dalam berbagai bentuk. Dalam penjadwalan proyek, tugas mengacu pada kegiatan milik satu atau lebih proyek. Pelaksanaan kegiatan proyek mungkin memerlukan penggunaan berbagai jenis sumber daya (biaya, peralatan, pekerja, dll). Sasaran penjadwalan juga dapat mengambil banyak tujuan seperti meminimalkan durasi proyek, meminimalkan biaya proyek, memaksimalkan pendapatan proyek, mengoptimalkan kinerja karena tanggal, dll [11].

# **2.2.4. PERT**

PERT pada dasarnya digunakan untuk tujuan mengukur pengetahuan tentang ketidakpastian yang dihadapi dalam menyelesaikan penelitian, produksi, atau kegiatan lainnya [12]. Pendekatan mendasar dari "*Program Evaluation And Review Technique*" meliputi pemilihan identifikasi aktivitas bersama dengan pengurutan dan pembentukan interdependensi. Berdasarkan interdependensi dari tiap aktivitas, dikembangkanlah sebuah diagram jaringan yang disusun dalam

urutan terbalik, bergerak dari produk akhir hingga status sekarang dari proyek yang diberikan. Dalam hal ini, perkiraan waktu yang diperlukan untuk melakukan sebuah aktivitas dibuat berdasarkan asumsi optimis, pesimis, dan kondisi *mostlikely* [13]. Ketiga perkiraan asusmsi tersebut diwakili oleh o, m, dan p masing-masing membentuk persamaan  $t = \frac{o + 4m + p}{6} =$  $E(t)$  (2.1.)

$$
t = \frac{o + 4m + p}{6} = E(t)
$$
 (2.1)

<span id="page-31-0"></span>Berikut adalah penjelasan maksud dari masing-masing distribusi peluang berdasarkan tiga perkiraan waktu tersebut:

- Waktu optimis (*optimistic time*)
	- Waktu optimis yaitu waktu yang dibutuhkan oleh sebuah kegiatan jika semua hal berlangsung sesuai rencana. Atau juga dapat di sebut waktu minimum dari suatu kegiatan, dimana segala sesuatu akan berjalan baik, sangat kecil kemungkinan kegiatan selesai sebelum waktu ini.
- Waktu pesimis (*pessimistic time*) Waktu pesimis yaitu waktu yang dibutuhkan suatu kegiatan dengan asumsi kondisi yang ada sangat tidak diharapkan. Atau juga dapat di sebut adalah waktu maksimal yang diperlukan suatu kegiatan, situasi ini terjadi bila nasib buruk terjadi.
- Waktu realistis (*most likely time*) Waktu realistis yaitu perkiraan waktu yang dibutuhkan untuk menyelesaikan kegiatan yang paling realistis. Atau juga dapat di sebut adalah waktu normal untuk menyelesaikan kegiatan.

Pada dasarya, penentuan waktu optimis dan waktu pesimis dilakukan dengan pengalaman, namun terdapat literatur untuk menghitung nilai waktu optimis, o, dan waktu pesimis, p, yang dapat dihitung dengan persamaan 2.2 dan 2.3 [15]:

$$
0 = m - (z x sd) \t(2.2) p = m + (z x sd) \t(2.3)
$$

Dimana z adalah konstanta statistik yang diambil dari tabel fungsi distribusi normal satuan; nilaiz berkaitan dengan tingkat probabilistik tertentu. Dengan asumsi equi-probable time di dalam interval waktu, maka dilakukan studi kasus untuk membandingkan durasi penyelesaian proyek yang diperoleh dengan memakai  $z = 1.29$ , atau tingkat kepercayaan 90%, denganpenyelesaian proyek sesungguhnya di lapangan. Hal ini dapat dilakukan dengan asumsi bahwa durasi terdistribusi normal.

Kemudian hubungan antar kegiatan dalam suatu proyek dapat berupa hubungan mendahului, hubungan sejajar atau hubungan didahului. Begitu ketiga hal tersebut terpenuhi, maka suatu model jaringan yang sesuai dapat digunakan untuk menganalisis jadwal pelaksanaan dari seluruh kegiatan proyek. Kemudian hal yang dapat dilakukan ialah membuat diagram panah (*network*) suatu proyek dengan berpedoman kepada:

- Semua kegiatan yang tidak punya pendahulu akan berawal dari sebuah titik awal.
- Semua kegiatan yang tidak punya kelanjutan akan berakhir pada sebuah titik akhir.
- Menandai kapan suatu kegiatan dimulai dan kapan diakhiri dapat dilakukan dengan menggambar anak panah yang berawal di suatu titik dan berakhir di titik lain, sehingga sebuah kegiatan teridentifikasi dengan  $(i,j)$ .

Aktivitas-aktivitas yang telah berelasi antara satu dengan yang lainnya akan memikliki durasi dari masing-masing aktivitasnya. Durasi pada masing-masing aktivitas merupakan seberapa lama waktu yang diperlukan untuk menyelesaikan kativitas tersebut [12]. Tugas–tugas dari sebuah proyek disebut aktivitas. Untuk mengestimasi penyelasaian proyek selalu dihubungkan dengan setiap aktivitas – aktifas yang ada dalam proyek tersebut.

Aktivitas dalam sebuah proyek bisa saja sedikit maupun banyak, tergantung dari situasi dan jenis proyeknya. Kemudian akan dihitung waktu mulai tercepat (*earliest start time*), waktu selesai tercepat (*earliest finish time*), waktu mulai terlama (*latest start time*), waktu selesai terlama (*latest finish time*), dan *Slack time.* Waktu kendur (*Slack time*) merupakan selisih antara total waktu kegiatan yang diharapkan diperlukan untuk setiap jalur khusus dan total jalur kritis. Untuk mencari durasi dari setiap aktivitas dihitung melalui selisih antara waktu mulai tercepat (*earliest start time*) dengan waktu selesai tercepat (*earliest finish time*).

Suatu Aktivitas adalah kritis jika pelaksanaan dari aktivitas itu tidak dapat ditunda, sebab jika waktu pelaksanaannya ditunda akan berakibat memperbesar total waktu penyelesaian dari proyek. Sedangkan aktivitas yang tidak kritis adalah kebalikan dari aktivitas kritis, dalam hal pelaksanaannya dapat ditunda untuk suatu limit tertentu tanpa berpengaruh terhadap waktu penyelesaiaan proyek secara keseluruhan [13].

# **2.2.5. Optimasi**

Optimasi merupakan kegiatan atau tindakan untuk memperoleh hasil terbaik dari dengan diterapkannya kondisi-kondisi yang diberikan pada konteks tertentu. Tujuan dari optimasi adalah meminimalkan usaha yang diperlukan guna memaksimalkan manfaat yang diinginkan. Usaha yang diperlukan atau manfaat yang diinginkan dapat dinyatakan sebagai suatu fungsi atas variabel-variabel tertentu. Dapat ditarik kesimpulan bahwa optimasi merupakan suatu proses yang dilakukan untuk mendapatkan kondisi yang diinginkan dengan memberikan nilai maksimum atau minimu dari suatu fungsi.

Secara matematis, optimasi merupakan suatu metode yang digunakan untuk memperoleh nilai tertentu baik masimum ataupun minimum dari suatu fungsi dengan beberapa faktor yang mempengaruhi sebagai pembatas. Jika persoalan yang ingin diselesaikan ingin didapatkan hasil maskimumnya maka

keputusan yang diambil berupa maksimasi, begitu pula sebaliknya.

## **2.2.6. Optimasi Proyek Konstruksi**

Optimasi dalam suatu proses digunakan untuk memberikan solusi yang paling optimal, efiesiensi dan efektif. Hal ini juga dapat dimanfaatkan untuk penyelesaian permasalaah penjadwalan proyek. Penjadwalan proyek membutuhkan penugasan sumber daya dalam hal ini yaitu pekerja, material, dan alat yang tepat guna meminimalisir durasi dari tiap-tiap aktivitas proyek [5]. Secara umum, keputusan suatu pengerjaan proyek berfokus pada minimalisasi waktu penyelesaian proyek dan/atau minimalisasi biaya total proyek atau memperpendek durasi kegiatan tertentu [16]. Durasi dan biaya dari masingmasing aktivitas pengerjaan suatu proyek dapat dikatakan optimal dengan melihat hasil capaian dari pekerjaan proyek.

# *2.2.7. Goal Programming*

*Goal Programming* merupakan perluasan dari model *linear programming* yang mampu menyelesaikan permasalahan dengan tujuan lebih dari satu. Model ini telah digunakan dalam beberapa penelitian untuk memberikan solusi permasalahan yang mempunyai multi tujuan. Metode *Goal Programming* efektif digunakan untuk menentukan penjadwalan yang akan dilakukan sehingga mencapai hasil yang optimal dan sekaligus mencapai sasaran-sasaran yang diinginkan perusahaan [14].

Konsep dasar dari *Goal Programming* adalah mengubah objektif dari masalah menjadi *goal* dengan menghubungkan *level* target untuk setiap objektif [15]. Dengan demikian fokus dari *Goal Programming* adalah meminimalkan deviasi. Sebelumnya terdapat juga penerapan *Goal Programming* yang dilakukan oleh Pang dan Wu (2014) tentang pengaturan penggunaan dok kapal dengan prioritas dan batas waktu sejauh mungkin, dan memaksimalkan utilitas dari dok kapal. Metode ini adalah pengembangan dari metode *linear programming* sehingga dalam pengerjaannya hampir memiliki cara yang sama. *Goal Programming* dapat membantu untuk menentukkan pilihan untuk masalah yang banyak pilihan tujuan [16].

Permasalahan lainnya yang telah berhasil diselesaikan dengan metode *Goal Programming* adalah " *Application Of Goal Programming Model For Allocating Time And Cost In Project Management: A Case Study From The Company Of Construction Seror*". Penelitian ini membahas tentang penggunaan *Goal Programming* untuk untuk mengalokasikan waktu dan biaya dalam manajemen proyek di sebuah perusahaan SEROR pada tiga proyek yang akan dimulai pada waktu yang sama [2]. Literatur ini memberikan saran bahwa untuk penerapan metode *Goal Programming* pada penjadwalan suatu proyek diperlukan batasan tambahan untuk model dengan menentukan batas bawah untuk setiap waktu yang dialokasikan untuk perencanaan, penjadwalan, dan pengendalian.

Penelitian lainnya yaitu *"A Goal Programming Approach to Production Planning for Flexible Manufacturing System"* juga menunjukan bahwa *Goal Programming* terbukti membantu dalam perencanaan *Flexible Manufacturing System (FMS)* [16].

Dalam metode *Goal Programming* terdapat beberapa komponen, yaitu variabel keputusan, fungsi tujuan, dan batasan. Variabel keputusan berguna untuk mencari nilai optimal variabel yang ingin dicari. Kemudian terdapat fungsi tujuan yang berfungsi untuk menentukan tujuan yang ingin dicapai. Sedangkan batasan dalam model *Goal Programming* merupakan aspek pembatas dalam perhitungan.

### **2.2.8. Model Dasar** *Goal Programming*

Pendekatan dasar dalam metode Goal Programmig adalah untuk mengimplementasikan suatu tujuan yang dinotasikan dalam angka untuk setiap tujuan, merumuskan fungsi-fungsi tujuan dari setiap tujuan yang ada, serta mencari penyelesaian yang
dapat meminimumkan penyimpangan-penyimpangan yang mempengaruhi fungsi tujuan [17].

Dapat ditarik kesimpulan bahwa metode *Goal Programming* merupakan metode yang dapat mengoptimalkan fungsi-fungsi tujuan dengan meminimasi variabel-variabel penyimpangan untuk mendapatkan hasil seoptimal mungkin. Komponen dari metode *Goal Programming* sama halnya dengan metode optimasi lainnya yang terdiri dari variabel keputusan, fungsi tujuan, dan batasan. Namun, yang membedakan *Goal Programming* dengan metode optimasi lainnya adalah bahwa *Goal Programming* merupakan metode yang mampu menyelesaikan permasalahan dengan multi tujuan.

Fungsi Tujuan

Untuk penulisan matematis mengenai fungsi tujuan, dapat dituliskan formula sebagai berikut :

 $maximize = nX1 + nX2 + \dots + nXn$  (2.4)

 $minimize = nX1 + nX2 + \dots + nXn$  (2.5)

Perumusan maximize digunakan untuk tujuan yang fungsinya meningkatkan tujuan dan minimize untuk meminimalkan tujuan. Dimana :

 $n =$  nilai positif dari variabel

 $X_1, X_2, \ldots, X_n$  = variabel yang digunakan untuk mencapai fungsi tujuan

• Batasan

Dalam penulisan, batasan merupakan variabel yang membatasi sebuah model dalam mencapai tujuannya. Penulisan batasan seperti di bawah ini :

 $batasan 1 = nX1 + nX2 + \cdots + nXn > p$  (2.6)

 $batasan 2 = nX1 + nX2 + \dots + nXn > a$  (2.7)

Dimana batasan 1 dan batasan 2 adalah variabel-variabel yang menjadi batasan dalam mencapai fungsi tujuan. Sedangkan p dan q adalah nilai konstanta yang menjadi pembatas pada masing-masing batasan.

Setelah didapatkan formula dalam metode *linear programming*, maka langkah selanjutnya adalah menentukan variabel deviasi untuk dapat digunakan dalam metode *Goal Programming*. Dengan adanya variabel deviasi, maka akan dibuat fungsi tujuan baru dengan meminimalkan variabel deviasi yang sudah ditentukan. Berikut perumusan dari fungsi tujuan dengan meminimalkan variabel deviasi.

minimize  $Z = \sum_{i=1}^{m} P_i (d_i^+ + d_i^-)$  (2.8) Dengan batasan :  $\sum_{j=i}^{n} a_{ij} x_{ij} + d_i^- - d_i^+ = bi(i = 1,2,...,m)$ (2.9)  $x_{ij}, d_i^-, d_i^+$  $(2.10)$  $i = 1,2,...,m; j = 1,2,...,n$  (2.11)  $P_1 > P_2 > ... > P_n$  (2.12) Dimana :

 $P_i$  adalah level prioritas dari setiap tujuan yang relevan  $w_i$ adalah konstanta dari non-negative pada pembobotan  $d_i^+$ ,  $d_i^-$ adalah variabel deviasi untuk setiap j<br/> pada tujuan $b\bar{\imath}$  $x_{ij}$  adalah variabel keputusan

 $a_{ij}$  adalah koefisien variabel keputusan

Di dalam metode *Goal Programming* terdapat sepasang variable yang dinamakan variable deviasional yang berfungsi untuk menampung penyimpangan atau deviasi yang akan terjadi pada nillai ruas kiri suatu persamaan kendala terhadap nilai ruas kananya. Agar deviasi minimum, artinya nilai ruas kiri suatu persamaan kendala "sebisa mungkin" mendekati nilai ruas kanannya sehingga untuk mencapai deviasi minimum variable deviasional harus diminimumkan dalam fungsi tujuan.

Adapun rumusan *Goal Programming* untuk menentukan fungsi tujuan yang baru [18], yaitu :

1. Jika formula awal yang ditambahkan variabel deviasi adalah y<sub>i</sub>  $\geq 0$ , maka fungsi tujuan yang baru adalah meminimalkan  $d_j^-$ .

- 2. Begitu pula sebaliknya, jika formula awal yang ditambahkan variabel deviasi adalah  $y_i \leq 0$ , maka fungsi tujuan yang baru adalah meminimalkan  $d_j^+$ .
- 3. Jika formula awal yang ditambahkan variabel deviasi adalah  $y_i = 0$ , maka fungsi tujuan yang baru adalah meminimalkan  $d_j^-$ dan  $d_j^+$ .

Model dari *Goal Programming* ditetapkan dalam format umum yang sama sebagai model pemrograman linear, dengan fungsi tujuan dan kendala linear. Prioritas preemptive dan bobot yang akan digunakan dalam model *Goal Programming* bergantung pada kebijakan dan kepentingan tujuan tertentu.

# **2.2.8.1. Weighted Goal Proramming**

W*eighted Goal Programming* adalah metode penentuan tujuan yang didasarkan pada pembobotan dari semua tujuan yang ditentukan [21]. Di dalam mencapai tujuan terutama dengan multi tujuan perlu dilakukan pembobotan. Hal tersebut dikarenakan di setiap tujuan memiliki bobot kepentingan yang berbeda-beda. Berikut merupakan perumusan yang dapat dilakukan di dalam melakukan pembobotan:

$$
Z = W_1 G_1 + W_2 G_2 + \dots + W_n G_n \tag{2.13}
$$

Parameter  $Wn$ , dimana n = 1,2,3,...,n, merupakan penentuan nilai dari pembobotan yang akan diberikan pada tujuan. Tujuan yang paling penting mempunyai bobot yang paling besar. Sedangkan fungsi tujuan  $G_n$ , dimana n = 1,2,3,...,n, merupakan variabel yang akan diminimalkan nilainya

## **2.2.8.2. Pre-emptive Goal Proramming**

Formulasi awal pembentukan *Goal Programming leksikografi*  atau *preemptive* adalah mengurutkan penyimpangan yang tidak diinginkan dalam sejumlah tingkatan prioritas [22]. Hal ini dilakukan untuk meminimalkan penyimpangan dengan tingkat prioritas yang lebih tinggi menjadi jauh lebih penting daripada meminimalkan penyimpangan di tingkat prioritas yang lebih

rendah. *Goal Programming leksikografi* digunakan bila terdapat memesan prioritas yang jelas antara tujuan yang ingin dicapai. Berikut merupakan perumusan yang dapat dilakukan di dalam melakukan pembobotan:

$$
Z = P_1 G_1 + P_2 G_2 + \dots + P_n G_n \tag{2.14}
$$

Parameter pn, dimana  $n = 1, 2, 3, \ldots, n$ , merupakan penentuan nilai dari priorotas yang akan diberikan pada tujuan. Tujuan yang paling penting mempunyai priorotas yang paling besar. Sedangkan fungsi tujuan  $G_n$ , dimana n = 1,2,3,...,n; merupakan variabel yang akan diminimalkan nilainya.

## **BAB III METODOLOGI**

Pada bagian ini akan dijelaskan mengenai proses pengerjaan tugas akhir. Penjelasan akan diberikan dalam bentuk flowchart yang dari alur pengerjaan akan ditunjukkan pada bagan di [Gambar 3.1.](#page-40-0)

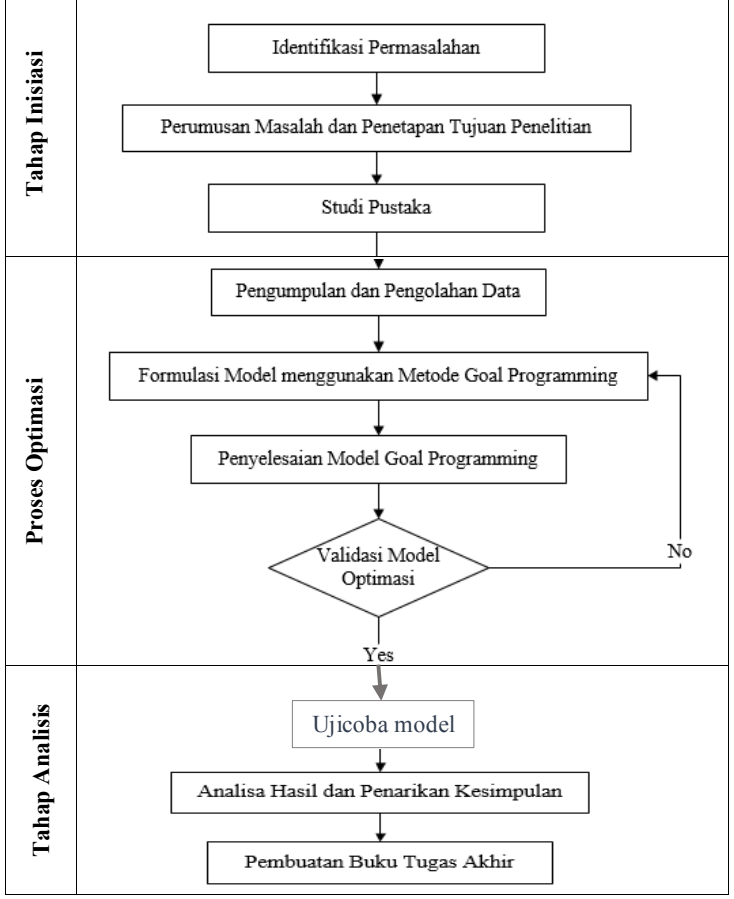

<span id="page-40-0"></span>Gambar 3.1. Bagan metodologi Tugas Akhir

# **3.1. Identifikasi Permasalahan**

Pada tahap ini diidentifikasikan secara jelas masalah yang akan diselesaikan ataupun diteliti untuk menghindari kerancuan yang dapat timbul, serta menentukan studi kasus yang bagaimana yang akan digunakan. Objek Tugas Akhir ini berupa penjadwalan proyek Pelaksanaan Jalan Nasional Kertosono - Jombang - Mojokerto – Gempol terutama meliputi Pelebaran Jalan Mlirip - Krian (Mlirip - By Pass Krian) Pelebaran dengan Sheet Pile.

# **3.2. Perumusan Masalah dan Penetapan Tujuan Tugas Akhir**

Setelah masalah teridentifikasi, maka dilanjutkan dengan perumusan masalah yang ada secara rinci agar diketahui secara tepat pokok permasalahannya. Selain itu, ditentukan pula tujuan apa saja yang ingin dicapai dengan diadakannya Tugas Akhir ini. Hal ini diperlukan untuk memberi pedoman pada Tugas Akhir ini dan pembahasan permasalahan agar lebih fokus serta tidak terjadi penyimpangan dalam proses pelaksanaannya.

# **3.3. Studi Pustaka**

Studi pustaka dilakukan untuk menunjang kegiatan Tugas Akhir yang berasal dari paper atau jurnal, buku, hasil penenlitian sebelumnya dan karya tulis ilmiah lainnya. Penjelasan secara lebih mendetail terkait tahapan ini terdapat pada Pendahuluan dan Dasar Teori.

# **3.4. Pengumpulan dan Deskripsi Data**

Pada tahap ini dilakukan pengumpulan data dan parameterparameter yang akan digunakan pada Tugas Akhir yaitu datadata yang dibutuhkan dalam proses perencanaan penjadwalan meliputi data mengenai Pelaksanaan Jalan Nasional Kertosono - Jombang - Mojokerto – Gempol terutama meliputi Pelebaran Jalan Mlirip - Krian (Mlirip - By Pass Krian) Pelebaran dengan Sheet Pile. Data awal yang didapatkan terlampir pada Lampiran A. Data tersebut berisi jadwal kegiatan beserta variabel-variabel keputusan, aktivitas kegiatan proyek, kemudian durasi pelaksanaan yang didasarkan pada anggaran yang telah ditentukan sebelumnya, dan pencapaian kesusksesan pelaksanaan tiap minggu. Setelah data parameter-parameter Tugas Akhir telah terkumpul, maka langkah selanjutnya yang dilakukan yaitu pra-pengolahan data.

# **3.5. Pra-pengolahan Data**

Setelah data parameter-parameter Tugas Akhir telah terkumpul, maka langkah selanjutnya yang dilakukan yaitu melakukan prapengolahan data. Proses ini dilakukan utnuk menyesuaikan data yang ada terhadap parameter-parameter yang telah ditentukan. Proses ini dilakukan untuk mendapatkan data siap olah yang akan digunakan sebagai inputan untuk pemodelan umum optimasi.

# **3.6. Formulasi Model menggunakan Metode** *Goal Programming*

Tugas Akhir dilakukan untuk melakukan pemodelan matematis menggunakan bentuk model *linear programming* terlebih dahulu dan setelah itu bentuk *linear programming* diubah kedalam bentuk model *Goal Programming*.

# **3.6.1. Formulasi Linier Programming**

Langkah-langkah yang harus ditempuh dalam pemodelan linear programming adalah penentuan variabel keputusan, fungsi tujuan dan batasan.

## **a. Variabel Keputusan**

Dalam tugas akhir ini, terdapat satu model optimasi. Permasalahan yang akan diselesaikan adalah mengetahui waktu, biaya dan bobot optimal di setiap aktivitas proyek. Sehingga variable keputusannya adalah waktu tiap aktivitas dalam proyek  $(D_n)$ .

## **b. Fungsi Tujuan**

Dalam Tugas Akhir ini *goal* yang akan dicapai ada tiga, yakni:

**Goal 1:** meminimalkan total durasi proyek.

Durasi didapatkan dengan menyesuaikan dengan skenario PERT yang telah dijelaskan pada penjelasan dasar teori PERT.

$$
Min z_1 = \sum D_n
$$

Dimana,

 $z_1$  = total durasi penyelesaian proyek

 $D_n =$  durasi tiap aktivitas proyek

**Goal 2:** Meminimalkan biaya total proyek.

Biaya total proyek hanya mempertimbangkan biaya tertera pada kontrak.

$$
Min z_2 = \sum M_n D_n
$$

Dimana,

 $z_2$  = total biaya aktivitas,

 $M_n$  = biaya aktivitas per satuan waktu (n).

**Goal 3:** Memaksimalkan capaian tiap-tiap aktivitas dengan acuan batasan anggaran yang telah di tetapkan ditiap satuan waktu.

Capaian tiap aktivitas dipengaruhi oleh biaya dan durasi tiaptiap aktivitasnya.

$$
Max\ z_3 = \sum C_n D_n
$$

Dimana,

 $z_3$ = total capaian aktivitas,

 $C_n$  = Capaian aktivitas per satuan waktu (n).

## **c. Perumusan Batasan**

**Batasan 1:** Total durasi penyelesaian proyek harus kurang atau sama dengan total waktu permintaan penyelesaian proyek.

$$
\sum_{n=1}^{k} D_n \leq W
$$

**Batasan 2:** Waktu pengerjaan tiap aktivitas proyek harus kurang atau sama dengan waktu pengerjaan tiap aktivitas proyek tersedia.

$$
D_n \leq P_n
$$

**Batasan 3:** Waktu pengerjaan tiap aktivitas proyek harus lebih dari atau sama dengan nol

$$
D_n \geq 0; n = 1, 2, \dots, k
$$

# *3.6.2.* **Formulasi** *Goal Programming*

Prioritas pada Tugas Akhir tugas akhir ini dianggap sama, yakni satu untuk semua fungsi tujuan. Berdasarkan ketentuan dalam melakukan metode optimasi menggunakan *Goal Programming* yang telah dijelaskan pada penjelasan dasar teori *Goal programming* pada persamaan 2.14 maka tujuan *Goal Programming* menjadi:

Goal 1 :  
\nMin Z = 
$$
\sum d_1^+
$$
  
\nGoal 2 :  
\nMin Z =  $\sum d_2^+$   
\nGoal 3 :  
\nMin Z =  $\sum d_3^- + d_3^+$ 

Sehingga fungsi tujuan baru yaitu sebagai berikut: Min Z deviasi =  $d_1^+ + d_2^+ + d_3^- + d_3^+$ 

# **3.7. Uji Coba Model**

Ujicoba di bawah ini adalah ujicoba yang dilakukan pada studi kasus Tugas Akhir ini, yaitu Proyek Pelebaran Jalan Mlirip (Mlirip - Bypass Krian (Pelebaran Dengan Sheet Pile). Ujicoba dilakukan terhadap beberapa skenario. Skenario adalah proses pencarian alternatif solusi terhadap hasil perhitungan.

# **3.8. Penyelesaian Model** *Goal Programming*

Setelah dilakukan pemodelan umum terhadap variabel-variabel keputusan, batasan target dan fungsi tujuan dalam optimasi

perencanaan penjadwalan, proses selanjutnya adalah pembuatan model *Goal Programming*. Pembuatan model Goal Programming dilakukan untuk menambahkan variabel deviasi dan pemberian target dari fungsi tujuan yang telah didefinisikan disesuaikan dengan data masukan yang telah diproses sebelumnya. Proses ini dilakukan dengan menggunakan Netbeans 8.0 dengan bahasa java.

# **3.9. Validasi Model Optimasi**

Setelah didapat hasil yang dianggap memenuhi batasan dan dapat menghasilkan keluaran yang maksimal. Maka langkah selanjutnya yaitu melakukan validasi. Validasi yang dilakukan yaitu menerapkan model beserta data yang ada dengan manggunakan tools lain yaitu Ms. Excel dan Lingo 15. Jika hasil yang diperoleh jauh dari hasil yang didapatkan secara nyata, maka perlu dilakukan kembali proses penggalian data, memodelkan data, percobaan model, dan validasi kembali hingga didapatkaa hasil yang optimal dan sesusai dengan hasil yang diperoleh perusahaan.

# **3.10. Analisa Hasil dan Penarikan Kesimpulan**

Tahapan ini merupakan dilakukan setelah hasil pemodelan dinyatakan valid. Proses yang dilakukan adalah menganalisa hasil keluaran yang didapatkan dan dibandingkan dengan hasil validasi. Hal ini dilakukan untuk mendapatkan kekurangan maupun kelebihan dari Tugas Akhir sehingga didapatkan kesimpulan yang tepat. Dari proses tersebut diharapkan dapat dihasilkan saran terhadap Tugas Akhir atau penelitian selanjutnya agar memberikan luaran yang jauh lebih baik.

# **3.11. Pembuatan Buku Tugas Akhir**

Pada tahapan terakhir ini akan dilakukan pembuatan laporan dalam bentuk buku tugas akhir yang disusun sesuai format yang telah ditentukan. Buku ini berisi dokumentasi langkah-langkah pengerjaan tugas akhir secara rinci. Buku ini diharapkan dapat bermanfaat sebagai referensi untuk pengerjaan Tugas Akhir lain, serta sebagai acuan untuk pengembangan lebih lanjut

terhadap topik Tugas Akhir yang serupa. Di dalam laporan tersebut mencakup:

a. Bab I Pendahuluan

Pada bab ini dijelaskan mengenai latar belakang, rumusan dan batasan masalah, tujuan dan manfaat pengerjaan tugas akhir ini.

- b. Bab II Dasar Teori Dijelaskan mengenai teori – teori yang menunjang permasalahan yang dibahas pada penelitian tugas akhir ini.
- c. Bab III Metodologi

Pada bab ini dijelaskan mengenai tahapan – tahapan apa saja yang harus dilakukan dalam pengerjaan penelitian tugas akhir.

d. Bab IV Perancanan

Pada bab ini berisi rancangan penelitian, rancangan bagaimana penelitian akan dilakukan, subyek dan obyek penelitian, pemilihan obyek dan subyek penelitian, dan sebagainya.

e. Bab V implementasi

Pada bab ini berisi proses pelaksanaan penelitian, bagaimana penelitian dilakukan, penerapan strategi pelaksanaan, hambatan, dan rintangan dalam pelaksanaan, dan sebagainya.

f. Bab VI Analisis dan Pembahasan

Bab yang berisi tentang pembahasan dalam penyelesaian permasalahan yang dibahas pada pengerjaan tugas akhir ini.

g. Bab VII Kesimpulan

Berisi tentang kesimpulan dan saran yang ditujukan untuk kelengkapan penyempurnaan tugas akhir ini.

*Halaman ini sengaja dikosongkan.*

## **BAB IV PERANCANGAN**

Pada bab ini akan dijelaskan bagaimana rancangan dari penelitian tugas akhir yang meliputi subyek dan obyek dari Tugas Akhir, pemilihan subyek dan obyek Tugas Akhir dan bagaimana Tugas Akhir akan dilakukan.

#### **4.1. Pengumpulan dan Deskripsi Data**

Pengumpulan data dilakukan dengan pengajuan permintaan data kepada pihak Dinas pekerjaan Umum. Permintaan data disesuaikan dengan kebutuhan data pada Tugas Akhir ini. Kemudian setelah melalui proses yang ada, didapatkan Data penjadwalan dari Pelaksanaan Jalan Nasional Kertosono - Jombang - Mojokerto – Gempol terutama meliputi Pelebaran Jalan Mlirip - Krian (Mlirip - By Pass Krian) yang didapatkan merupakan data kontrak Pelaksanaan Jalan Nasional Kertosono - Jombang - Mojokerto - Gempol mingguan pada tahun 2015.

Data tersebut merupakan ringkasan pelaksanaan mingguan dari salah satu proyek yang dimiliki Satuan Kerja pengawasan Jalan Nasional Provinsi Jawa Timur Kementerian pekerjaan Umum dan Perumahan Rakyat yang beralamatkan di Jalan Raya Waru no. 20 Sidoarjo. Semua data berupa data kuantitatif dengan unit pengukuran yang berbeda-beda. Unit pengukuran untuk jumlah aktivitas pengerjaan proyek bersangkutan adalah "aktivitas", durasi dalam "minggu", biaya dalam "Rupiah", dan capaian dalam "persen".

### **4.2. Pra-pengolahan Data**

Data asli (mentah) penjadwalan dari Pelaksanaan Jalan Nasional Kertosono - Jombang - Mojokerto – Gempol terutama meliputi Pelebaran Jalan Mlirip - Krian (Mlirip - By Pass Krian) yang didapatkan adalah berupa file excel. Ringkasan dari data tersebut terdapat pada Lampiran A.

Terdapat 18 aktifitas yang dilakukan dengan waktu yang dimiliki masing-masing aktivitas. Pada satu aktivitas terdapat dua kali pelaksanaan, sehingga aktivitas tersebut dipisah menjadi dua aktifitas tersendiri dan menjadikan jumlah aktivitas sebanyak 19 aktivitas. Durasi didapatkan dari perhitungan melalui selisih antara waktu mulai tercepat (*earliest start time*) dengan waktu selesai tercepat (*earliest finish time*) disesuaikan dengan dasar teori PERT. Kemudian selain durasi pada masing-masing aktivitas, data masukan yang diperlukan adalah biaya tiap-tiap aktivitas yang dapat dilihat pada Lamiran B, dan capaian tiap-tiap aktivitas proyek yang dapat dilihat pada Lampiran C. Data ini merupakan data pengolahan dalam keadaan normal dimana seluruh kegiatan berjalan sesuai rencana atau dengan kata lain menjadi waktu realistis pada perkiraan waktu PERT.

Pernyataan ini digunakan untuk data pengolahan dalam keadaan yang sangat tidak diharapkan atau dengan kata lain menjadi waktu pesimis pada perkiraan waktu PERT.

# **4.3. Formulasi Data**

Formulasi data adalah langkah-langkah yang harus ditempuh untuk mendapatkan model yang sesuai dengan menggunakan bentuk model linear programming terlebih dahulu dan setelah itu bentuk linier programming diubah kedalam bentuk model Goal Programming.

# **4.3.1. Formulasi Linier Programming**

Langkah-langkah yang harus ditempuh dalam pemodelan linear programming adalah penentuan variabel keputusan, fungsi tujuan dan batasan.

# **a. Variabel Keputusan**

Dalam tugas akhir ini, terdapat satu model optimasi. Permasalahan yang akan diselesaikan adalah mengetahui waktu, biaya dan bobot optimal di setiap aktivitas proyek. Sehingga variable keputusannya adalah waktu tiap aktivitas dalam proyek  $(D_n)$ . Berikut adalah keterangan terhadap tiap aktivitas proyek.

- $D_1$ : Durasi waktu mobilisasi awal
- $D_2$ : Durasi waktu manajemen dan keselamatan lalu lintas
- $D_3$ : Durasi waktu galian perkerasan beraspal dengan cold milling machine
- $D_4$  : Durasi waktu galian perkerasan berbutir
- $D<sub>5</sub>$ : Durasi waktu timbunan pilihan dari sumber galian
- $D_6$ : Durasi waktu lapis pondasi agregat kelas S
- $D_7$ : Durasi waktu lapis pondasi agregat kelas B
- $D_8$  : Durasi waktu lapis pondasi agregat semen kelas a (cement treated base) (ctb)
- $D<sub>9</sub>$ : Durasi waktu lapis perekat aspal emulsi
- $D_{10}$ : Durasi waktu laston lapis aus modifikasi (ac-wc mod)
- $D_{11}$  : Durasi waktu laston lapis antara modifikasi (ac-bc mod)
- $D_{12}$ : Durasi waktu laston lapis antara modifikasi perata (ac-bc (l)mod) leveling
- $D_{13}$ : Durasi waktu beton mutu sedang fc'30 mpa
- $D_{14}$  : Durasi waktu baja tulanagn u-24 polos
- $D_{15}$ : Durasi waktu dinding turap beton
- $D_{16}$ : Durasi waktu pasangan batu
- $D_{17}$  : Durasi waktu marka jalan temoplastik
- $D_{18}$ : Durasi waktu rel pengaman
- $D_{19}$ : Durasi waktu mobilisasi akhir

## **b. Fungsi Tujuan**

Penulisan model matematis menggunakan bentuk model linear programming terlebih dahulu dan setelah itu bentuk linier programming diubah kedalam bentuk model goal programming. Dalam Tugas Akhir ini goal yang akan dicapai ada tiga, yakni:

**Goal 1:** meminimalkan durasi penyelesaian proyek.

Durasi didapatkan dengan menyesuaikan dengan skenario PERT yang telah dijelaskan pada penjelasan dasar teori PERT tentang penentuan durasi.

$$
Min z_1 = \sum D_n
$$

Dimana,

 $z_1$  = total durasi penyelesaian aktivitasproyek  $D_n =$  durasi tiap aktivitas proyek

Sehingga fungsi tujuannya adalah sebagai berikut:

$$
Min z1 = D1 + D2 + D3 + D4 + D5 + D6 + D7 + D8 + D9+ D10 + D11 + D12+ D13+D14+D15+D16+D17+D18+D19
$$

**Goal 2:** Meminimalkan biaya total proyek. Biaya total proyek hanya mempertimbangkan biaya tertera pada kontrak.

$$
Min z_2 = \sum M_n D_n
$$

Dimana,

 $z_2$  = total biaya aktivitas,

 $M_n$  = biaya aktivitas per satuan waktu (n),

Sehingga fungsi tujuannya adalah sebagai berikut:

$$
Min z2 = M1D1 + M2D2 + M3D3 + M4D4 + M5D5 + M6D6+ M7D7 + M8D8 + M9D9 + M10D10+ M11D11 + M12D12 + M13D13 + M14D14+ M15D15 + M16D16 + M17D17 + M18D18+ M19D19
$$

Dimana,

- $M_1$ : Biaya mobilisasi awal
- $M_2$ : Biaya manajemen dan keselamatan lalu lintas
- $M_3$  : Biaya galian perkerasan beraspal dengan cold milling machine
- $M_4$  : Biaya galian perkerasan berbutir
- $M<sub>5</sub>$ : Biaya timbunan pilihan dari sumber galian
- $M_6$ : Biaya lapis pondasi agregat kelas S
- $M<sub>7</sub>$ : Biava lapis pondasi agregat kelas B
- $M_8$ : Biaya lapis pondasi agregat semen kelas a (cement treated base) (ctb)
- $M<sub>9</sub>$ : Biaya lapis perekat aspal emulsi
- $M_{10}$ : Biaya laston lapis aus modifikasi (ac-wc mod)
- $M_{11}$  : Biaya laston lapis antara modifikasi (ac-bc mod)
- $M_{12}$ : Biaya laston lapis antara modifikasi perata (ac-bc (l)mod) leveling
- $M_{13}$  : Biaya beton mutu sedang fc'30 mpa
- $M_{14}$ : Biaya baja tulanagn u-24 polos
- $M_{15}$ : Biaya dinding turap beton
- $M_{16}$ : Biaya pasangan batu
- $M_{17}$  : Biaya marka jalan temoplastik
- $M_{18}$ : Biaya rel pengaman
- $M_{19}$ : Biaya mobilisasi akhir

**Goal 3:** Memaksimalkan capaian tiap-tiap aktivitas dengan acuan batasan anggaran yang telah di tetapkan ditiap satuan waktu.

Capaian tiap aktivitas dipengaruhi oleh biaya dan durasi tiaptiap aktivitasnya.

$$
Max\ z_3 = \sum C_n D_n
$$

Dimana,

 $z_2$ = total capaian aktivitas,  $C_n$  = Capaian aktivitas per satuan waktu (n),

Sehingga fungsi tujuannya adalah sebagai berikut:

$$
Max\ z_3 = C_1D_1 + C_2D_2 + C_3D_3 + C_4D_4 + C_5D_5 + C_6D_6
$$
  
+  $C_7D_7 + C_8D_8 + C_9D_9 + C_{10}C_{10} + C_{11}D_{11}$   
+  $C_{12}D_{12} + C_{13}D_{13} + C_{14}D_{14} + C_{15}D_{15}$   
+  $C_{16}D_{16} + C_{17}D_{17} + C_{18}D_{18} + C_{19}D_{19}$ 

Dimana,

- $C_1$ : Capaian pengerjaan mobilisasi awal
- $C_2$ : Capaian pengeriaan manajemen dan keselamatan lalu lintas
- $c_3$  : Capaian pengerjaan galian perkerasan beraspal dengan cold milling machine
- $C_4$  : Capaian pengerjaan galian perkerasan berbutir
- $C_5$  : Capaian pengerjaan timbunan pilihan dari sumber galian
- $C_6$ : Capaian pengerjaan lapis pondasi agregat kelas S
- $C_7$ : Capaian pengeriaan lapis pondasi agregat kelas B
- $c_{\circ}$  : Capaian pengeriaan lapis pondasi agregat semen kelas a (cement treated base) (ctb)
- $C_9$  : Capaian pengerjaan lapis perekat aspal emulsi
- $C_{10}$ : Capaian pengerjaan laston lapis aus modifikasi (acwc mod)
- $C_{11}$  : Capaian pengerjaan laston lapis antara modifikasi (ac-bc mod)
- $C_{12}$ : Capaian pengerjaan laston lapis antara modifikasi perata (ac-bc (l)mod) leveling
- $C_{13}$  : Capaian pengeriaan beton mutu sedang fc'30 mpa
- $C_{14}$  : Capaian pengerjaan baja tulanagn u-24 polos
- $C_{15}$  : Capaian pengerjaan dinding turap beton
- $C_{16}$  : Capaian pengerjaan pasangan batu
- $C_{17}$  : Capaian pengeriaan marka jalan temoplastik
- $C_{18}$ : Capaian pengerjaan rel pengaman
- $C_{19}$ : Capaian pengeriaan mobilisasi akhir

Bila diimplementasikan ke dalam studi kasus Proyek Pelebaran Jalan Mlirip - Krian, maka fungsi tujuannya adalah seperti berikut:

**Goal 1:** meminimalkan durasi penyelesaian proyek.

34

 $Min z_1 = D_1 + D_2 + D_3 + D_4 + D_5 + D_6 + D_7 + D_8 + D_9$  $+ D_{10} + D_{11} + D_{12}$  $+ D_{13} + D_{14} + D_{15} + D_{16} + D_{17} + D_{18} + D_{19}$ **Goal 2:** Meminimalkan biaya total proyek.  $Min z_2 = 17,044,821 D_1 + 1,507,031 D_2 + 6,841,300 D_3$  $+$  13,191,111  $D_4$  + 30,431,250  $D_5$  $+$  35,688,000  $D_6$  + 22,072,889  $D_7$  $+ 26,777,778 D_8 + 7,005,111 D_9$ + 189,933,333  $D_{10}$  + 297,940,560  $D_{11}$  $+$  220,074,200  $D_{12}$  + 7,273,470  $D_{13}$  $+ 7,258,500 D_{14}$  $+ 160,597,500 D_{15} + 14,437,500 D_{16}$  $+ 17,864,000 D_{17}$  $+$  56,0310  $D_{18}$  + 17,044,821  $D_{19}$ 

**Goal 3:** Memaksimalkan capaian tiap-tiap aktivitas dengan acuan batasan anggaran yang telah di tetapkan ditiap satuan waktu.

 $Max\ z_3 = 0.207\ D_1 + 0.018\ D_2 + 0.083\ D_3 + 0.160\ D_4$  $+ 0.370 D_5 + 0.434 D_6 + 0.268 D_7$  $+ 0.326 D_8 + 0.085 D_9 + 2.310 D_{10}$  $+$  3.623  $D_{11}$  + 2.676  $D_{12}$  + 0.088  $D_{13}$  $+ 0.088 D_{14} + 1.953 D_{15} + 0.176 D_{16}$  $+ 0.217 D_{17} + 0.681 D_{18} + 0.207 D_{19}$ 

#### **c. Perumusan Batasan**

Batasan yang ada dalam model antara lain sebagai berikut. **Batasan 1:** Total durasi penyelesaian proyek harus kurang atau sama dengan total waktu permintaan penyelesaian proyek.

$$
\sum_{n=1}^{k} D_n \leq W
$$

**Batasan 2:** Waktu pengerjaan tiap aktivitas proyek harus kurang atau sama dengan waktu pengerjaan tiap aktivitas proyek tersedia.

$$
D_n \le P_n
$$

**Batasan 3:** Waktu pengerjaan tiap aktivitas proyek harus lebih dari atau sama dengan nol

$$
D_n \geq 0; n = 1, 2, \dots, k
$$

**Batasan 4:** Batasan non-negatif dari variable lainnya

$$
C_n, M_n \geq 0
$$

Bila diimplementasikan ke dalam studi kasus Proyek Pelebaran Jalan Mlirip - Krian, maka batasannya adalah seperti berikut:

- Batasan total waktu pengerjaan proyek  $D_1 + D_2 + D_3 + D_4 + D_5 + D_6 + D_7 + D_8 + D_9 + D_{10}$  $+ D_{11} + D_{12}$  $+ D_{13} + D_{14} + D_{15} + D_{16} + D_{17} + D_{18} + D_{19}$  $< 170$
- Batasan waktu pengerjaan tiap aktivitas proyek

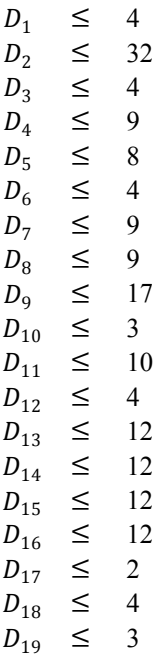

Batasan non-negatif variabel keputusan.

- $D_1, D_2, D_3, \ldots, D_{19} \geq 0$
- Batasan non-negatif dari variable  $C_{1-19}$ ,  $M_{1-19} > 0$

#### **4.3.2. Formulasi Goal Programming**

Kemudian dari model *Linear Programming* diatas, langkah selanjutnya adalah mengubah ke model *Goal Programming*. Fungsi tujuan pada model *Linear Programming* berubah menjadi batasan dengan adanya target. Untuk goal 1, ditambahkan target permintaan penyelesaian waktu proyek yang harus dipenuhi. Target tersebut merupakan batas maksimal waktu penyelasaian proyek. Berikut adalah tambahan batasan penyelesaian waktu proyek yang harus dipenuhi

Target total waktu pengerjaan proyek

$$
D_1 + D_2 + D_3 + D_4 + D_5 + D_6 + D_7 + D_8 + D_9 + D_{10}
$$
  
+ 
$$
D_{11} + D_{12} + D_{13} + D_{14} + D_{15} + D_{16}
$$
  
+ 
$$
D_{17} + D_{18} + D_{19} \le 170
$$

Untuk goal 2, ditambahkan target total biaya pengerjaan proyek. Target tersebut merupakan batas maksimal total biaya pengerjaan proyek yang disediakan yang didapatkan dari penjumlahan keseluruhan biaya aktivitas-aktivitas proyek dalam satuan minggu. Sehingga tambahan batasan mengenai total biaya pengerjaan proyek dapat dituliskan sebagai berikut.

• Target biaya pengeriaan provek

$$
17,044,821 D_1 + 1,507,031 D_2 + 6,841,300 D_3
$$

- $+$  13,191,111  $D_4$  + 30,431,250  $D_5$
- $+$  35,688,000  $D_6$  + 22,072,889  $D_7$
- $+$  26,777,778  $D_8$  + 7,005,111  $D_9$
- $+$  189,933,333  $D_{10}$  + 297,940,560  $D_{11}$
- $+ 220,074,200 D_{12} + 7,273,470 D_{13}$
- $+ 7,258,500 D_{14}$
- $+ 160,597,500 D_{15} + 14,437,500 D_{16}$
- $+ 17,864,000 D_{17}$
- $+ 56,0310 D_{18} + 17,044,821 D_{19}$
- ≤ 8222727870

Untuk goal 3, ditambahkan target total capaian dari tiap aktivitas pada pengerjaan proyek. Target tersebut merupakan batas maksimal dan minimal dari capaian pengerjaan proyek yang harus terpenuhi. Sehingga tambahan batasan mengenai total capaian aktivitas-aktivitas pada pengerjaan proyek dapat dituliskan sebagai berikut.

Target total capaian<br>0.207  $D_1 + 0.018$ 

$$
0.018 D_2 + 0.083 D_3 + 0.160 D_4
$$
  
+ 0.370 D\_5 + 0.434 D\_6 + 0.268 D\_7  
+ 0.326 D\_8 + 0.085 D\_9 + 2.310 D\_{10}  
+ 3.623 D\_{11} + 2.676 D\_{12} + 0.088 D\_{13}  
+ 0.088 D\_{14} + 1.953 D\_{15} + 0.176 D\_{16}  
+ 0.217 D\_{17} + 0.681 D\_{18} + 0.207 D\_{19}  
= 100\%

Kemudian terdapat ketentuan dalam melakukan metode optimasi menggunakan *goal programming* yaitu dengan menambahkan nilai-nilai berikut ini:

> $d_j^-$  = nilai penyimpangan di bawah  $d_j^+$  = nilai penyimpangan di atas

Dengan penambahan variabel deviasi maka tambahan batasan yang berasal dari fungsi tujuan *Linear Programming* berubah menjadi seperti berikut.

- Target total waktu pengerjaan proyek  $D_1 + D_2 + D_3 + D_4 + D_5 + D_6 + D_7 + D_8 + D_9 + D_{10}$  $+ D_{11} + D_{12} + D_{13} + D_{14} + D_{15} + D_{16}$  $+ D_{17} + D_{18} + D_{19} + d_1^- - d_1^+ = 170$
- Target biaya pengerjaan proyek

$$
17,044,821 D1 + 1,507,031 D2 + 6,841,300 D3+ 13,191,111 D4 + 30,431,250 D5+ 35,688,000 D6 + 22,072,889 D7+ 26,777,778 D8 + 7,005,111 D9+ 189,933,333 D10 + 297,940,560 D11+ 220,074,200 D12 + 7,273,470 D13+ 7,258,500 D14+ 160,597,500 D15 + 14,437,500 D16+ 17,864,000 D17+ 56,0310 D18 + 17,044,821 D19 + d2- d2+ = 8222727870
$$

Target total capaian

 $0.207 D_1 + 0.018 D_2 + 0.083 D_3 + 0.160 D_4$  $+ 0.370 D_5 + 0.434 D_6 + 0.268 D_7$  $+$  0.326  $D_8$  + 0.085  $D_9$  + 2.310  $D_{10}$  $+$  3.623  $D_{11}$  + 2.676  $D_{12}$  + 0.088  $D_{13}$  $+ 0.088 D_{14} + 1.953 D_{15} + 0.176 D_{16}$  $+ 0.217 D_{17} + 0.681 D_{18} + 0.207 D_{19}$  $+ d_3^- - d_3^+ = 100\%$ 

Fungsi tujuan yang baru terdiri dari variabel deviasi. Ada beberapa ketentuan dalam *Goal Programming* untuk menentukan fungsi tujuan yang baru, yaitu :

- 4. Jika formula awal yang ditambahkan variabel deviasi adalah y<sub>i</sub>  $\geq 0$ , maka fungsi tujuan yang baru adalah meminimalkan  $d_j^-$ .
- 5. Begitu pula sebaliknya, jika formula awal yang ditambahkan variabel deviasi adalah y $i \leq 0$ , maka fungsi tujuan yang baru adalah meminimalkan  $d_j^+$ .
- 6. Jika formula awal yang ditambahkan variabel deviasi adalah  $y_i = 0$ , maka fungsi tujuan yang baru adalah meminimalkan  $d_j^-$ dan  $d_j^+$ .

Berdasarkan ketentuan tersebut maka tujuan *Goal Programming* menjadi :

Goal  $1 \cdot$ 

Min Z =  $\sum d_1^+$ 

Goal 2 :  
\nMin Z = 
$$
\sum d_2^+
$$
  
\nGoal 3 :  
\nMin Z =  $\sum d_3^+ + d_3^+$ 

Sehingga fungsi tujuan baru yaitu sebagai berikut: Min Z deviasi =  $d_1^+ + d_2^+ + d_3^- + d_3^+$ 

## **4.3.3. Perumusan Batasan Goal Programming**

Setelah mengelola model dari *Linear Programming* menjadi *Goal Programming* maka ada beberapa tambahan batasan yang akan diperhitungkan. Berikut adalah batasan-batasan yang akan menjadi batasan dalam *Goal Programming*.

**Batasan 1:** Target-target yang disesuaikan dengan formulasi fungsi tujuan diatas.

• Batasan biaya pengerjaan proyek

 $17,044,821 D_1 + 1,507,031 D_2 + 6,841,300 D_3$  $+$  13,191,111  $D_4$  + 30,431,250  $D_5$  $+$  35,688,000  $D_6$  + 22,072,889  $D_7$  $+$  26,777,778  $D_8$  + 7,005,111  $D_9$  $+$  189,933,333  $D_{10}$  + 297,940,560  $D_{11}$  $+ 220,074,200 D_{12} + 7,273,470 D_{13}$  $+ 7,258,500 D_{14}$  $+ 160,597,500 D_{15} + 14,437,500 D_{16}$  $+ 17,864,000 D_{17}$  $+ 56,0310 D_{18} + 17,044,821 D_{19}$ ≤ 8222727870 • Batasan total capaian  $0.207 D_1 + 0.018 D_2 + 0.083 D_3 + 0.160 D_4$ 

+ 0.370 
$$
D_5
$$
 + 0.434  $D_6$  + 0.268  $D_7$   
+ 0.326  $D_8$  + 0.085  $D_9$  + 2.310  $D_{10}$   
+ 3.623  $D_{11}$  + 2.676  $D_{12}$  + 0.088  $D_{13}$   
+ 0.088  $D_{14}$  + 1.953  $D_{15}$  + 0.176  $D_{16}$   
+ 0.217  $D_{17}$  + 0.681  $D_{18}$  + 0.207  $D_{19}$   
 $\leq$  100

**Batasan 2:** Total durasi penyelesaian proyek harus kurang atau sama dengan total waktu permintaan penyelesaian proyek.

$$
D_1 + D_2 + D_3 + D_4 + D_5 + D_6 + D_7 + D_8 + D_9 + D_{10}
$$
  
+ 
$$
D_{11} + D_{12} + D_{13} + D_{14} + D_{15} + D_{16}
$$
  
+ 
$$
D_{17} + D_{18} + D_{19} \le 170
$$

**Batasan 3:** Waktu pengerjaan tiap aktivitas proyek harus kurang atau sama dengan waktu pengerjaan tiap aktivitas proyek tersedia.

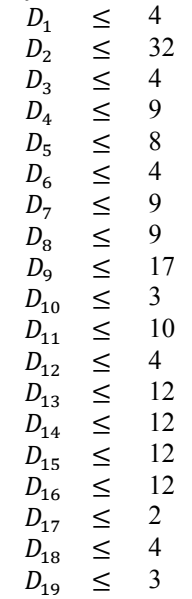

**Batasan 4:** Waktu pengerjaan tiap aktivitas proyek harus lebih dari atau sama dengan nol.

$$
D_1, D_2, D_3, \ldots, D_{19} \ge 0
$$

**Batasan 5:** Batasan non-negatif dari variabel.

$$
C_{1-19}, M_{1-19} \ge 0
$$

**Batasan 6:** Batasan lainnya dari variabel deviasi.

$$
d_j^- d_j^+ = 0
$$
  

$$
d_j^-, d_j^+ \ge 0; j = 1,
$$

*Halaman ini sengaja dikosongkan*

## **BAB V IMPLEMENTASI**

Pada bab ini berisi tentang proses implementasi dalam mencari hasil yang paling optimal dari studi kasus Tugas Akhir ini dengan menggunakan *tool* Netbeans, Ms. Excel, dan Linggo.

#### **5.1. Hasil Pra-pengolahan Data**

Sebelum melakukan optimasi menggunakan metode *goal programming*, terlebih dahulu dilakukan proses pengolahan data sehingga didapatkan data yang sesuai dengan kebutuhan. Data pertama yang diolah yaitu mengenai waktu yang diperlukan dala satu aktivitas proyek yang dibentuk dalam durasi waktu.

<span id="page-62-0"></span>

| Kode | <b>Aktivitas</b>                                                         | Earliest<br><b>Start</b><br>(Minggu<br>$ke-$ | Earliest<br>Finish<br>(Minggu<br>$ke-$ | Durasi<br>(Minggu) | Delay*<br>(Minggu) |
|------|--------------------------------------------------------------------------|----------------------------------------------|----------------------------------------|--------------------|--------------------|
| 1    | Mobilisasi<br>awal                                                       |                                              | 4                                      | 4                  | 0                  |
| 2    | Manajemen<br>dan<br>keselamata<br>n lalu lintas                          | 2                                            | 39                                     | 32                 | 6                  |
| 3    | Galian<br>perkerasan<br>beraspal<br>dengan<br>Cold<br>Milling<br>Machine | 24                                           | 27                                     | 4                  | 0                  |
| 4    | Galian<br>perkerasan<br>berbutir                                         | 5                                            | 19                                     | 9                  | 6                  |

**Tabel 5.1 Tabel hasil perhitungan durasi** 

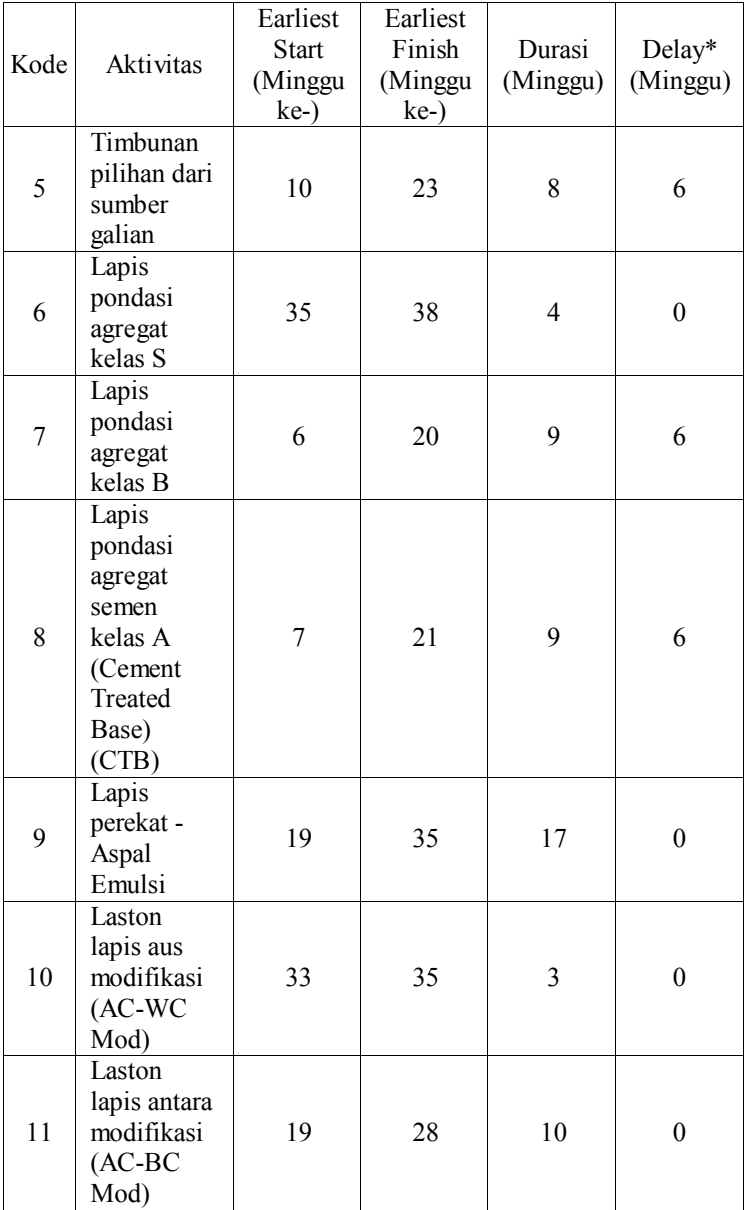

| Kode  | Aktivitas                                                                               | Earliest<br><b>Start</b><br>(Minggu<br>$ke-$ | Earliest<br>Finish<br>(Minggu<br>$ke-$ | Durasi<br>(Minggu) | Delay*<br>(Minggu) |
|-------|-----------------------------------------------------------------------------------------|----------------------------------------------|----------------------------------------|--------------------|--------------------|
| 12    | Laston<br>lapis antara<br>modifikasi<br>perata (AC-<br><b>BC</b><br>(L)Mod)<br>Leveling | 29                                           | 32                                     | $\overline{4}$     | $\boldsymbol{0}$   |
| 13    | Beton mutu<br>sedang<br>fc'30 Mpa                                                       | 10                                           | 17                                     | 12                 | 6                  |
| 14    | Baja<br>tulanagn U-<br>24 polos                                                         | 10                                           | 17                                     | 12                 | 6                  |
| 15    | Dinding<br>turap beton                                                                  | 8                                            | 25                                     | 12                 | 6                  |
| 16    | Pasangan<br>batu                                                                        | 6                                            | 23                                     | 12                 | 6                  |
| 17    | Marka jalan<br>temoplastik                                                              | 38                                           | 39                                     | $\overline{2}$     | $\theta$           |
| 18    | Rel<br>pengaman                                                                         | 34                                           | 37                                     | $\overline{4}$     | $\boldsymbol{0}$   |
| 19    | Mobilisasi<br>akhir                                                                     | 37                                           | 39                                     | 3                  | $\theta$           |
| Total |                                                                                         |                                              |                                        | 170                | 54                 |

*Delay* yang ditunjukkan pada [Tabel 5.1](#page-62-0) merupakan hari libur kerja selama 6 minggu karena perayaan Hari Besar. Data tersebut dianggap tidak mempengaruhi durasi masing-masing aktivitas karena waktu mulai dan waktu selesai seluruh data *delay* adalah sama. Kemudian data lain yang diperlukan adalah data biaya tiap aktivitas proyek ditunjukkan pada tabel [Tabel](#page-65-0)  [5.2.](#page-65-0)

<span id="page-65-0"></span>

| Kode         | Aktivitas                                                                   | Durasi<br>(Minggu) | Harga Kontrak<br>(Rp.) | Harga<br>Kontrak Per<br>Satuan Waktu<br>(Rp./Minggu) |
|--------------|-----------------------------------------------------------------------------|--------------------|------------------------|------------------------------------------------------|
| $\mathbf{1}$ | Mobilisasi awal                                                             | 4                  | 68,179,286             | 17,044,821                                           |
| 2            | Manajemen dan<br>keselamatan lalu<br>lintas                                 | 32                 | 48,225,000             | 1,507,031                                            |
| 3            | Galian<br>perkerasan<br>beraspal dengan<br>Cold Milling<br>Machine          | $\overline{4}$     | 27,365,200             | 6,841,300                                            |
| 4            | Galian<br>perkerasan<br>berbutir                                            | 9                  | 118,720,000            | 13, 191, 111                                         |
| 5            | Timbunan<br>pilihan dari<br>sumber galian                                   | 8                  | 243,450,000            | 30,431,250                                           |
| 6            | Lapis pondasi<br>agregat kelas S                                            | $\overline{4}$     | 142,752,000            | 35,688,000                                           |
| 7            | Lapis pondasi<br>agregat kelas B                                            | 9                  | 198,656,000            | 22,072,889                                           |
| 8            | Lapis pondasi<br>agregat semen<br>kelas A (Cement<br>Treated Base)<br>(CTB) | $\mathbf Q$        | 241,000,000            | 26,777,778                                           |
| 9            | Lapis perekat -<br>Aspal Emulsi                                             | 17                 | 119,086,880            | 7,005,111                                            |
| 10           | Laston lapis aus<br>modifikasi (AC-<br>WC Mod)                              | 3                  | 569,800,000            | 189,933,333                                          |
| 11           | Laston lapis<br>antara modifikasi<br>(AC-BC Mod)                            | 10                 | 2,979,405,600          | 297,940,560                                          |
| 12           | Laston lapis<br>antara modifikasi                                           | 4                  | 880,296,800            | 220,074,200                                          |

**Tabel 5.2 Data Biaya tiap Aktivitas Proyek** 

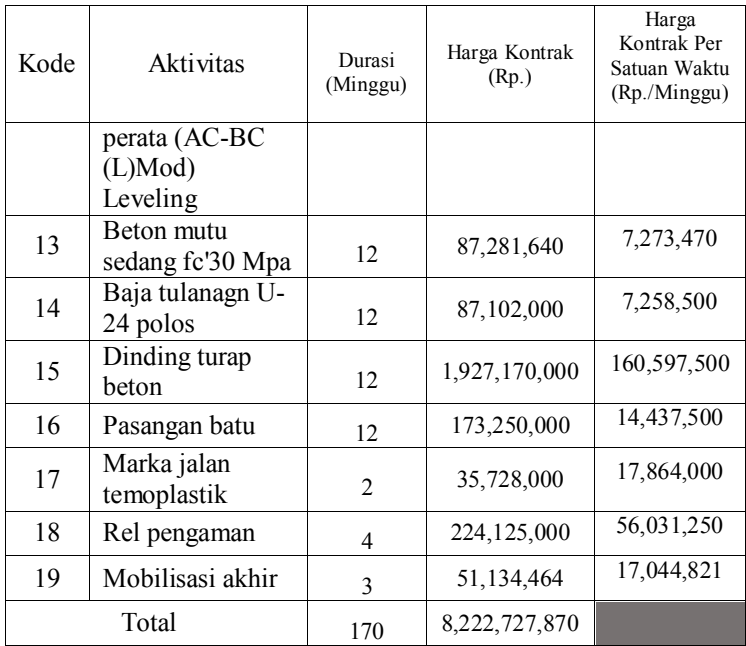

Kemudian data lain yang diperlukan yaitu data capaian tiap minggu pada tiap aktivitas proyek dan capaian tiap akitivitasnya. Data tersebut disajikan pad[a Tabel 5.3.](#page-66-0)

<span id="page-66-0"></span>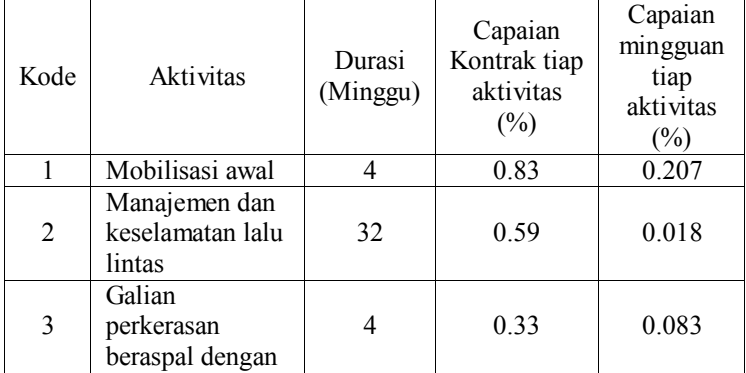

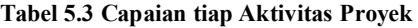

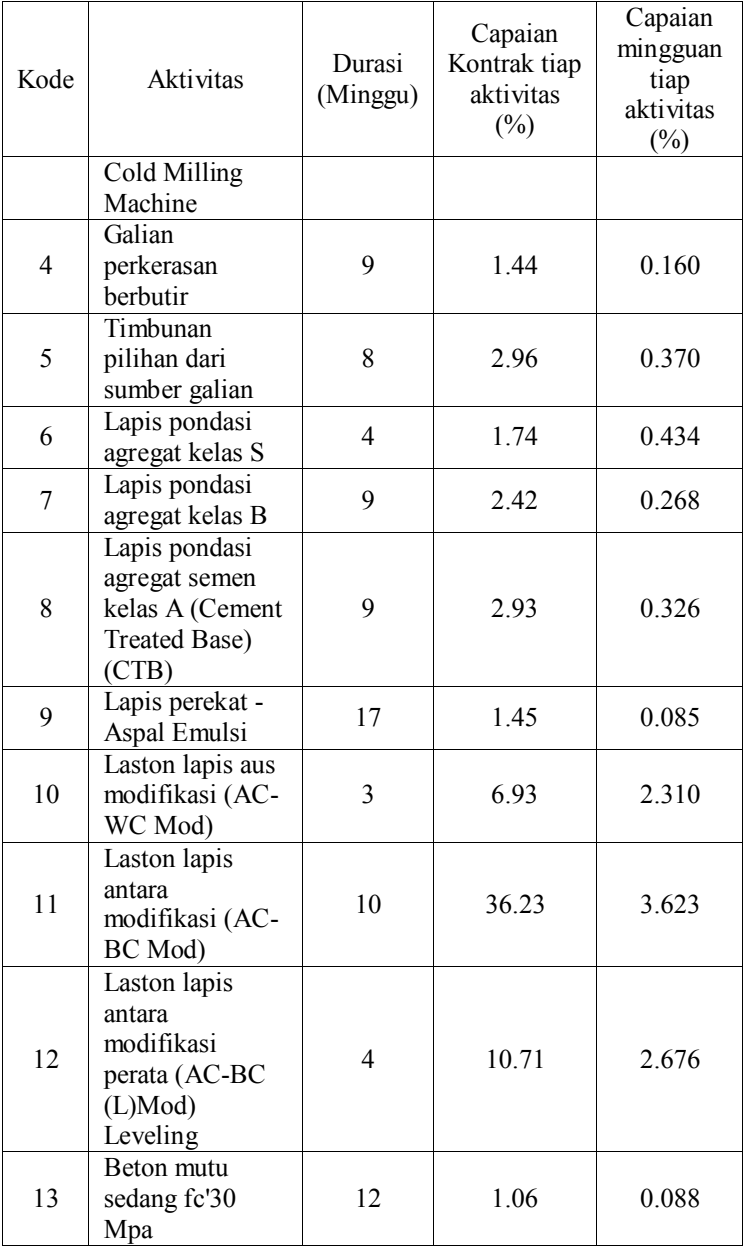

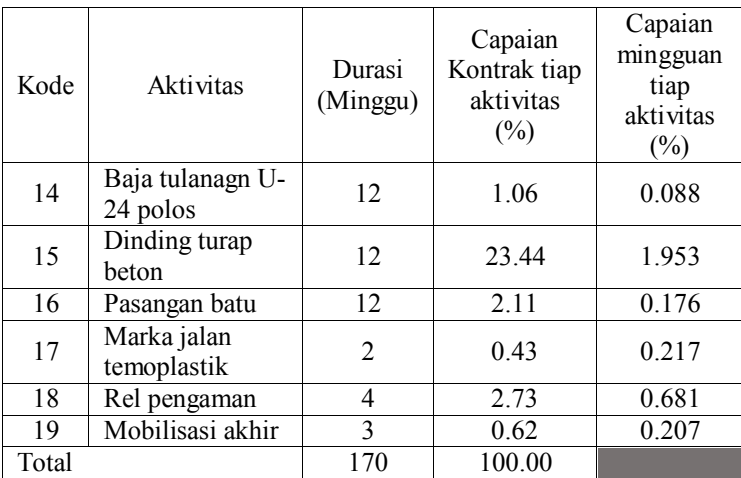

Proses pra-pengolahan data ini diperlukan untuk mempermudah pengambilan data dalam perhitungan optimasi menggunakan *goal programming*.

## **5.2. Penyelesaian Model dengan Java**

Tugas Akhir ini mencoba untuk mengimplementasi model goal programming yang telah selesai dirancang dengan menggunakan bahasa Java yang dibantu dengan tools Netbeans. Adapun langkah awal yang dilakukan adalah membuat goal programming menjadi linier programming.

Pemecahan permasalahan goal programing dengan menggunakan Java dapat diselesaikan dengan cara yang hampir sama dengan memecahkan permasalahan pada pemrograman linear. Penyelesaian model Tugas Akhir ini menggunakan fungsi scpsolver yang dimiliki oleh Java.

## **5.2.1. Menentukan Variabel Keputusan dan Variabel Deviasi**

Sebelum menentukan variabel keputusan, fungsi tujuan dan variabel deviasi pada java, terlebih dahulu dilakukan *import package* pada java. Hal ini berfungsi untuk untuk melibatkan kelas-kelas yang terhimpun di dalam *package* yang akan di-

*import*. Dalam hal ini, package yang diperlukan yaitu *scpsolver*. Berikut adalah potongan program pendefinisian *scpsolver* pada java pada [Segmen Program 5.1.](#page-69-0)

package lp; import scpsolver.constraints.LinearBiggerThanEqualsConstraint; import scpsolver.constraints.LinearEqualsConstraint; import scpsolver.constraints.LinearSmallerThanEqualsConstraint; import scpsolver.lpsolver.LinearProgramSolver; import scpsolver.lpsolver.SolverFactory; import scpsolver.problems.LPWizard; import scpsolver.problems.LinearProgram;

### **Segmen Program 5.1.** *Import package scpsolver*

<span id="page-69-0"></span>Kemudian pendefinisian variabel yang terlibat yaitu variabel keputusan sejumlah 19 dan enam buah variabel deviasi dituliskan pada kode program berikut ini.

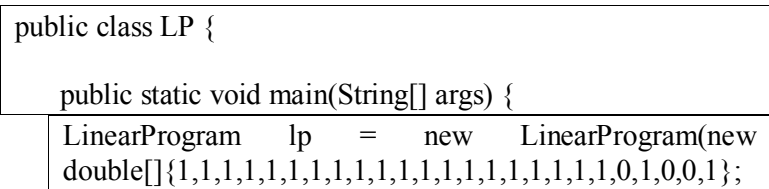

#### **Segmen Program 5.2. Definisi variabel yang terlibat**

<span id="page-69-1"></span>Jumlah variabel keputusan adalah jumlah aktivitas proyek pelebaran jalan yaitu sebanyak 19 aktivitas dan ditambahkan 6 variabel deviasi. Pada [Segmen Program 5.2,](#page-69-1) dinyatakan bahwa prioritas variabel deviasi sebagai fungsi tujuan dinyatakan setara, sehingga penulisan diberikan angka 1 (satu) dan jika tidak diperlukan, maka dituliskan angka 0 (nol).

## **5.2.2. Menentukan Fungsi Tujuan**

Berikut adalah tahap pengisian batasan yang berasal dari fungsi tujuan awal. Batasan dari target durasi yang ingin dicapai (*Goal 1*), target biaya yang ingin dicapai (*Goal 2*), dan target capaian yang ingin dicapai (*Goal 3)* diubah ke dalam bentuk matriks. [Segmen Program 5.3](#page-70-0) menjelaskan proses memasukkan batasan yang berasal dari fungsi tujuan awal.

 // Goals lp.addConstraint(new LinearEqualsConstraint(new double[]{1,1,1,1,1,1,1,1,1,1,1,1,1,1,1,1,1,1,1,-1,1,0,0,0,0},  $170, "g1")$ ; lp.addConstraint(new LinearEqualsConstraint(new double[]{17044.82143,1507.03125,6841.3,13191.11111,3 0431.25,35688,22072.88889,26777.77778,7005.110588,1 89933.3333,297940.56,220074.2,7273.47,7258.5,160597. 5,14437.5,17864,56031.25,17044.82143,0,0,- 1,1,0,0},8222727.325, "g2")); lp.addConstraint(new LinearEqualsConstraint(new double[]{0.207,0.018,0.083,0.160,0.370,0.434,0.268,0.32 6,0.085,2.310,3.623,2.676,0.088,0.088,1.953,0.176,0.217,  $0.681, 0.207, 0.0, 0.0, -1, 1$ , 100, "g3"));

#### **Segmen Program 5.3. Membuat Fungsi Tujuan**

#### <span id="page-70-0"></span>**5.2.3. Memasukkan Batasan**

Seperti yang diketahui, jumlah masing-masing durasi aktivitas proyek harus kurang dari sama dengan jumlah permintaan aktivitas proyek pada kontrak awal. Batasan ini akan dibuat ke dalam bentuk matriks. Kemudian enam digit terakhir diberi angka 0 (nol) karena tidak menentukan variabel deviasi. Berikut adalah tahap pengisian batasan model seperti yang ditunjukkan pada segmen program berikut.

 //Constraints lp.addConstraint(new LinearSmallerThanEqualsConstraint(new 52

```
double[]{1,0,0,0,0,0,0,0,0,0,0,0,0,0,0,0,0,0,0,0,0,0,0,0,0}, 
4, "c1")); 
lp.addConstraint(new 
LinearSmallerThanEqualsConstraint(new 
double[]{0,1,0,0,0,0,0,0,0,0,0,0,0,0,0,0,0,0,0,0,0,0,0,0,0}, 
32, "c2")); 
lp.addConstraint(new 
LinearSmallerThanEqualsConstraint(new 
double[]{0,0,1,0,0,0,0,0,0,0,0,0,0,0,0,0,0,0,0,0,0,0,0,0,0}, 
4, "c3")); 
lp.addConstraint(new 
LinearSmallerThanEqualsConstraint(new 
double[]{0,0,0,1,0,0,0,0,0,0,0,0,0,0,0,0,0,0,0,0,0,0,0,0,0}, 
9, "c4")); 
lp.addConstraint(new 
LinearSmallerThanEqualsConstraint(new 
double[]{0,0,0,0,1,0,0,0,0,0,0,0,0,0,0,0,0,0,0,0,0,0,0,0,0}, 
8, "c5")); 
lp.addConstraint(new 
LinearSmallerThanEqualsConstraint(new 
double[]{0,0,0,0,0,1,0,0,0,0,0,0,0,0,0,0,0,0,0,0,0,0,0,0,0}, 
4, "c6")); 
lp.addConstraint(new 
LinearSmallerThanEqualsConstraint(new 
double[]{0,0,0,0,0,0,1,0,0,0,0,0,0,0,0,0,0,0,0,0,0,0,0,0,0}, 
9, "c7")); 
lp.addConstraint(new 
LinearSmallerThanEqualsConstraint(new 
double[]{0,0,0,0,0,0,0,1,0,0,0,0,0,0,0,0,0,0,0,0,0,0,0,0,0}, 
9, "c8")); 
lp.addConstraint(new 
LinearSmallerThanEqualsConstraint(new 
double[]{0,0,0,0,0,0,0,0,1,0,0,0,0,0,0,0,0,0,0,0,0,0,0,0,0}, 
17, "c9");
lp.addConstraint(new 
LinearSmallerThanEqualsConstraint(new
```
```
double[]{0,0,0,0,0,0,0,0,0,1,0,0,0,0,0,0,0,0,0,0,0,0,0,0,0}, 
3, "c10")); 
lp.addConstraint(new 
LinearSmallerThanEqualsConstraint(new 
double[]{0,0,0,0,0,0,0,0,0,0,1,0,0,0,0,0,0,0,0,0,0,0,0,0,0}, 
10, "c11")); 
lp.addConstraint(new 
LinearSmallerThanEqualsConstraint(new 
double[]{0,0,0,0,0,0,0,0,0,0,0,1,0,0,0,0,0,0,0,0,0,0,0,0,0}, 
4, "c12")); 
lp.addConstraint(new 
LinearSmallerThanEqualsConstraint(new 
double[]{0,0,0,0,0,0,0,0,0,0,0,0,1,0,0,0,0,0,0,0,0,0,0,0,0}, 
12, "c13")); 
lp.addConstraint(new 
LinearSmallerThanEqualsConstraint(new 
double[]{0,0,0,0,0,0,0,0,0,0,0,0,0,1,0,0,0,0,0,0,0,0,0,0,0}, 
12, "c14")); 
lp.addConstraint(new 
LinearSmallerThanEqualsConstraint(new 
double[]{0,0,0,0,0,0,0,0,0,0,0,0,0,0,1,0,0,0,0,0,0,0,0,0,0}, 
12, "c15");
lp.addConstraint(new 
LinearSmallerThanEqualsConstraint(new 
double[]{0,0,0,0,0,0,0,0,0,0,0,0,0,0,0,1,0,0,0,0,0,0,0,0,0}, 
12, "c16");
```
**Segmen Program 5.4. Batasan durasi masing-masing aktivitas proyek.** 

 [Segmen Program 5.5](#page-75-0) menjelaskan bahwa adanya batasan tambahan yang diberikan sebagai toleransi minimal yang menjadi patokan durasi tiap aktivitas proyek.

//pemberian batas bawah 15% lp.addConstraint(new LinearBiggerThanEqualsConstraint(new double[]{1,0,0,0,0,0,0,0,0,0,0,0,0,0,0,0,0,0,0,0,0,0,0,0,0}, 3, "c20"));

 lp.addConstraint(new LinearBiggerThanEqualsConstraint(new double[]{0,1,0,0,0,0,0,0,0,0,0,0,0,0,0,0,0,0,0,0,0,0,0,0,0}, 27, "c21")); lp.addConstraint(new LinearBiggerThanEqualsConstraint(new double[]{0,0,1,0,0,0,0,0,0,0,0,0,0,0,0,0,0,0,0,0,0,0,0,0,0}, 3, "c22")); lp.addConstraint(new LinearBiggerThanEqualsConstraint(new double[]{0,0,0,1,0,0,0,0,0,0,0,0,0,0,0,0,0,0,0,0,0,0,0,0,0}, 7, "c23")); lp.addConstraint(new LinearBiggerThanEqualsConstraint(new double[]{0,0,0,0,1,0,0,0,0,0,0,0,0,0,0,0,0,0,0,0,0,0,0,0,0}, 6, "c24")); lp.addConstraint(new LinearBiggerThanEqualsConstraint(new double[]{0,0,0,0,0,1,0,0,0,0,0,0,0,0,0,0,0,0,0,0,0,0,0,0,0}, 3, "c25")); lp.addConstraint(new LinearBiggerThanEqualsConstraint(new double[]{0,0,0,0,0,0,1,0,0,0,0,0,0,0,0,0,0,0,0,0,0,0,0,0,0}, 7, "c26")); lp.addConstraint(new LinearBiggerThanEqualsConstraint(new double[]{0,0,0,0,0,0,0,1,0,0,0,0,0,0,0,0,0,0,0,0,0,0,0,0,0}, 7, "c27")); lp.addConstraint(new LinearBiggerThanEqualsConstraint(new double[]{0,0,0,0,0,0,0,0,1,0,0,0,0,0,0,0,0,0,0,0,0,0,0,0,0}, 14, "c28"));

 lp.addConstraint(new LinearBiggerThanEqualsConstraint(new double[]{0,0,0,0,0,0,0,0,0,1,0,0,0,0,0,0,0,0,0,0,0,0,0,0,0}, 2, "c29"));

 lp.addConstraint(new LinearBiggerThanEqualsConstraint(new double[]{0,0,0,0,0,0,0,0,0,0,1,0,0,0,0,0,0,0,0,0,0,0,0,0,0}, 8, "c30")); lp.addConstraint(new LinearBiggerThanEqualsConstraint(new double[]{0,0,0,0,0,0,0,0,0,0,0,1,0,0,0,0,0,0,0,0,0,0,0,0,0}, 3, "c31")); lp.addConstraint(new LinearBiggerThanEqualsConstraint(new double[]{0,0,0,0,0,0,0,0,0,0,0,0,1,0,0,0,0,0,0,0,0,0,0,0,0}, 10, "c32")); lp.addConstraint(new LinearBiggerThanEqualsConstraint(new double[]{0,0,0,0,0,0,0,0,0,0,0,0,0,1,0,0,0,0,0,0,0,0,0,0,0}, 10, "c33")); lp.addConstraint(new LinearBiggerThanEqualsConstraint(new double[]{0,0,0,0,0,0,0,0,0,0,0,0,0,0,1,0,0,0,0,0,0,0,0,0,0}, 10, "c34")); lp.addConstraint(new LinearBiggerThanEqualsConstraint(new double[]{0,0,0,0,0,0,0,0,0,0,0,0,0,0,0,1,0,0,0,0,0,0,0,0,0}, 10, "c35")); lp.addConstraint(new LinearBiggerThanEqualsConstraint(new double[]{0,0,0,0,0,0,0,0,0,0,0,0,0,0,0,0,1,0,0,0,0,0,0,0,0}, 1, "c36")); lp.addConstraint(new LinearBiggerThanEqualsConstraint(new double[]{0,0,0,0,0,0,0,0,0,0,0,0,0,0,0,0,0,1,0,0,0,0,0,0,0}, 3, "c37")); lp.addConstraint(new LinearBiggerThanEqualsConstraint(new double[]{0,0,0,0,0,0,0,0,0,0,0,0,0,0,0,0,0,0,1,0,0,0,0,0,0}, 2, "c38"));

 lp.addConstraint(new LinearBiggerThanEqualsConstraint(new double[]{0,0,0,0,0,0,0,0,0,0,0,0,0,0,0,0,0,0,0,1,0,0,0,0,0}, 0, "c39")); lp.addConstraint(new LinearBiggerThanEqualsConstraint(new  $double[1{0,0,0,0,0,0,0,0,0,0,0,0,0,0,0,0,0,0,1,0,0,0,0],$  0, "c40")); lp.addConstraint(new LinearBiggerThanEqualsConstraint(new double[]{0,0,0,0,0,0,0,0,0,0,0,0,0,0,0,0,0,0,0,0,0,0,0,0,1}, 0, " $c44$ "))<sup> $\cdot$ </sup>

<span id="page-75-0"></span>**Segmen Program 5.5. Membuat batas bawah toleransi durasi aktivitas proyek.** 

# **5.2.4. Menjalankan Fungsi Optimasi**

Untuk mencari solusi optimal dari model dengan menggunakan perangkat lunak Netbeans dengan bahasa java, dapat memanfaatkan paket *scpsolver*. Dalam hal ini, fungsi optimasi *goal programming* yang dibentuk menjai *linier programming* dijalankan melalui fungsi pad[a Segmen Program 5.6](#page-75-1) berikut ini.

lp.setMinProblem(true);

```
LinearProgramSolver solver =
SolverFactory.newDefault(); 
       double[] sol = solver.solve(lp);
```
**Segmen Program 5.6. Memasukkan fungsi Optimasi** 

# **BAB VI HASIL DAN PEMBAHASAN**

Pada bab ini akan dijelaskan verifikasi, validasi, dan analisis terhadap hasil yang diperoleh dari proses implementasi yang telah dibahas pada bab sebelumnya. Pada bagian ini juga terdapat pemilihan solusi alternatif dari seluruh uji coba yang dibuat.

## **6.1. Lingkungan Uji Coba**

Lingkungan uji coba merupakan kriteria perangkat pengujian yang digunakan dalam menguji model yang telah dibuat pada tugas akhir ini. Lingkungan uji coba meliputi perangkat keras dan perangkat lunak yang digunakan. Spesifikasi perangkat lunak dan perangkat keras yang digunakan dalam pembuatan aplikasi ini ditunjukan pada tabel

#### **Tabel 6.1 Spesifikasi perangkat lunak dan perangkat keras yang digunakan dalam aplikasi model.**

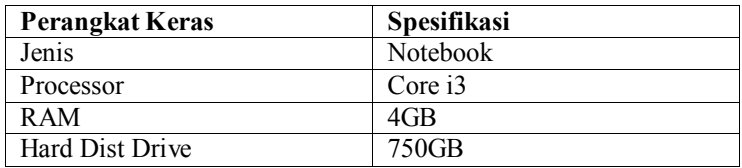

Kemudian terdapat pula lingkungan perangkat lunak yang digunakan dalam uji coba model. Tabel berikut adalah daftar perangkat lunak yang digunakan dalam uji coba.

#### **Tabel 6.2 Daftar perangkat lunak yang dgunakan dalam uji coba model.**

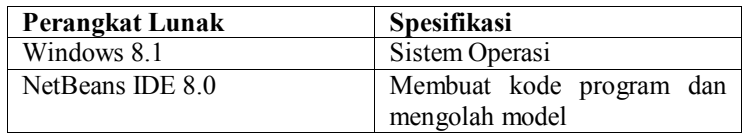

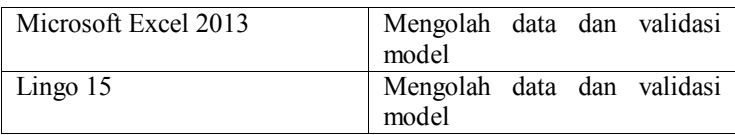

# **6.2. Verifikasi Model**

Verifikasi dilakukan untuk memastikan apakah program yang telah dibuat sudah bebas dari error melalui uji coba. Hal ini dilakukan dengan melihat pada program yang telah dibuat, apakah ada kesalahan yang ditandai dengan adanya tanda *error*. Apabila program sudah tidak ada tanda *error*, maka langkah adalah melakukan proses running untuk mengetahui hasil yang dikeluarkan oleh program. Berikut adalah verifikasi hasil yang dikeluarkan oleh program NetBeans. Tabel di bawah ini adalah hasil *running* pada studi kasus penjadwalan proyek Pelebaran Jalan Mlirip-Krian (Mlirip - By Pass Krian) ditunjukkan pad[a Gambar 6.1.](#page-78-0)

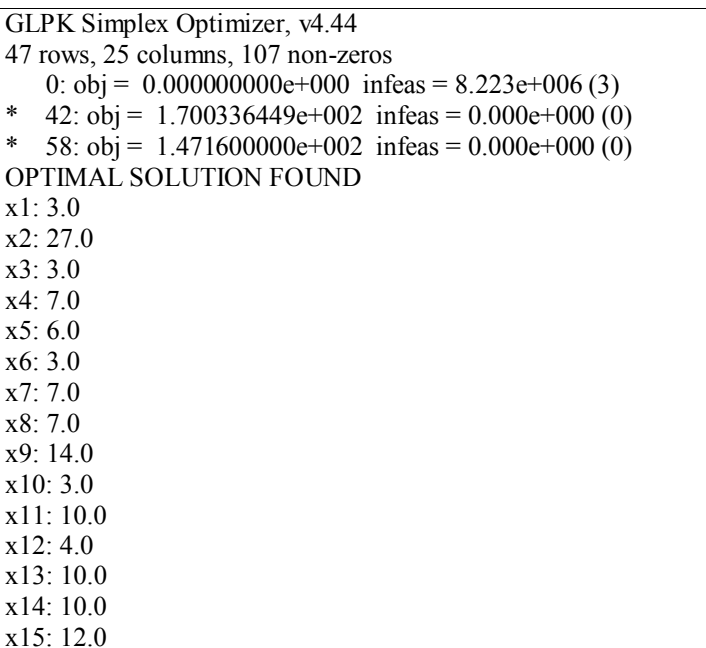

| x16:10.0                |
|-------------------------|
| x17:1.0                 |
| x18:3.0                 |
| x19:2.0                 |
| x20:0.0                 |
| x21:28.0                |
| x22:0.0                 |
| x23: 421949.13150799973 |
| x24:0.0                 |
| x25:5.1599999999999895  |
|                         |

<span id="page-78-0"></span>**Gambar 6.1 Hasil olahan optimasi menggunakan Java pada Netbeans** 

Dengan adanya hasil ini maka dapat dikatakan bahwa program sudah terbukti bebas dari error. Sesuai dengan batasan variabel deviasi dimana  $d_1^-, d_2^+, d_3^+ \ge 0$  maka hasil *running* untuk ketiga cluster menunjukan tujuan pada tahun tersebut tercapai. Hal ini dijelaskan pada hasil x21, x23, dan x25 yang merupakan  $d_1^-$ ,  $d_2^+, d_3^+.$ 

# **6.3. Validasi Model**

Validasi merupakan proses untuk memastikan apakah model dan program sudah sesuai dengan tujuan yang diharapkan. Salah satu cara untuk melakukan validasi adalah dengan membandingkan antara hasil yang dikeluarkan program yang telah dibuat dengan hasil yang dikeluarkan perangkat lunak lainnya misalnya Ms. Excel dan Lingo 15. Apabila hasil yang dikeluarkan sama atau berada di tingkat kesalahan (*error*) yang diperbolehkan maka dapat dikatakan model dan program sudah valid.

| Kode | Aktivitas                                                                   | Durasi<br>(Minggu) | Harga<br>Kontrak<br>(Rp.) | Capaian<br>Kontrak<br>Tiap<br>Aktivitas<br>$(\%)$ |
|------|-----------------------------------------------------------------------------|--------------------|---------------------------|---------------------------------------------------|
| 1    | Mobilisasi awal                                                             | $\overline{2}$     | 34089642.86               | 0.415                                             |
| 2    | Manajemen dan<br>keselamatan lalu<br>lintas                                 | 30                 | 45210937.5                | 0.550                                             |
| 3    | Galian<br>perkerasan<br>beraspal dengan<br>Cold Milling<br>Machine          | $\overline{2}$     | 13682600                  | 0.166                                             |
| 4    | Galian<br>perkerasan<br>berbutir                                            | 7                  | 92337777.78               | 1.123                                             |
| 5    | Timbunan<br>pilihan dari<br>sumber galian                                   | 6                  | 182587500                 | 2.221                                             |
| 6    | Lapis pondasi<br>agregat kelas S                                            | $\overline{2}$     | 71376000                  | 0.868                                             |
| 7    | Lapis pondasi<br>agregat kelas B                                            | 7                  | 154510222.2               | 1.879                                             |
| 8    | Lapis pondasi<br>agregat semen<br>kelas A (Cement<br>Treated Base)<br>(CTB) | 7                  | 187444444.4               | 2.280                                             |
| 9    | Lapis perekat -<br>Aspal Emulsi                                             | 15                 | 105076658.8               | 1.278                                             |
| 10   | Laston lapis aus<br>modifikasi (AC-<br>WC Mod)                              | 10.94883           | 2079547778                | 25.290                                            |
| 11   | Laston lapis<br>antara                                                      | 8                  | 2383524480                | 28.987                                            |

<span id="page-79-0"></span>**Tabel 6.3 Hasil Perhitungan dengan menyesuaikan** *goal* **awal pada Lingo** 

| Kode  | Aktivitas                                                                   | Durasi<br>(Minggu) | Harga<br>Kontrak<br>(Rp.) | Capaian<br>Kontrak<br>Tiap<br><b>Aktivitas</b><br>$(\%)$ |
|-------|-----------------------------------------------------------------------------|--------------------|---------------------------|----------------------------------------------------------|
|       | modifikasi (AC-<br>BC Mod)                                                  |                    |                           |                                                          |
| 12    | Laston lapis<br>antara<br>modifikasi<br>perata (AC-BC<br>(L)Mod<br>Leveling | 2                  | 440148400                 | 5.353                                                    |
| 13    | Beton mutu<br>sedang fc'30<br>Mpa                                           | 10                 | 72734700                  | 0.885                                                    |
| 14    | Baja tulanagn<br>$U-24$ polos                                               | 10                 | 72585000                  | 0.883                                                    |
| 15    | Dinding turap<br>beton                                                      | 10                 | 1605975000                | 19.531                                                   |
| 16    | Pasangan batu                                                               | 37.05117           | 534926266.9               | 6.505                                                    |
| 17    | Marka jalan<br>temoplastik                                                  | 1                  | 17864000                  | 0.217                                                    |
| 18    | Rel pengaman                                                                | $\overline{2}$     | 112062500                 | 1.363                                                    |
| 19    | Mobilisasi akhir                                                            | 1                  | 17044821.43               | 0.207                                                    |
| Total |                                                                             | 170                | 8222728730                | 100                                                      |

Hasil akhir yang dikeluarkan Lingo memenuhi ketiga goal yaitu durasi  $\leq$  170 minggu, biaya  $\leq$  8222728730, dan capaian sebesar sama dengan 100% ditunjukkan pada [Tabel 6.3.](#page-79-0) Kemudian validasi dilakukan dengan melakukan optimasi studi kasus yang sama menggunakan Ms.excel.

| Kode           | Aktivitas                                                                      | Durasi<br>(Minggu) | Harga Kontrak<br>(Rp.) | Capaian<br>Kontrak<br>Tiap<br>Aktivitas<br>$(\%)$ |
|----------------|--------------------------------------------------------------------------------|--------------------|------------------------|---------------------------------------------------|
| 1              | Mobilisasi<br>awal                                                             | $\overline{2}$     | 34089642.86            | 0.415                                             |
| $\overline{2}$ | Manajemen<br>dan<br>keselamatan<br>lalu lintas                                 | $\overline{2}$     | 34089642.86            | 0.415                                             |
| $\overline{3}$ | Galian<br>perkerasan<br>beraspal<br>dengan Cold<br>Milling<br>Machine          | $\overline{30}$    | 45210937.5             | 0.550                                             |
| $\overline{4}$ | Galian<br>perkerasan<br>berbutir                                               | $\overline{2}$     | 13682600               | 0.166                                             |
| 5              | Timbunan<br>pilihan dari<br>sumber galian                                      | 7                  | 92337777.78            | 1.123                                             |
| 6              | Lapis pondasi<br>agregat kelas<br>S                                            | 6                  | 182587500              | 2.221                                             |
| 7              | Lapis pondasi<br>agregat kelas<br>B                                            | $\overline{2}$     | 71376000               | 0.868                                             |
| 8              | Lapis pondasi<br>agregat semen<br>kelas A<br>(Cement<br>Treated Base)<br>(CTB) | 7                  | 154510222.2            | 1.879                                             |

<span id="page-81-0"></span>**Tabel 6.4 Hasil Perhitungan dengan menyesuaikan** *goal* **awal pada Ms. Excel.** 

| Kode            | Aktivitas                                                                     | Durasi<br>(Minggu) | Harga Kontrak<br>(Rp.) | Capaian<br>Kontrak<br>Tiap<br>Aktivitas<br>$(\%)$ |
|-----------------|-------------------------------------------------------------------------------|--------------------|------------------------|---------------------------------------------------|
| 9               | Lapis perekat<br>- Aspal<br>Emulsi                                            | 7                  | 187444444.4            | 2.280                                             |
| 10              | Laston lapis<br>aus modifikasi<br>$(AC-WC)$<br>Mod)                           | $\overline{15}$    | 105076658.8            | 1.278                                             |
| 11              | Laston lapis<br>antara<br>modifikasi<br>(AC-BC Mod)                           | 3                  | 569800000              | 6.930                                             |
| 12              | Laston lapis<br>antara<br>modifikasi<br>perata (AC-<br>BC (L)Mod)<br>Leveling | 10                 | 2979405600             | 36.234                                            |
| 13              | Beton mutu<br>sedang fc'30<br>Mpa                                             | 4                  | 880296800              | 10.706                                            |
| 14              | Baja tulanagn<br>U-24 polos                                                   | $\overline{10}$    | 72734700               | 0.885                                             |
| 15              | Dinding turap<br>beton                                                        | 10                 | 72585000               | 0.883                                             |
| $\overline{16}$ | Pasangan batu                                                                 | 12                 | 1927170000             | 23.437                                            |
| 17              | Marka jalan<br>temoplastik                                                    | $\overline{10}$    | 144375000              | 1.756                                             |
| 18              | Rel pengaman                                                                  | $\mathbf{1}$       | 17864000               | 0.217                                             |
| 19              | Mobilisasi<br>akhir                                                           | $\overline{2}$     | 112062500              | 1.363                                             |
| Total           |                                                                               | $\overline{141}$   | 7679654205.05          | 93.39                                             |

[Tabel 6.4](#page-81-0) berisi tentang hasil optimasi *goal programming* yang dilakukan dengan menggunakan Ms.Excel. Perhitungan tersebut memenuhi dua goal yaitu goal 1 (durasi) dibawah 170

minggu dan goal 2 (biaya) dibawah 8,222,727,870 rupiah. Namun perhitungan tersebut tidak memenuhi goal 3 (capaian) dengan menghasilkan nilai sebesar 93,39%. Kemudian, langkah yang dilakukan selanjutnya adalah membandingkan hasil optimasi antara program komputer menggunakan Java dengan Ms. Excel dan Lingo 15.

### **6.3.1. Resume Validasi Model**

Analisa perbandingan hasil ini dilakukan untuk menghitung tingkat validitas. Model dikatakan valid apabila nilai E2 (*Error Variance*) ≤ 30%. Berikut adalah rumus menghitung nilai E2.

$$
E2 = \frac{|Statev \text{ Simulasi} - Statev \text{ Data}|}{Statev \text{ Data}} \quad (6.1)
$$

Yang dimaksud dengan simulasi adalah hasil program java dan untuk data adalah hasil Ms. Excel, serta hasil program java dan untuk data adalah hasil Lingo. Dengan bantuan fungsi stdev pada Excel maka memudahkan dalam pencarian nilai standart deviasi. [Tabel 6.5](#page-83-0) merupakan perbandingan hasil optimasi di tiga program berbeda.

<span id="page-83-0"></span>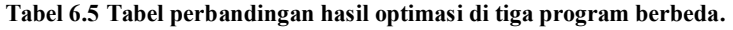

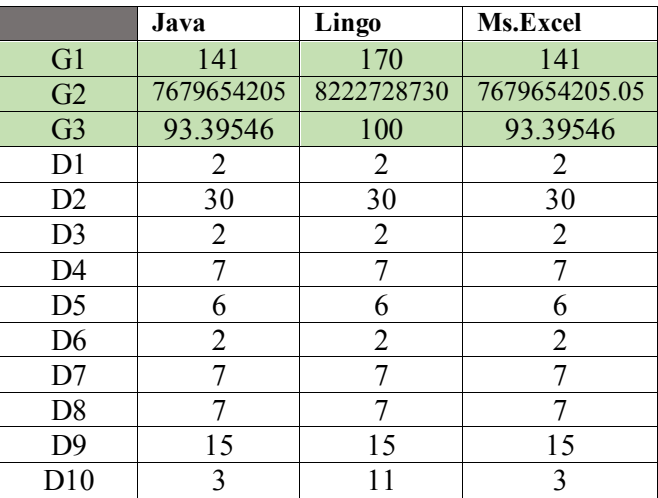

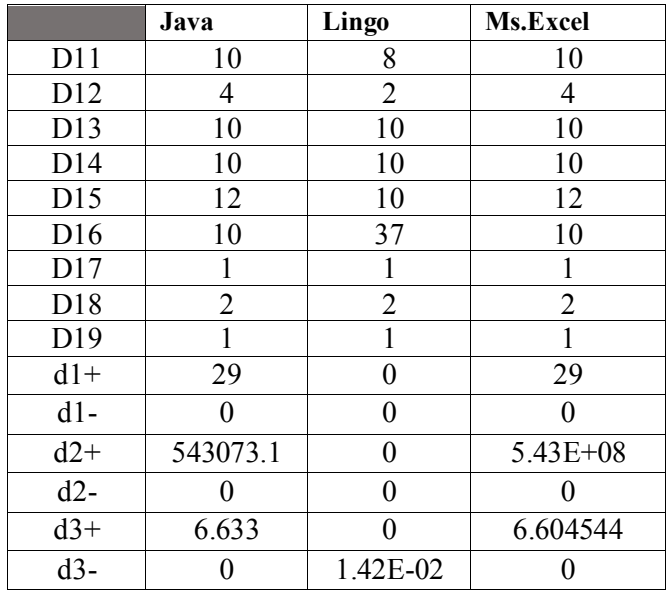

Hasil yang dihitung standart deviasinya adalah hasil goal (G1, G2, dan G3). Setelah diketahui nilai standart deviasi masingmasing, maka selanjutnya menghitung nilai E2 dengan menggunakan rumus di atas. Maka ditemukan bahwa nilai *Error Variance* program java dan Ms. Excel sebesar 0%, serta hasil program java dan Lingo sebesar 6,6%, artinya model dan program yang dibuat telah valid karena nilai E2 kurang dari 30% namun program Java memang tidak dapat menemukan solusi yang sesuai dengan batasan yang diberikan studi kasus.

Untuk tingkat konsistensinya (dj− dan dj+), semua *goal* tidak memiliki tingkat konsistensi yang sama namun semua *goal*  mendapatkan nilai dj− dan dj+ ≥ 0. Hal ini berarti semua hasil akhir  $(G_k)$  memenuhi target yang diinginkan.

### <span id="page-84-0"></span>**6.4. Uji Coba Model Optimasi**

Ujicoba di bawah ini adalah ujicoba yang dilakukan pada studi kasus Tugas Akhir ini, yaitu Proyek Pelebaran Jalan Mlirip (Mlirip - Bypass Krian (Pelebaran Dengan Sheet Pile). Ujicoba dilakukan terhadap beberapa skenario. Skenario adalah proses pencarian alternatif solusi terhadap hasil perhitungan. Skenario dilakukan dengan penyesuaian hasil optimasi dengan perhitungan menggunakan distribusi propbabilitas tiga perkiraan waktu PERT. Berikut ini merupakan skenario yang akan dibuat:

a. Skenario 1

Optimasi studi kasus menggunakan *PERT.*

b. Skenario 2

Optimasi studi kasus menggunakan *Goal Programming*  sebagai waktu optimis pada distribusi propbabilitas tiga perkiraan waktu PERT.

# **6.5. Analisa Hasil**

Di bawah ini adalah analisa hasil dari pencarian solusi optimal studi kasus Proyek Pelebaran Jalan Mlirip (Mlirip - Bypass Krian (Pelebaran Dengan Sheet Pile) menggunakan program Java, kemudian dijelaskan pula hasil skenario.

# **6.5.1. Analisa hasil Optimasi** *Goal Programming*

Dengan mengikuti langkah membentuk model persoalan studi kasus ke dalam model *goal programming* yang ada pada subbab [Penyelesaian Model dengan Java](#page-68-0) dan terdapat penentuan batas bawah pada segmen program sub subbab [5.2.3](#page-70-0) menjadi waktu optimis PERT, hasil akhirnya disajikan pada [Tabel 6.6](#page-85-0)

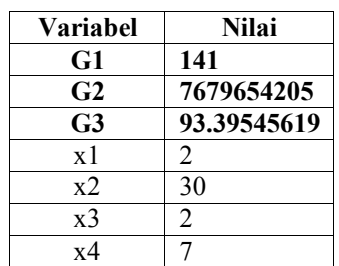

<span id="page-85-0"></span>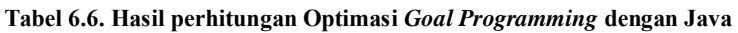

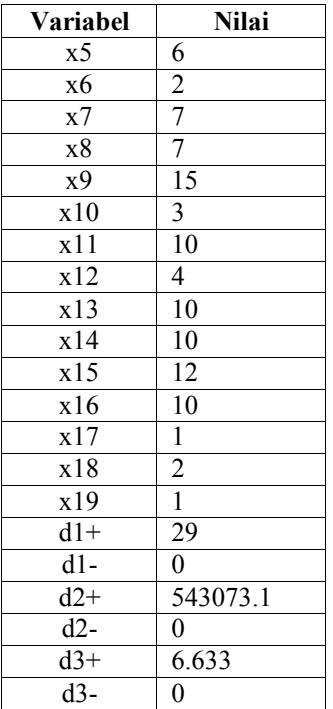

Jika melihat dari Goal 1, Goal 2, dan Goal 3, semuanya sudah memenuhi target yang diinginkan (Zk∗) bahkan jauh lebih baik. Untuk tingkat konsistensinya (dk −), semua goal tidak memiliki tingkat konsistensi yang sama namun semua goal mendapatkan nilai d $k - \geq 0$ . Hal ini berarti semua hasil akhir (Zk) memenuhi target yang diinginkan (Zk∗).

Program java dapat berjalan tanpa *error* hasil optimal didapatkan. Hasil optimal ditunjukkan pada [Tabel 6.6](#page-85-0)  Kemudian, hasil konversi pada *goal* yang ada juga dapat dilihat pada tabel di bawah ini :

| <b>Variable</b>  | Durasi         | <b>Biaya</b> | Capaian  |
|------------------|----------------|--------------|----------|
| x1               | 2              | 34089642.86  | 0.414578 |
| x <sub>2</sub>   | 30             | 45210937.5   | 0.549829 |
| x3               | 2              | 13682600     | 0.1664   |
| x4               | 7              | 92337777.78  | 1.122958 |
| x5               | 6              | 182587500    | 2.220522 |
| x6               | 2              | 71376000     | 0.868033 |
| x7               | 7              | 154510222.2  | 1.879063 |
| x8               | 7              | 187444444.4  | 2.27959  |
| x9               | 15             | 105076658.8  | 1.277881 |
| x10              | 3              | 569800000    | 6.929574 |
| x11              | 10             | 2979405600   | 36.23379 |
| $\overline{x12}$ | 4              | 880296800    | 10.70565 |
| x13              | 10             | 72734700     | 0.884557 |
| x14              | 10             | 72585000     | 0.882736 |
| x15              | 12             | 1927170000   | 23.43711 |
| x16              | 10             | 144375000    | 1.755804 |
| x17              | $\mathbf{1}$   | 17864000     | 0.217252 |
| x18              | $\overline{2}$ | 112062500    | 1.362838 |
| x19              | 1              | 17044821.43  | 0.207289 |
| <b>Total</b>     | 141            | 7679654205   | 93.39546 |

<span id="page-87-0"></span>**Tabel 6.7 Hasil Perhitungan dengan menyesuaikan** *goal* **awal pada Java.** 

[Tabel 6.7](#page-87-0) menujukkan bahwa hasil optimasi hanya memenuhi Goal 1 (durasi) dan goal 2 (biaya) saja, namun tidak memenuhi goal 3 (capaian). Capaian yang harusnya sebesar sama dengan 100% hanya mencapai 93,39% pada hasil optimasi menggunakan java. Namun hal ini masih dapat diperbolehkan karena masih berada pada tingkat error yang sangat kecil  $(6.61\%)$ .

Kemudian dari hasil optimasi menggunakan model *Goal Programming* dilakukan implementasi perhitungan optimasi durasi yang disesuaikan dengan hubungan antar aktivitasaktivitasnya. Hal ini dilakukan untuk mendapatkan wktu penyelesaian proyek. Total waktu penyelesaian keseluruhan proyek tersebut tertera pada [Tabel 6.8.](#page-88-0)

| Java           | Aktivitas                                                                | Durasi    | Waktu<br>Mulai  | Waktu<br>Selesai | Predesesor    |
|----------------|--------------------------------------------------------------------------|-----------|-----------------|------------------|---------------|
| $\mathbf{1}$   | Mobilisasi<br>awal                                                       | 2 wks     | Mon<br>4/13/15  | Fri<br>4/24/15   |               |
| $\overline{2}$ | Manajemen<br>dan<br>keselamatan<br>lalu lintas                           | 30<br>wks | Mon<br>4/20/15  | Fri<br>12/25/15  | $1SS+1$ wk    |
| 3              | Galian<br>perkerasan<br>beraspal<br>dengan<br>Cold<br>Milling<br>Machine | 2 wks     | Mon<br>9/21/15  | Fri<br>10/2/15   | 5             |
| 4              | Galian<br>perkerasan<br>berbutir                                         | 7 wks     | Mon<br>4/27/15  | Fri<br>6/12/15   | 1             |
| 5              | Timbunan<br>pilihan dari<br>sumber<br>galian                             | 6 wks     | Mon<br>6/15/15  | Fri<br>9/4/15    | 4FS-10<br>wks |
| 6              | Lapis<br>pondasi<br>agregat<br>kelas S                                   | 2 wks     | Mon<br>12/14/15 | Fri<br>12/25/15  | 9             |

<span id="page-88-0"></span>**Tabel 6.8 Durasi penyelesaian yang disesuaikan dengan hubungan antar aktivitas pada percobaan Java** 

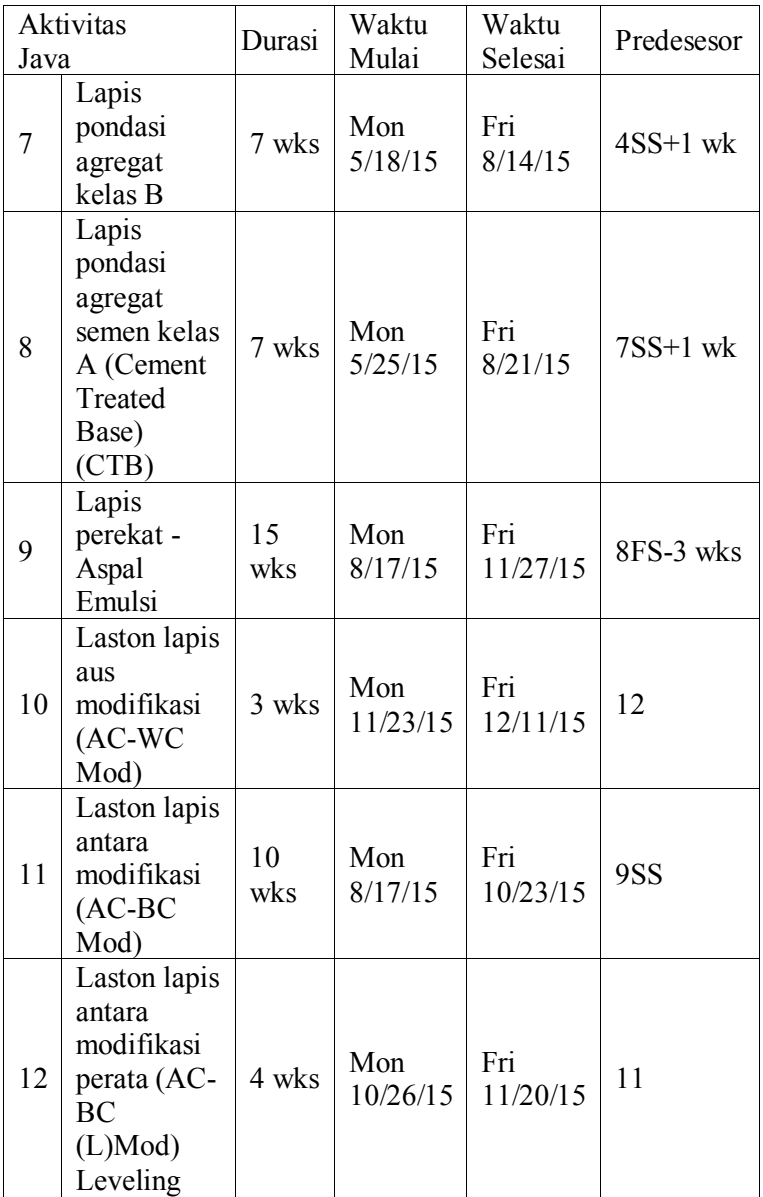

70

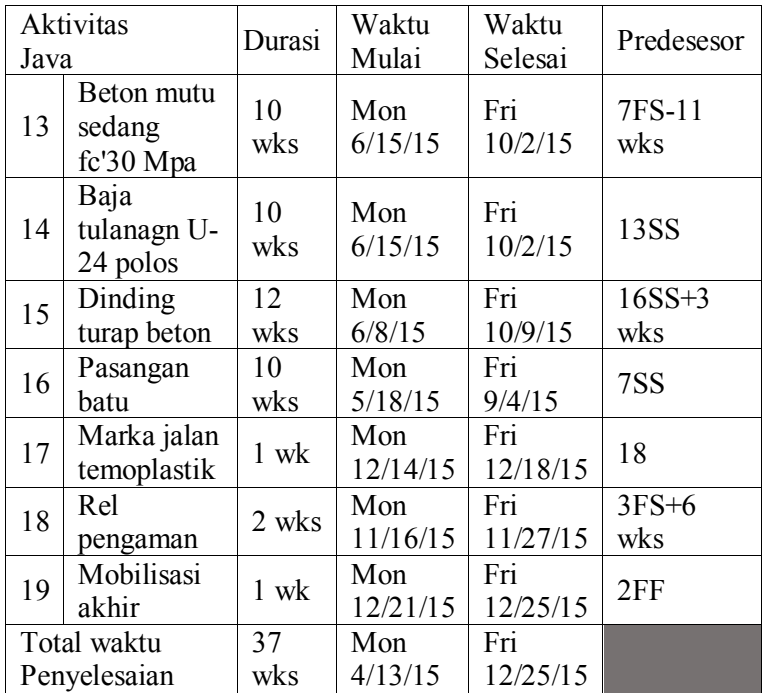

Hasil tersebut merupakan implementasi perhitungan optimasi durasi terhadap Total waktu penyelesaian keseluruhan proyek dengan menggunakan uji coba Java yang disesuaikan dengan hubungan antar aktivitas-aktivitasnya. Total waktu penyelesaian keseluruhan proyek adalah **37 minggu**. Diagram *gantt chart* yang memberikan penjelasan penjadwalan dalam visualisasi disajikan pada Lampiran D.

# **6.5.2. Analisa hasil uji coba**

Analisa hasil didapatkan dari pencarian solusi optimal studi kasus Proyek Pelebaran Jalan menggunakan program Java. Berikut adalah hasil dari skenario studi kasus seperti yang telah dijelaskan pada sub-bab [6.4.](#page-84-0)

### **a. Skenario 1**

Skenario pertama dilakukan untuk mencarian alternatif solusi dengan mengubah variabel durasi sebagai pembanding hasil akhir yang akan didapatkan. Adapun proses pengelolaannya dilakukan dengan menghitung optimasi dari studi kasus menggunakan tiga perkiraan waktu distribusi probabilitas PERT. Hasil yang didapatkan yaitu mendapatkan durasi tercepat yang mungkin dilakukan adalah dengan total durasi, total biaya, dan total capaian. Nilai **o** didapatkan dari perhitungan data mentah dengan menggunakan persamaan 2.2 sedangkan **p** didapatkan dari perhitungan data mentah dengan menggunakan persamaan 2.3 dan nilai **t** merupakan perkiraan waktu distribusi probabilitas PERT yang didapatkan dari perhitungan data mentah menggunakan persamaan 2.1. Dari perhitungan tersebut diharapkan dapat memberikan alternatif solusi terhadap hasil perhitungan. Data masukan yang diperlukan tertera pada [Tabel 6.9.](#page-91-0)

|                | М              | $\mathbf 0$    | P  | t     |
|----------------|----------------|----------------|----|-------|
| D1             | $\overline{4}$ | $\overline{2}$ | 5  | 3.00  |
| D2             | 32             | 30             | 33 | 31.00 |
| D <sub>3</sub> | 4              | $\overline{c}$ | 5  | 3.00  |
| D <sub>4</sub> | 9              | 7              | 10 | 8.00  |
| D <sub>5</sub> | 8              | 6              | 9  | 7.00  |
| D <sub>6</sub> | 4              | $\overline{2}$ | 5  | 3.00  |
| D7             | 9              | 7              | 10 | 8.00  |
| D <sub>8</sub> | 9              | 7              | 10 | 8.00  |
| D <sub>9</sub> | 17             | 15             | 18 | 16.00 |
| D10            | 3              | 1              | 4  | 2.00  |
| D11            | 10             | 8              | 11 | 9.00  |
| D12            | 4              | $\overline{2}$ | 5  | 3.00  |
| D13            | 12             | 10             | 13 | 11.00 |
| D14            | 12             | 10             | 13 | 11.00 |
| D15            | 12             | 10             | 13 | 11.00 |

<span id="page-91-0"></span>**Tabel 6.9 Tabel hasil perhitungan data masukan skenario 1** 

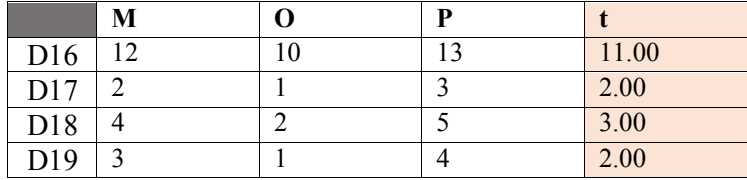

<span id="page-92-0"></span>Adapun keseluruhan hasil perhitungan skenario ini tertera pada [Tabel 6.10.](#page-92-0)

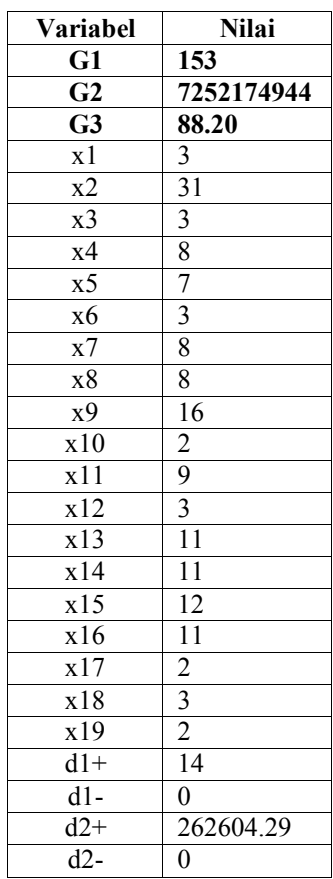

# **Tabel 6.10. Hasil perhitungan skenario 1**

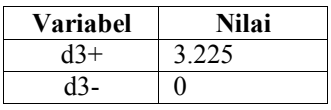

Pada skenario ini didapatkan hasil yaitu durasi tercepat yang mungkin dilakukan adalah dengan total durasi 153 minggu, total biaya 7252174944 rupiah, dan mendapatkan total capaian hanya sebesar 88.20%.

*Programming* dilakukan implementasi perhitungan optimasi durasi yang disesuaikan dengan hubungan antar aktivitasaktivitasnya. implementasi perhitungan optimasi durasi ini diterapkan pada skenario dengan teori estimasi waktu PERT.

<span id="page-93-0"></span>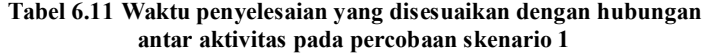

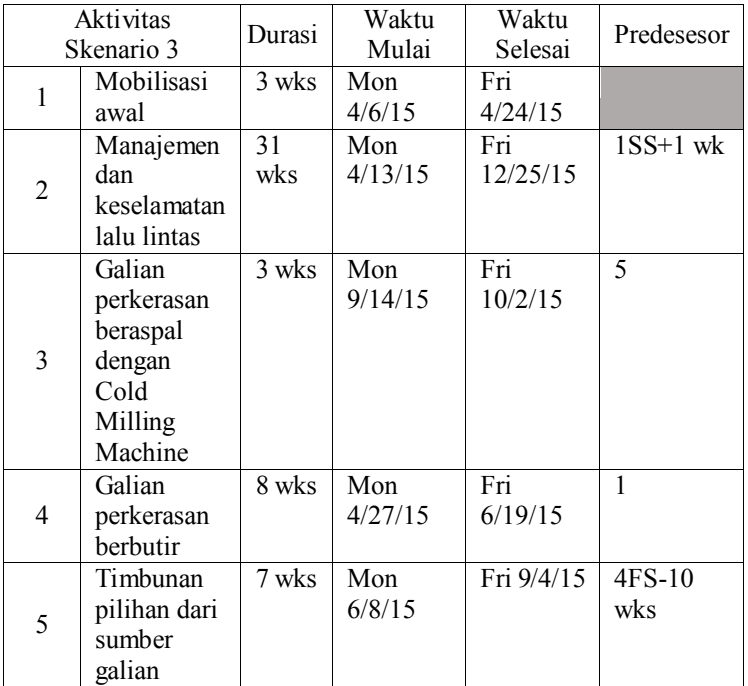

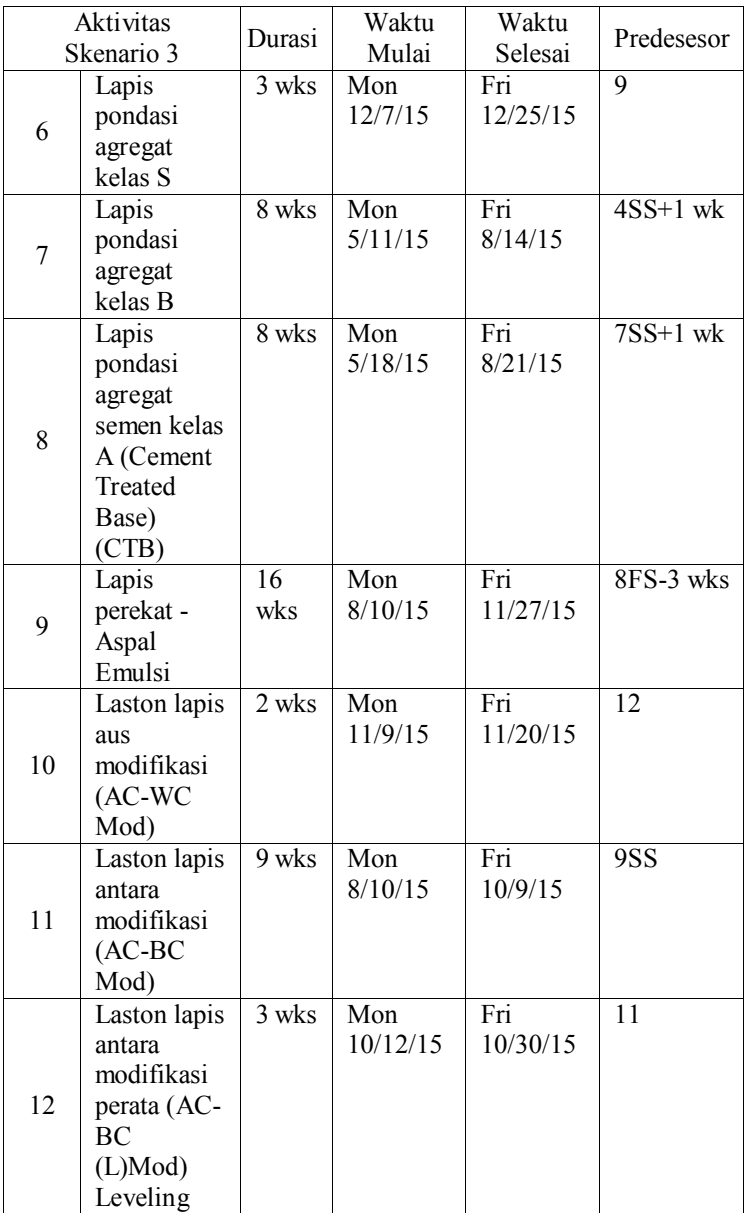

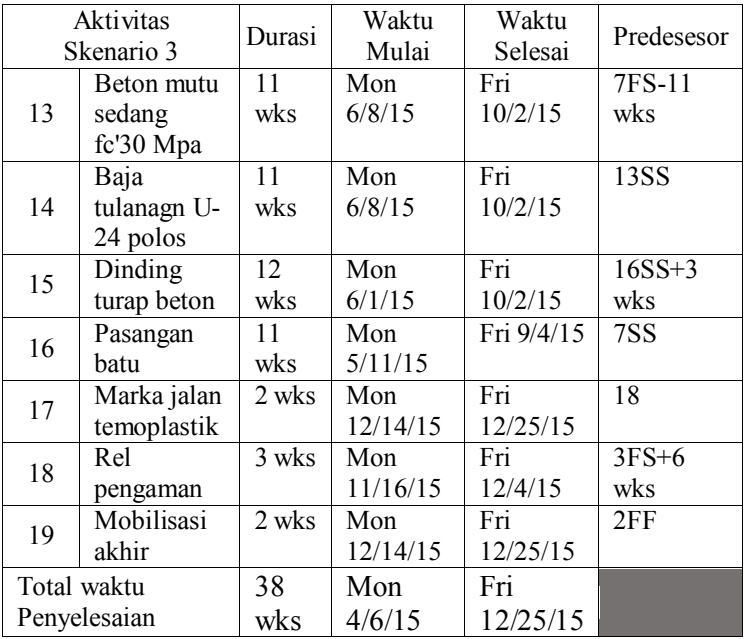

[Tabel 6.11](#page-93-0) merupakan hasil implementasi perhitungan optimasi durasi dengan menggunakan uji coba skenario 1 yang disesuaikan dengan hubungan antar aktivitas-aktivitasnya. Total waktu penyelesaian keseluruhan proyek adalah 38 minggu. Diagram *gantt chart* yang memberikan penjelasan penjadwalan dalam visualisasi disajikan pada Lampiran E.

# **b. Skenario 2**

Skenario kedua dilakukan untuk mencarian alternatif solusi dengan mengubah variabel durasi dari batas bawah sebagai pembanding hasil akhir yang akan didapatkan. Adapun proses pengelolaannya dilakukan dengan menghitung Optimasi studi kasus menggunakan hasil *Goal Programming* sebagai waktu optimis pada distribusi propbabilitas tiga perkiraan waktu PERT. Optimasi ini diharapkan dapat menghilangkan kekurangan 6,61% capaian pada skenario sebelumnya. Untuk mengukur waktu optimis pada perkiraan waktu PERT, maka

perhitungan optimasi dilakukan dengan waktu dasar yaitu waktu realistis. Perhitungan waktu optimis dilakukan dengan *Goal Programming* sesuai dengan tujuan tugas akhir ini. Hasil yang didapatkan yaitu mendapatkan durasi tercepat yang mungkin dilakukan adalah dengan total durasi, total biaya, dan total capaian. Data masukan yang diperlukan tertera pada [Tabel](#page-96-0)  [6.12.](#page-96-0)

|                 | M              | О              | P                        | t     |
|-----------------|----------------|----------------|--------------------------|-------|
| D1              | 4              | $\overline{2}$ | 5                        | 3.00  |
| D <sub>2</sub>  | 32             | 30             | 33                       | 31.00 |
| D <sub>3</sub>  | 4              | $\overline{2}$ | 5                        | 3.00  |
| D <sub>4</sub>  | 9              | $\overline{7}$ | 10                       | 8.00  |
| D <sub>5</sub>  | 8              | 6              | 9                        | 7.00  |
| D <sub>6</sub>  | 4              | $\overline{2}$ | $\overline{5}$           | 3.00  |
| D7              | 9              | 7              | 10                       | 8.00  |
| D <sub>8</sub>  | 9              | $\tau$         | 10                       | 8.00  |
| D <sub>9</sub>  | 17             | 15             | 18                       | 16.00 |
| D10             | $\overline{3}$ | 3              | $\overline{4}$           | 3.00  |
| D11             | 10             | 10             | 11                       | 10.00 |
| D12             | 4              | $\overline{4}$ | 5                        | 4.00  |
| D13             | 12             | 10             | 13                       | 11.00 |
| D14             | 12             | 10             | 13                       | 11.00 |
| D15             | 12             | 12             | 13                       | 12.00 |
| D16             | 12             | 10             | 13                       | 11.00 |
| D17             | $\overline{2}$ | 1              | $\overline{3}$           | 2.00  |
| D18             | 4              | $\overline{c}$ | 5                        | 3.00  |
| D <sub>19</sub> | 3              | $\mathbf{1}$   | $\overline{\mathcal{A}}$ | 2.00  |

<span id="page-96-0"></span>**Tabel 6.12 Tabel hasil perhitungan data masukan skenario 2** 

Keseluruhan hasil perhitungan skenario ini tertera pada [Tabel](#page-96-0)  [6.12.](#page-96-0)

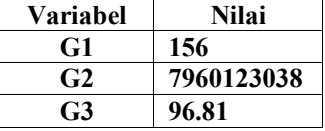

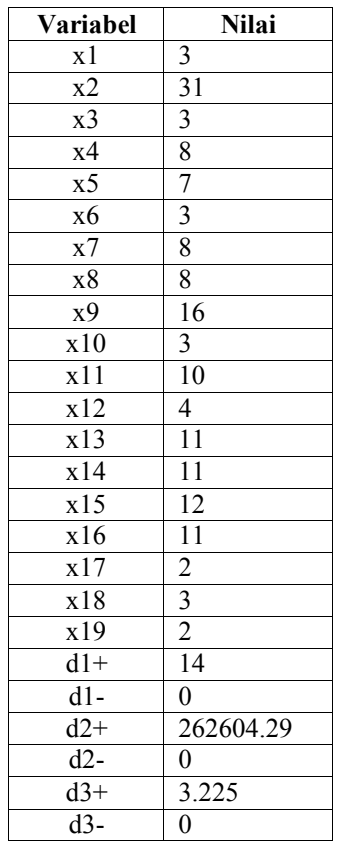

Pada skenario ini didapatkan hasil yaitu durasi tercepat yang mungkin dilakukan adalah dengan total durasi 156 minggu, total biaya 7960123038 rupiah, dan mendapatkan total capaian sebesar 96.81 %. Hasil ini lebih mendekati capaian utama dibandingkan dengan hasil optimasi dengan menggunakan Java.

Kemudian dari hasil optimasi menggunakan model *Goal Programming* dilakukan implementasi perhitungan optimasi durasi yang disesuaikan dengan hubungan antar aktivitasaktivitasnya. implementasi perhitungan optimasi durasi ini

diterapkan pada skenario yang menggabungkan teori optimasi Goal Programming dengan teori estimasi waktu PERT.

|                | Aktivitas<br>Skenario 3                                                  | Durasi    | Waktu<br>Mulai | Waktu<br>Selesai | Predesesor    |
|----------------|--------------------------------------------------------------------------|-----------|----------------|------------------|---------------|
| $\mathbf{1}$   | Mobilisasi<br>awal                                                       | 3<br>wks  | Mon<br>4/6/15  | Fri<br>4/24/15   |               |
| $\overline{2}$ | Manajemen<br>dan<br>keselamatan<br>lalu lintas                           | 31<br>wks | Mon<br>4/13/15 | Fri<br>12/25/15  | $1SS+1$<br>wk |
| $\overline{3}$ | Galian<br>perkerasan<br>beraspal<br>dengan<br>Cold<br>Milling<br>Machine | 3<br>wks  | Mon<br>9/14/15 | Fri<br>10/2/15   | 5             |
| $\overline{4}$ | Galian<br>perkerasan<br>berbutir                                         | 8<br>wks  | Mon<br>4/27/15 | Fri<br>7/31/15   | 1             |
| 5              | Timbunan<br>pilihan dari<br>sumber<br>galian                             | 7<br>wks  | Mon<br>6/8/15  | Fri<br>9/4/15    | 4FS-10<br>wks |
| 6              | Lapis<br>pondasi<br>agregat<br>kelas S                                   | 3<br>wks  | Mon<br>12/7/15 | Fri<br>12/25/15  | 9             |
| 7              | Lapis<br>pondasi<br>agregat<br>kelas B                                   | 8<br>wks  | Mon<br>5/11/15 | Fri<br>8/14/15   | $4SS+1$<br>wk |
| 8              | Lapis<br>pondasi<br>agregat<br>semen kelas                               | 8<br>wks  | Mon<br>5/18/15 | Fri<br>8/21/15   | $7SS+1$<br>wk |

<span id="page-98-0"></span>**Tabel 6.13 Waktu penyelesaian yang disesuaikan dengan hubungan antar aktivitas pada percobaan scenario 3** 

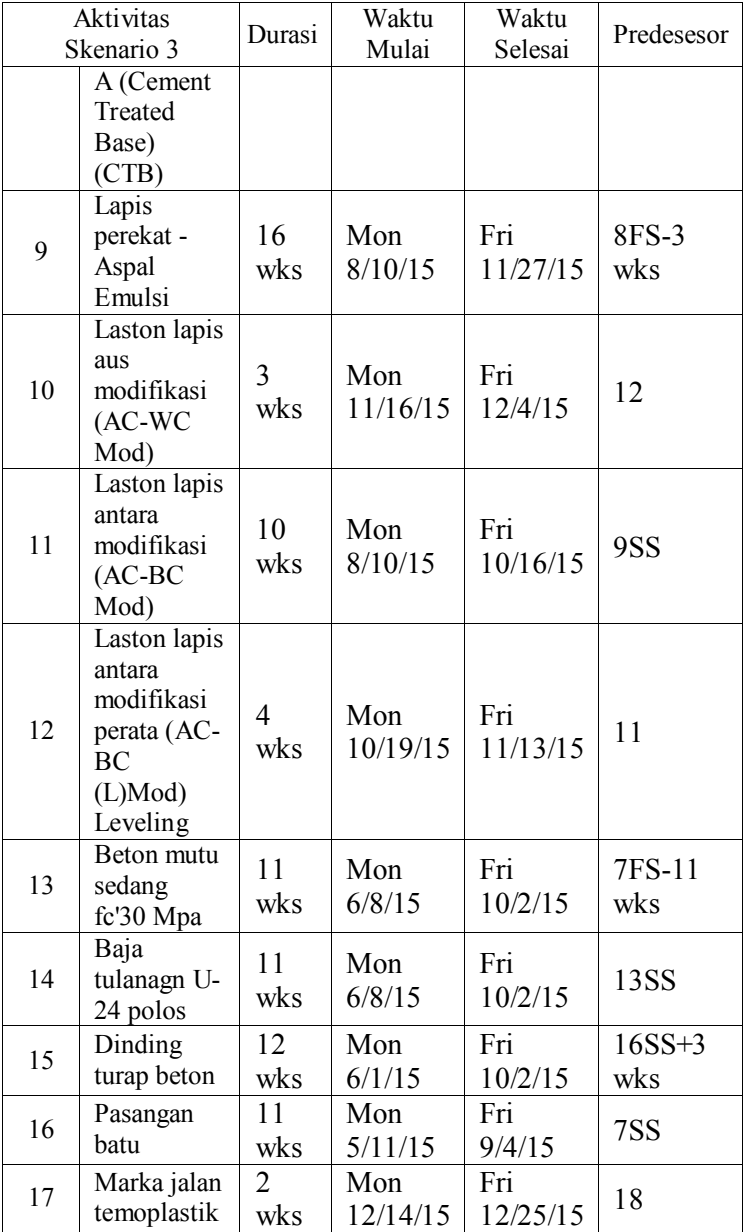

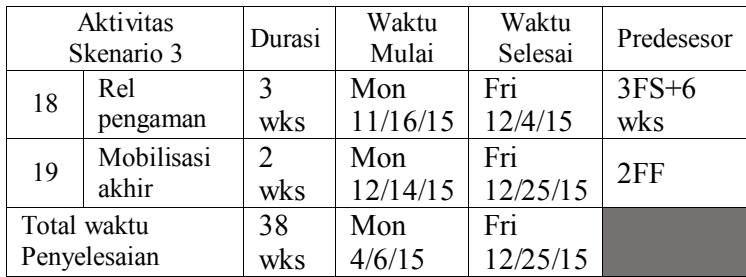

[Tabel 6.13](#page-98-0) merupakan hasil implementasi perhitungan optimasi durasi dengan menggunakan uji coba skenario 2 yang disesuaikan dengan hubungan antar aktivitas-aktivitasnya. Total waktu penyelesaian keseluruhan proyek adalah 38 minggu. Diagram *gantt chart* yang memberikan penjelasan penjadwalan dalam visualisasi disajikan pada Lampiran F.

## **6.5.3. Resume Analisa Hasil dan Uji Coba**

Setelah melihat analisa dari masing-masing percobaan dengan menggunakan Java, maka ditampilkan tabel resumenya untuk memudahkan pengambilan keputusan rekomendasi pilihan yang digunakan yang dijasikan pada [Tabel 6.14.](#page-100-0)

| Analisa                                 | Total<br>Durasi<br>(minggu) | <b>Total Biaya</b><br>(Rp) | <b>Total</b><br>Capaian<br>$(\%)$ | Waktu<br>Penyelesaian<br>(minggu) |
|-----------------------------------------|-----------------------------|----------------------------|-----------------------------------|-----------------------------------|
| Hasil<br>perhitungan<br>Data<br>Kontrak | 141                         | 7679654205                 | 93.39                             | 37                                |
| Skenario 1                              | 153                         | 7252174944                 | 88.9                              | 38                                |
| <b>Skenario 2</b>                       | 156                         | 7960123038                 | 96.81                             | 38                                |

<span id="page-100-0"></span>**Tabel 6.14 Tabel Resume hasil optimasi dari keseluruhan percobaan.** 

Jika Dinas PU memprioritaskan waktu penyelesaian Proyek Pelebaran Jalan, maka Perhitungan data kontrak merupakan solusi yang terbaik. Hal ini dikarenakan waktu penyelesaiannya yang paling singkat yaitu 37 minggu. Capaian total dari

penyelesaian tiap-tiap aktivitasnya termasuk baik dengan nilai 93.39% dari 100% yang diharapkan. Biaya yang dibutuhkan juga relative lebih murah dari biaya maksimal yang dijadikan batasan yaitu sebesar 7679654205 rupiah.

Jika Dinas PU memprioritaskan biaya penyelesaian Proyek Pelebaran Jalan, maka Perhitungan skenario 1 dapat dijadikan alternative pilihan. Hal ini dikarenakan biaya penyelesaiannya yang paling sedikit yaitu 7252174944 rupiah. Namun Pada pilihan ini, capaian total dari penyelesaian tiap-tiap aktivitasnya kurang baik karena terlalu jauh dari tujuan awal nya yang sebesar 100%, capaian pada skenario 1 hanya sebesar 88.9%. Waktu penyelesaian Proyek Pelebaran Jalan relatif baik yaitu 153 minggu, namun tidak sebaik hasil perhitungan sebelumnya.

Jika Dinas PU memprioritaskan capaian penyelesaian Proyek Pelebaran Jalan, maka Perhitungan skenario 2 dapat dijadikan alternatif pilihan. Hal ini dikarenakan capaian total dari penyelesaian tiap-tiap aktivitasnya termasuk paling dekat dari tujuan awal nya yang sebesar 100%, capaian pada skenario 2 sebesar 96.81%. Waktu penyelesaian Proyek Pelebaran Jalan relative baik yaitu 156 minggu, namun tidak sebaik hasil perhitungan sebelumnya. Biaya penyelesaiannya cenderung lebih mahal daripada percobaan yang lainnya yaitu 7960123038 rupiah. Namun pada pilihan ini masih termasuk bagus karena pencapaiannya termasuk paling sesuai.

# **BAB VII KESIMPULAN DAN SARAN**

Pada bab ini dibahas mengenai kesimpulan dari semua proses yang telah dilakukan dan saran yang dapat diberikan untuk pengembangan yang lebih baik

### **7.1. Kesimpulan**

Berdasarkan proses-proses yang telah dilakukan dalam tugas akhir ini, maka ada beberapa kesimpulan yang dapat diambil, di antaranya adalah :

- 1. Metode goal programming mampu menjadi metode penyelesaian untuk kasus multi tujuan, yang mana dalam tugas akhir ini terkait pengoptimalan dalam penjadwalan proyek Pelebaran Jalan Mlirip-Krian (Mlirip - By Pass Krian)..
- 2. Implementasi model pada ketiga program, dapat memenuhi beberapa maupun keseluruhan tujuan.
- 3. Proses validasi model dilakukan dengan mencoba program penelitian menggunakan studi kasus yang sama pada program berbeda. Setelah hasilnya dibandingkan, hasil program Java Error Variance program java dan Ms. Excel sebesar 0%, serta hasil program java dan Lingo sebesar 6,6%, artinya model dan program yang dibuat telah valid karena nilai E2 kurang dari 30.
- 4. Hasil optimasi dengan menggunakan model *goal programming* didapatkan durasi optimal dalam penjadwalan proyek dengan batasan-batasan yang dimilikinya.
- 5. Terdapat dua solusi terbaik yang dapat diterapkan pada studi kasus penjadwalan proyek Pelebaran Jalan Mlirip - Krian. Pertama, solusi yang diperoleh dari program Java dengan penyelesaian total waktu proyek sebesar 37 minggu. Capaian total dari penyelesaian tiap-tiap aktivitasnya termasuk baik dengan nilai 93.39% dari 100% yang diharapkan. Biaya yang dibutuhkan juga relative lebih

murah dari biaya maksimal yang dijadikan batasan yaitu sebesar 7679654205 rupiah. Kedua, dengan skenario 2 yang menggabungkan teori optimasi Goal Programming dengan teori estimasi waktu PERT dengan penyelesaian total waktu proyek sebesar 38 minggu karena pada pilihan ini masih termasuk bagus karena pencapaiannya termasuk paling sesuai yaitu 96.81%. Waktu penyelesaian Proyek Pelebaran Jalan relative baik yaitu 156 minggu, namun tidak sebaik hasil perhitungan sebelumnya. Biaya penyelesaiannya cenderung lebih mahal daripada percobaan yang lainnya yaitu 7960123038 rupiah.

6. Hasil analisis untuk berbagai skenario proyek menunjukkan konflik bahwa meminimalkan waktu durasi aktivitasaktivitas suatu proyek belum tentu meminimalkan waktu penyelesaian suatu proyek. Hal ini dikarenakan hubungan antar aktivitas-aktivitasnya diasumsikan sama setiap skenario nya.

# **7.2. Saran**

Dari pengerjaan tugas akhir ini, terdapat hal-hal yang dapat diperbaiki lagi. Untuk pengembangan yang lebih baik lagi, dapat ditambahkan kriteria-kriteria kualitatif (*intangible*) di dalam model permasalahan multitujuan. Biasanya, model matematis hanya mempertimbangkan kriteria kuantitatif. Padahal sesungguhnya masalah yang ada di dunia nyata harus mempertimbangkan baik dari segi kualitatif maupun kuantitatif. Metode AHP atau ANP dapat dikombinasikan dengan model matematis seperti goal programming ini sehingga dapat menghasilkan solusi yang jauh lebih baik lagi. Kemudian proses penggalian data proyek sebaiknya lebih diperjelas lagi agar lebih banyak variabel-variabel dalam perhitungannya. Kemudian hubungan antar aktivitas-aktivitasnya pada suatu proyek dapat dioptimalkan dengan mengganti sesuai hasil yang optimal.

### **DAFTAR PUSTAKA**

- [1] A. YAHIA-BERROUIGUET and K. TISSOURASSI, "APPLICATION OF GOAL PROGRAMMING MODEL FOR ALLOCATING TIME AND COST IN PROJECT MANAGEMENT: A CASE STUDY FROM THE COMPANY OF CONSTRUCTION SEROR," *Yugoslav Journal of Operations Research,*  vol. 2, no. 25, pp. 283-289, 2015.
- [2] T.-F. Liang, "Applying fuzzy goal programming to project management decisions with multiple goals in uncertain environments," *Expert Systems with Applications,* vol. 37, p. 8499–8507, 2010.
- [3] K. J. Siregar, "Optimasi Penjadwalan Proyek Menggunakan Metode Algoritma Genetika," *JURNAL TEKNIK POMITS,* vol. 1, pp. 2337-3539, 2014.
- [4] A. P. Lestari, "Penjadwalan Perawat di IRD Dr. Soetomo Menggunakan Model Goal Programming," *ITS Paper,* vol. 1, 2014.
- [5] P. Vrat and C. Kriengkrairut, "A GOAL PROGRAMMING MODEL FOR PROJECT CRASHING WITH PIECEWISE LINEAR TIME-COST TRADE-OFF," *Engineering Costs and Production Economics,* vol. 10, pp. 161-172, 1986.
- [6] Q. H. Pang and X. Y. Wu, "Optimization Scheduling Model of Double Line Shiplock Based on Nonlinear Goal Programming," *Journal of Applied Research and Technology,* vol. 12, pp. 192-200, 2014.
- [7] O. Gondokusumo, "PENGEMBANGAN METODE NEURAL DYNAMICS UNTUK OPTIMASI JADWAL KERJA PROYEK KONSTRUKSI," in *Prosiding Konferensi Nasional Pascasarjana Teknik Sipil (KNPTS)*, Jakarta, 2011.
- [8] KBBI, "Kamus Besar Bahasa Indonesia (KBBI) online," 2015. [Online]. Available: http://kbbi.web.id/proyek.
- [9] N. Slack, Operations and Process Management, 3rd Edition, United Kingdom: Pearson, 2012.
- [10] D. M. Barnes, "What is project management?," APM (Assosiation for Project Management), 2012. [Online]. Available: https://www.apm.org.uk/WhatIsPM. [Accessed 6 October 2015].
- [11] M. H. Rasmy, H. M. Abdelsalam and R. & Ragab, " Multi-objective Optimization of Time-Cost Trade-Off Analysis in Critical Chain Project Management Networks Using Pareto Simulated Annealing," in *6th International Conference on*, Cairo, Egypt, 2008.
- [12] J. Weglarz, Project Scheduling: Recent Models, Algorithms and Applications, New York: Springer Science & Business Media, 2012.
- [13] M. Brio, A. Zakharian and G. M. Webb, "Using PERT in Schedule Control," in *Numerical Time-Dependent Partial Differential Equations for Scientists and Engineers*, Elsevier B.V, 2010, p. 253–269.
- [14] R. Maharesi, "Penjadwalan Proyek Dengan Menggabungkan Metode PERT Dan CPM," in *Komputer dan Sistem Intelijen (KOMMIT 2002)*, Jakarta, 2002.
- [15] S. Limanto and T. D. Arief, "PENELITIAN AWAL PENENTUAN WAKTU PENYELESAIAN PROYEK DENGAN METODE PERT (PROJECT EVALUATION AND REVIEW TECHNIQUE)," puslit.petra.ac.id, Surabaya, 2004.
- [16] D. Jones and M. Tamiz, Practical Goal Programming, New York: Springer, 2010.
- [17] V. Papandreou and Z. Shang, "A multi-criteria optimisation approach for the design of sustainable

utility systems," *Computers & Chemical Engineering,* vol. 32, pp. 1589-1602, 2008.

- [18] S. H. Zanakis and S. K. Gupta, "Goal Growth Programming Applied to Dynamic Priority Models," 1981.
- [19] B. V. Y. Y. &. S. M. J. Dean, "A Goal Programming Approach to Production Planning for Flexible Manufacturing System," *Journal of Engineering and Technology Management,* vol. 6, pp. 207-220, 1990.
- [20] F. S. Hillier, G. J. Lieberman. and McGraw-Hill, Introduction to Operations Research, Boston: McGraw Hill Companies Inc., 2001.
- [21] E. Ballestero and C. Romero, Multiple Criteria Decision Making and its Applications to Economic Problems, New York: Springer Science+Business Media, LLC, 1998.
- [22] R. Taylor, "Goal Programming Approach to<br>Marketing/Production Planning," Industrial Marketing/Production Planning," *Industrial Marketing Management,* 1979.
- [23] J. Ignizio, Goal programming and extensions, Lexington: Lexington Books, 1976.

*Halaman ini sengaja dikosongkan.*
# **LAMPIRAN A**

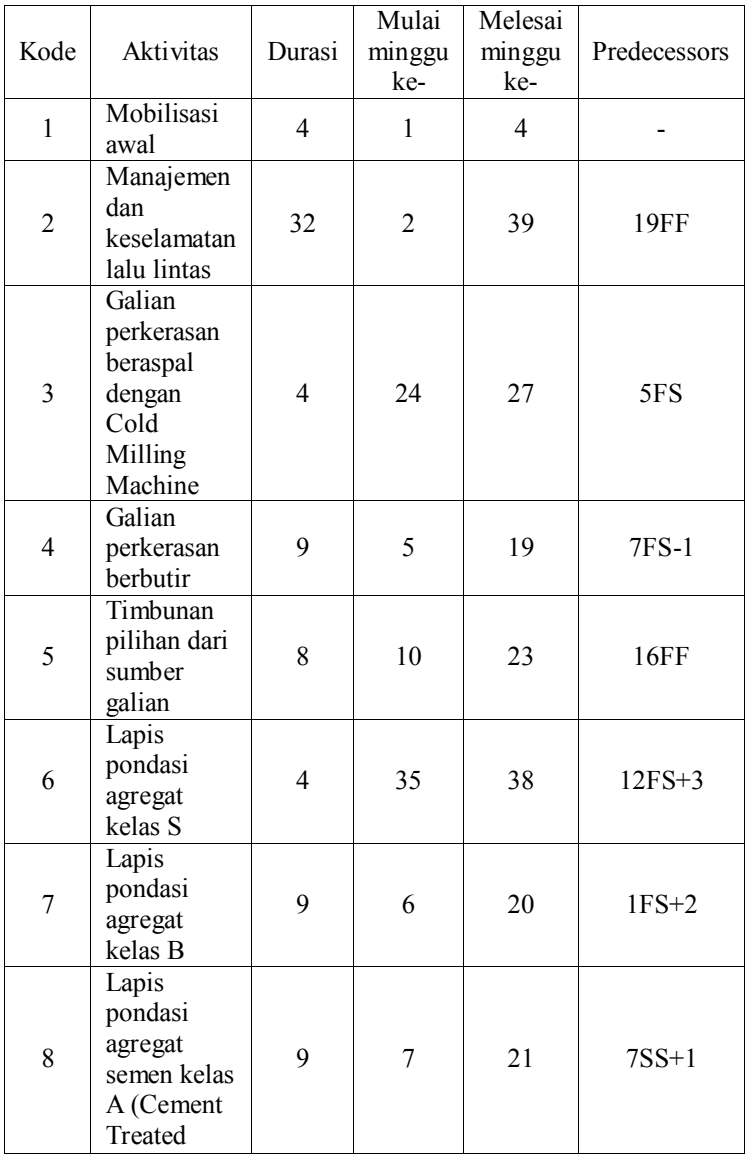

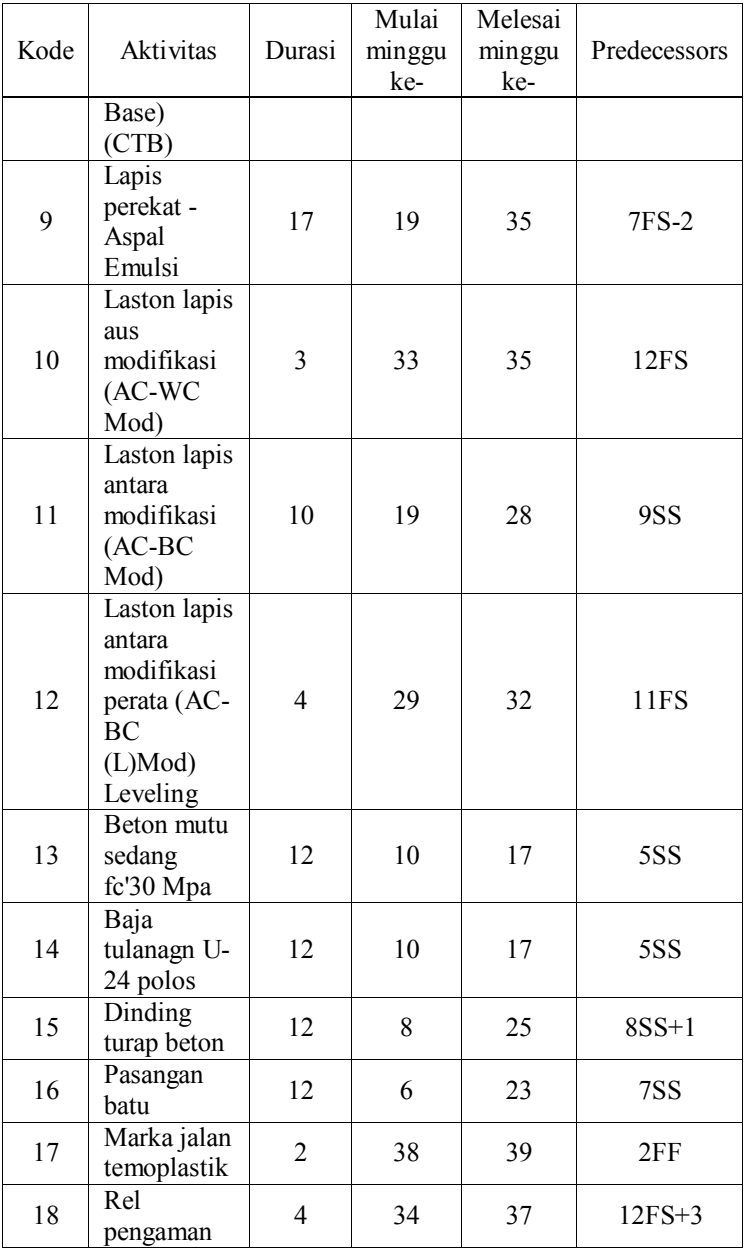

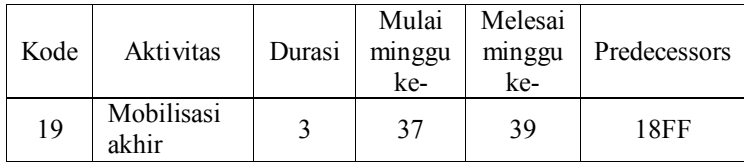

*Halaman ini sengaja dikosongkan* 

### **LAMPIRAN B**

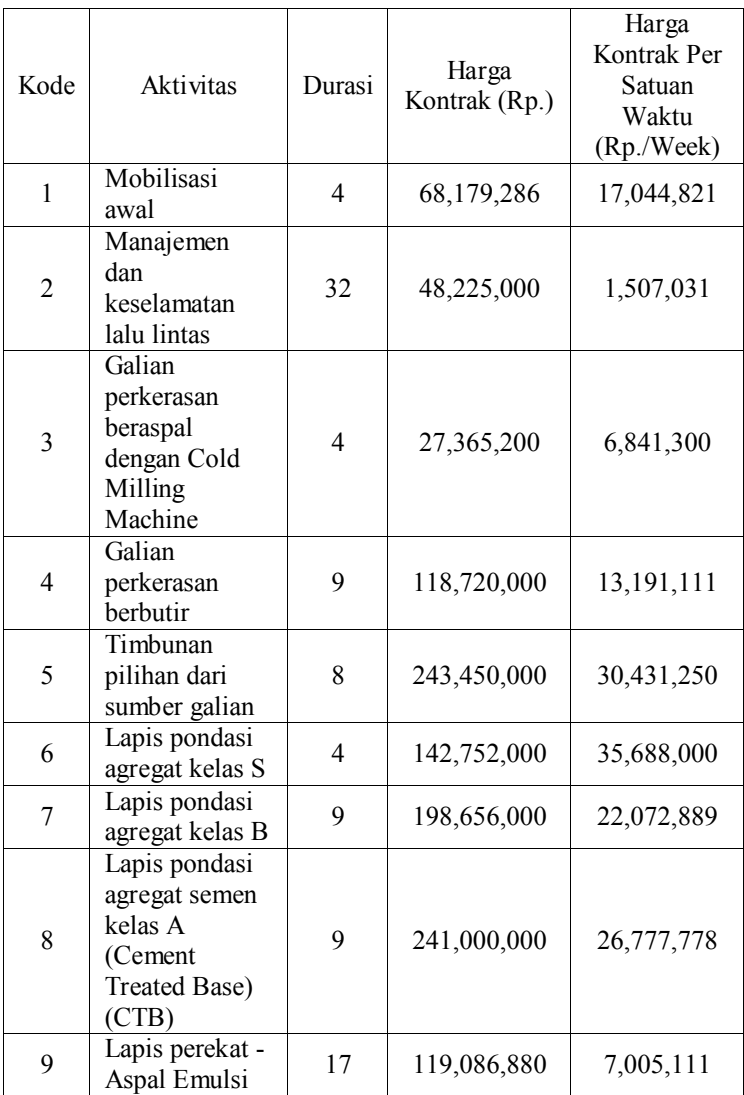

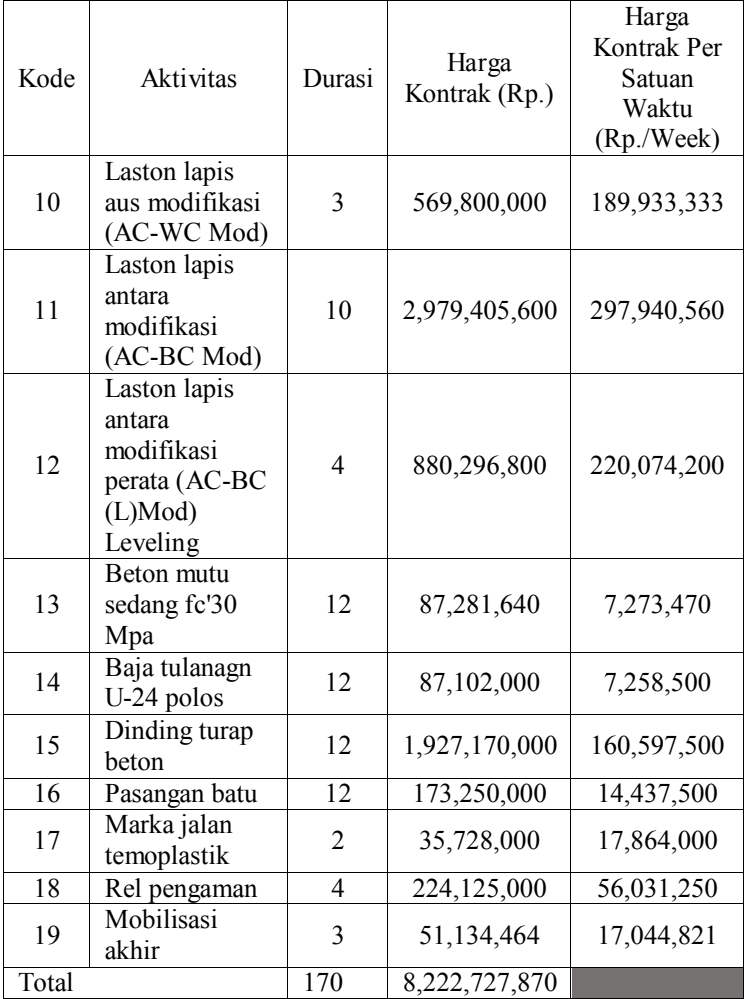

# **LAMPIRAN C**

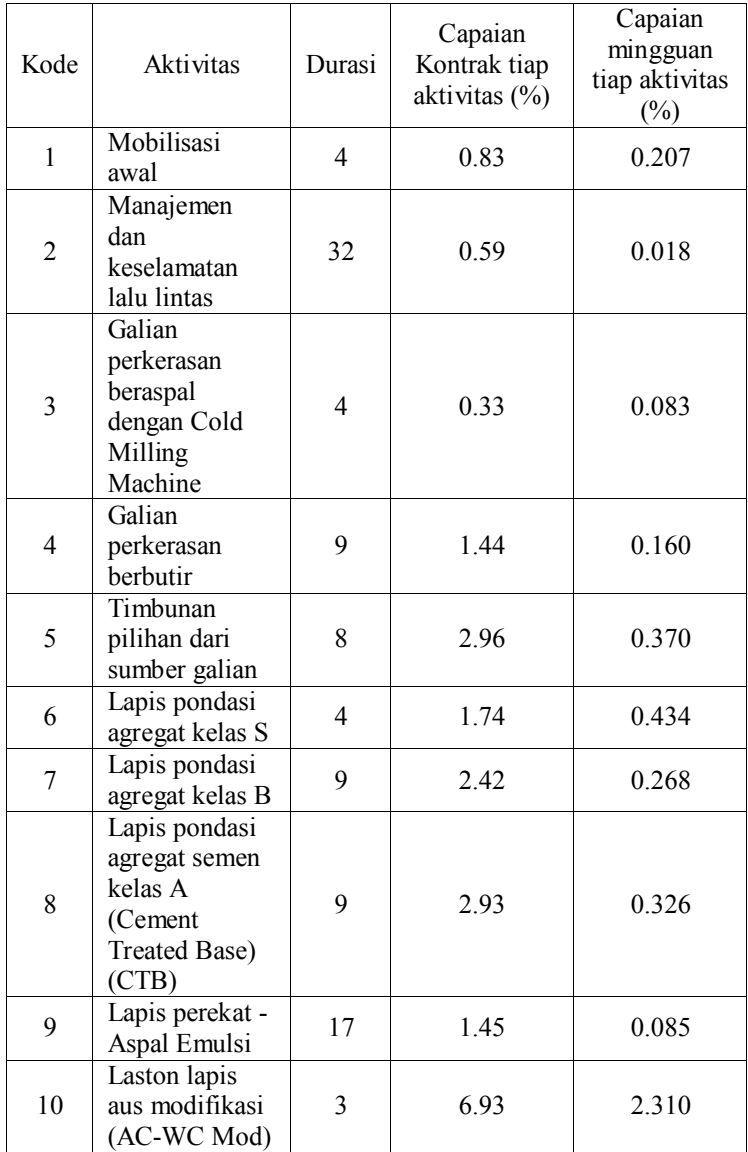

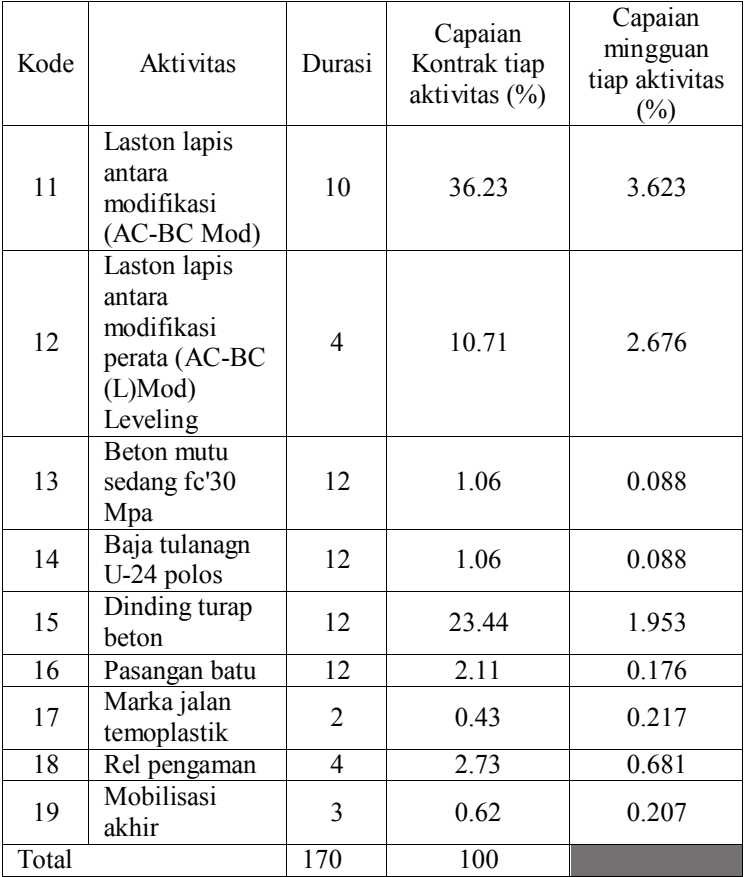

#### **LAMPIRAN D**

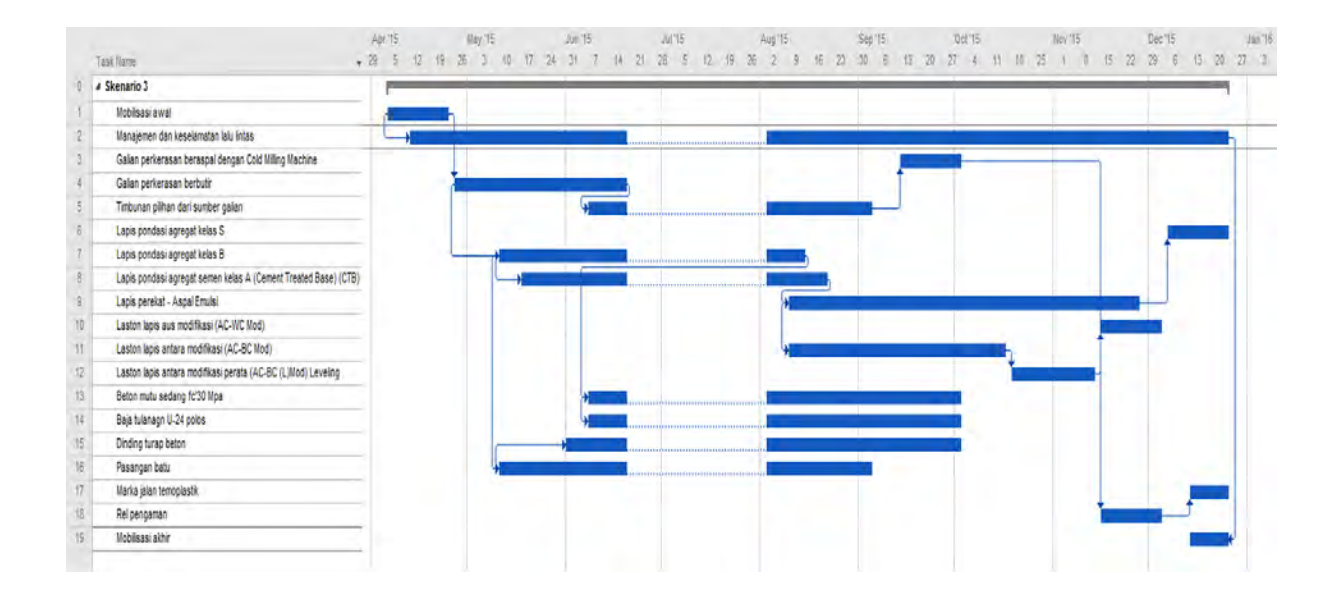

#### **LAMPIRAN E**

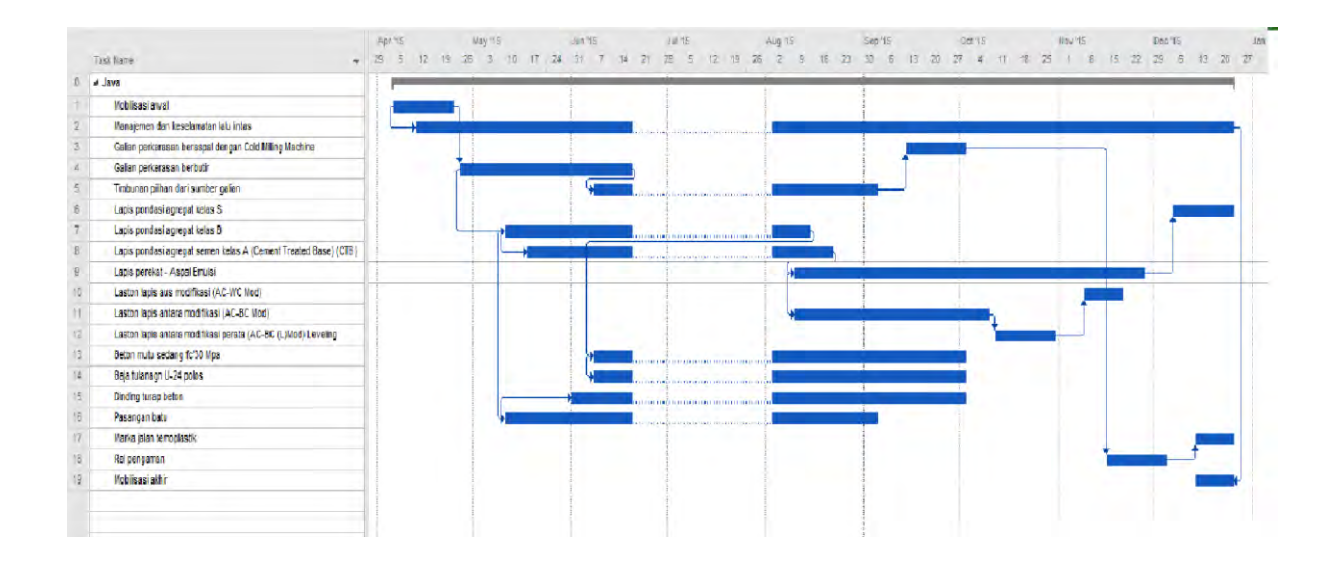

#### **LAMPIRAN F**

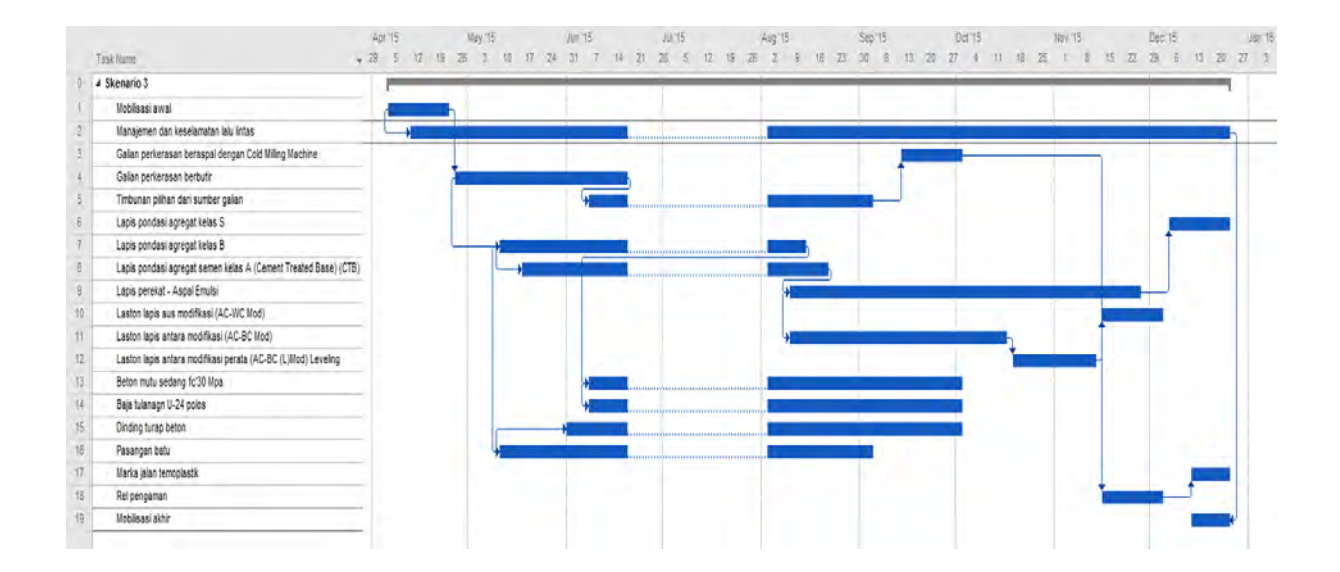

### **BIODATA PENULIS**

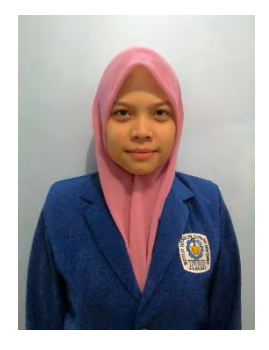

Penulis lahir di Surabaya pada tanggal 04 Januari 1994. Merupakan anak ketiga dari 3 bersaudara. Penulis telah menempuh beberapa pendidikan formal yaitu; SDN Pucang Anom, SMPN 1 Sidoarjo, dan SMAN 1 Sidoarjo.

Pada tahun 2012 pasca kelulusan SMA, penulis melanjutkan pendidikan dengan jalur SNMPTN tulis di Jurusan Sistem Informasi FTIf – Institut

Teknologi Sepuluh Nopember (ITS) Surabaya dan terdaftar sebagai mahasiswa dengan NRP 5212100086. Selama menjadi mahasiswa, penulis telah mengikuti kegiatan kemahasiswaan seperti beberapa kepanitiaan dan perlombaan baik tingkat institut maupun internasional. Penulis juga menjadi grader untuk mata kuliah Desain Basis Data semester genap periode tahun 2014/2015.

Penulis juga menjadi penerima Beasiswa PPA/BBP selama dua tahun berturut-turut pada periode 2014/2015 dan 2015/2016. Pada tahun keempat, penulis tertarik dengan pengolahan data serta riset operasi, sehingga penulis mengambil bidang minat Rekayasa Data dan Intelejensia Bisnis (RDIB). Penulis dapat dihubungi melalui email [tiaranindyap@gmail.com.](mailto:tiaranindyap@gmail.com)

*Halaman ini sengaja dikosongkan.*